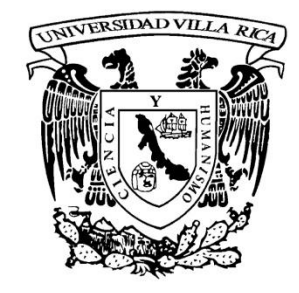

# **UNIVERSIDAD VILLA RICA**

 **ESTUDIOS INCORPORADOS A LA UNIVERSIDAD NACIONAL AUTÓNOMA DE MÉXICO** 

## **FACULTAD DE CONTADURÍA**

**"IMPACTO DE LA FACTURACIÓN ELECTRÓNICA EN LOS CONTRIBUYENTES"** 

## TESIS

## QUE PARA OBTENER EL TÍTULO DE:

## **LICENCIADO EN CONTADURÍA**

## PRESENTA:

## **DAVID TORRES QUINTANA**

**Director de Tesis:** Revisor de Tesis:<br>
L.C.P. AGUSTÍN RODOLFO RODRÍGUEZ LARA MTRO. ATILA PIÑEIRO ROLDÁN **L.C.P. AGUSTÍN RODOLFO RODRÍGUEZ LARA** 

**BOCA DEL RÍO, VER.** 2012

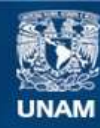

Universidad Nacional Autónoma de México

**UNAM – Dirección General de Bibliotecas Tesis Digitales Restricciones de uso**

#### **DERECHOS RESERVADOS © PROHIBIDA SU REPRODUCCIÓN TOTAL O PARCIAL**

Todo el material contenido en esta tesis esta protegido por la Ley Federal del Derecho de Autor (LFDA) de los Estados Unidos Mexicanos (México).

**Biblioteca Central** 

Dirección General de Bibliotecas de la UNAM

El uso de imágenes, fragmentos de videos, y demás material que sea objeto de protección de los derechos de autor, será exclusivamente para fines educativos e informativos y deberá citar la fuente donde la obtuvo mencionando el autor o autores. Cualquier uso distinto como el lucro, reproducción, edición o modificación, será perseguido y sancionado por el respectivo titular de los Derechos de Autor.

## **ÍNDICE**

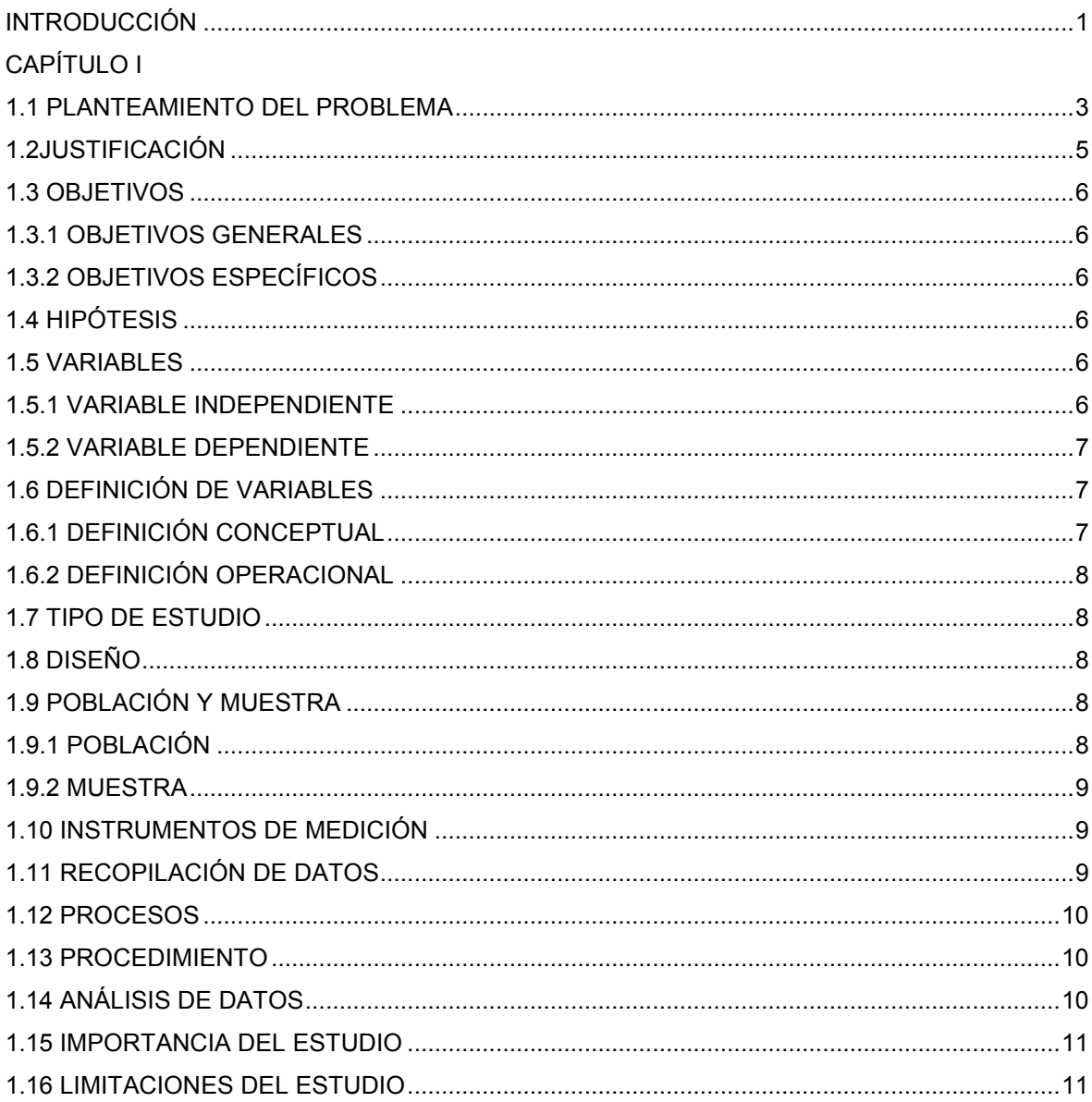

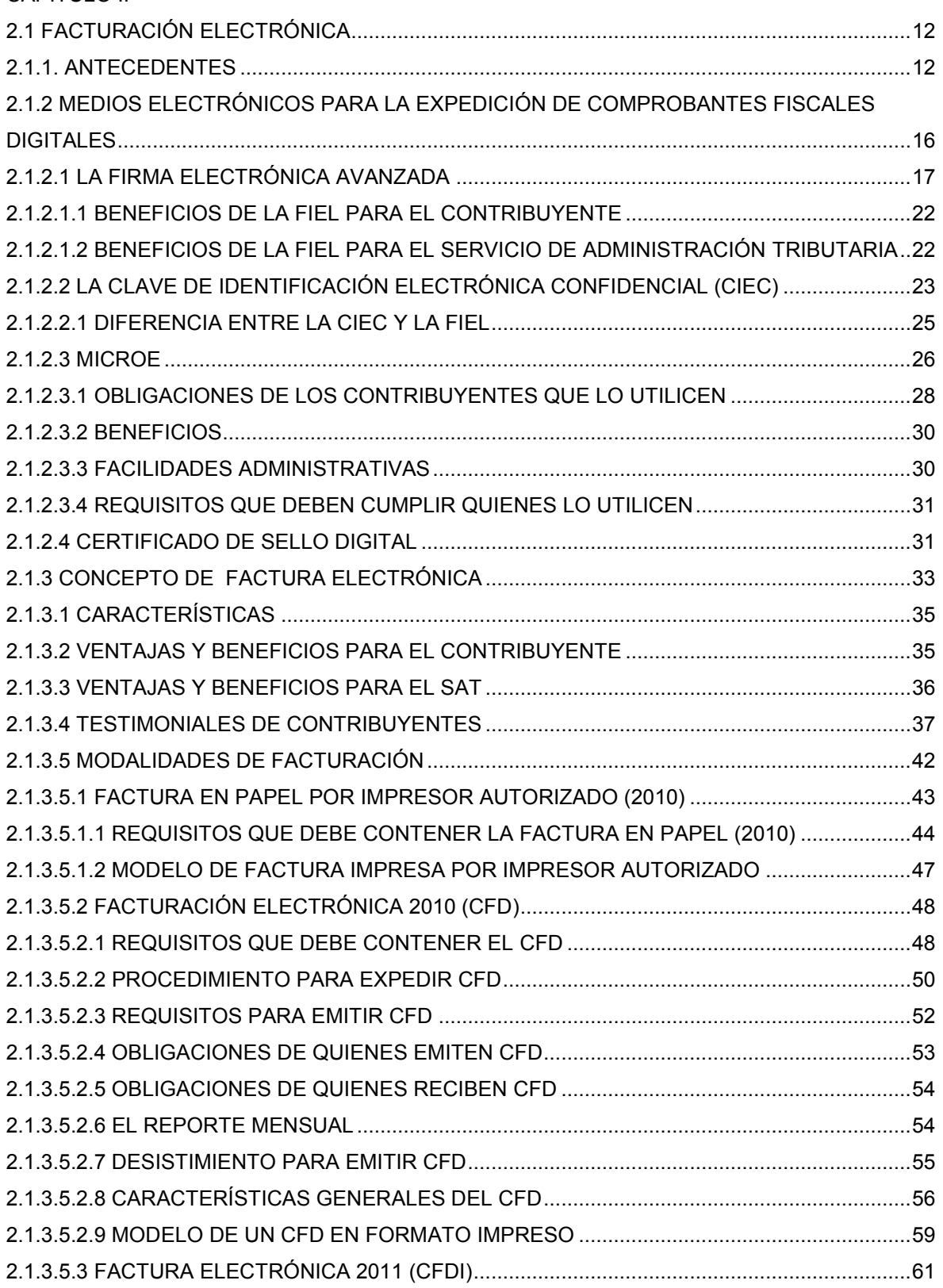

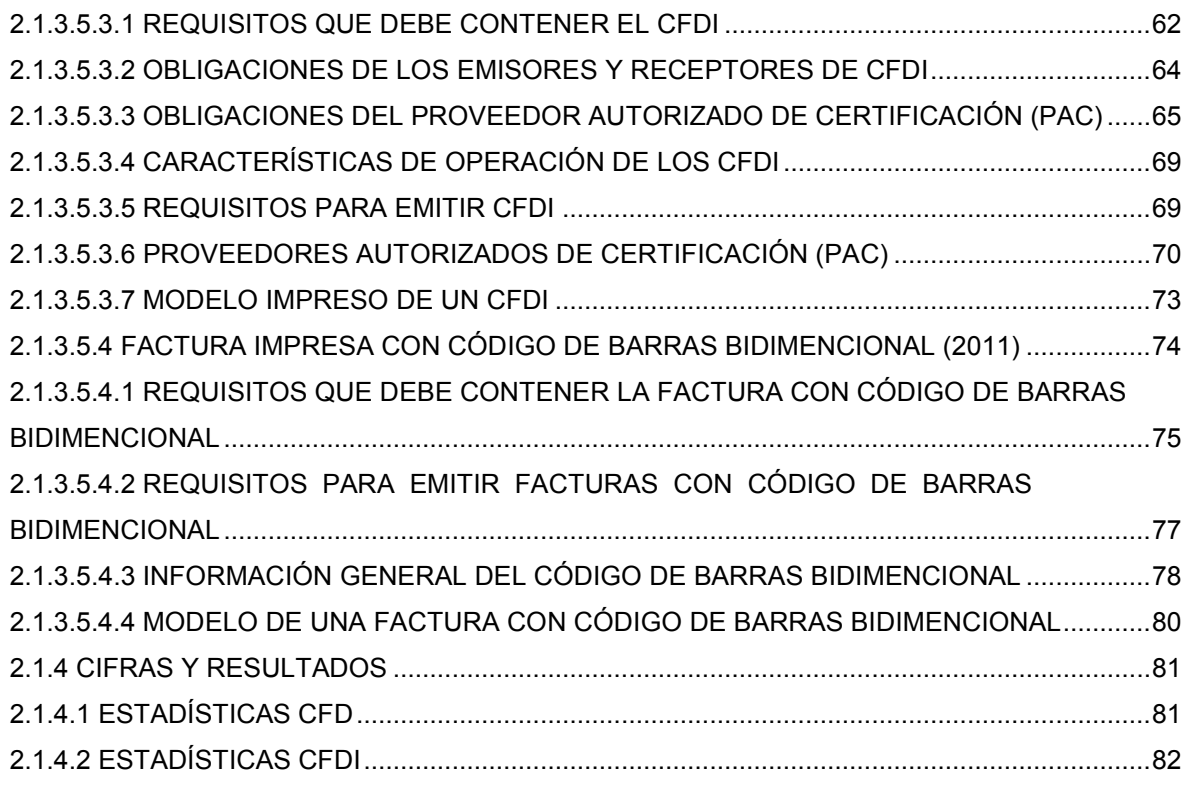

### CAPÍTULO III

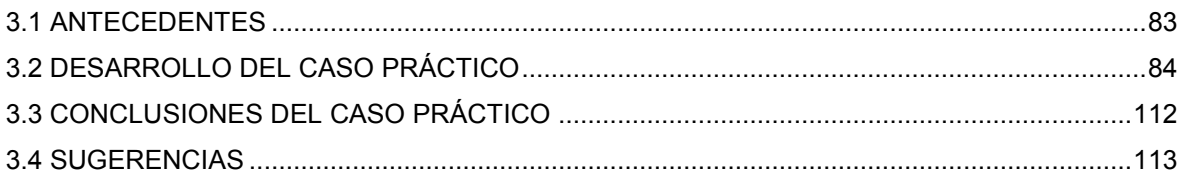

### CAPÍTULO IV

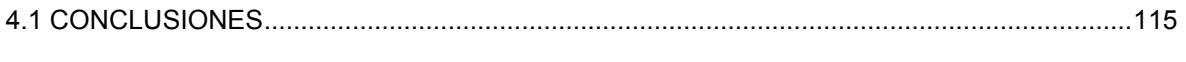

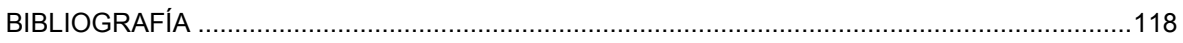

#### **INTRODUCCIÓN**

El Estado debe garantizar las demandas de una sociedad que se encuentra en un contexto globalizado y que está inmersa en un proceso de evolución constante. Por ello es necesario tener un proceso de recaudación eficaz y eficiente de los impuestos, para lograr que todos los contribuyentes y las personas que se encuentran en el comercio informal contribuyan al gasto público de manera proporcional y equitativa de acuerdo con lo que dicta el artículo 31 fracción IV de la Constitución Política de los Estados Unidos Mexicanos.

El proceso de modernización ha provocado que el Servicio de Administración Tributaria implemente medidas necesarias para lograr cerrar el círculo de fiscalización y junto con ello simplificar así como reducir las cargas administrativas a los contribuyentes.

En síntesis, simplificar, facilitar, servir y motivar el cumplimiento voluntario de los contribuyentes son las palabras claves que están motivando el proceso de modernización del Servicio de Administración Tributaria.

Dentro de las acciones que ha emprendido el Servicio de Administración Tributaria para la modernización y partiendo de las reformas hechas al artículo 29 del Código Fiscal de la Federación en donde se dispone que a partir del 1 de enero del 2011 inicie de manera paulatina el uso generalizado de los Comprobantes Fiscales Electrónicos por las actividades que realicen los contribuyentes, por lo que el proceso de facturación en México ingresa a un proceso de transformación, donde la regla será la emisión de comprobantes fiscales electrónicos y la excepción la emisión en papel.

La finalidad de la Factura Electrónica es eliminar la generación de comprobantes apócrifos que afectan a la economía formal, aumentando la transparencia por lo que su uso disminuye los riesgos de fraude y de evasión fiscal. Los contribuyentes que ya utilizan la Factura Electrónica han visto beneficios, cómo lo es, la disminución de costos, optimización de controles internos, impulso de mejores procesos tecnológicos, entre otros.

La Factura Electrónica en México ha operado desde 2005. Hasta el segundo trimestre del año 2011 269,274 contribuyentes emiten Factura Electrónica en nuestro país. El total de facturas emitidas bajo este esquema hasta el segundo trimestre del 2011 ha sido, aproximadamente de 1'878,293,459 facturas electrónicas.<sup>1</sup>

Respecto a la modalidad de emisión de la Factura Electrónica hasta el segundo trimestre del 2011, 17% de los contribuyentes lo realizan por medio de un proveedor autorizado o también conocido como Comprobante Fiscal Digital por Internet (CFDI) y 83% por sus propios medios o Comprobante Fiscal Digital (CFD), según datos publicados por el Servicio de Administración Tributaria.<sup>2</sup>

<sup>&</sup>lt;sup>1</sup> http://www.sat.gob.mx/sitio\_internet/e\_sat/comprobantes\_fiscales/15\_6562.html

<sup>2</sup> Página electrónica del SAT www.sat.gob.mx

## **CAPÍTULO I METODOLOGÍA DE LA INVESTIGACIÓN**

#### **1.1 PLANTEAMIENTO DEL PROBLEMA**

Durante años la Secretaría de Hacienda y Crédito público a través del Servicio de Administración Tributaria se ha modernizando y depurado, apegándose a los avances tecnológicos, la globalización ha logrado una influencia muy fuerte en México debido a los múltiples tratados internacionales en los que está inmerso.

Todos estos cambios tienen muchas ventajas y facilidades para los contribuyentes que han optado por modernizarse, ya que han tenido el tiempo para ir conociendo los nuevos procedimientos que hasta el año 2010 fueron opcionales y que con las reformas hechas al artículo 29 del Código Fiscal de la Federación se dispone que a partir del 1 de enero del 2011 inicie de manera paulatina el uso generalizado de los comprobantes fiscales electrónicos por las actividades que realicen los

contribuyentes. Las grandes empresas nacionales y las transnacionales han impulsado la implementación de la Facturación Electrónica en México, que desde el año 2005 estaba como opcional para los contribuyentes que quisieran implementar este método para cambiar la facturación tradicional en papel por la facturación por medios electrónicos.<sup>3</sup>

Por otra parte, para aquellos contribuyentes que decidieron esperar hasta el 2011 para empezar a realizar sus facturas electrónicas se encontraron con diversos problemas, sobre todo aquellos que no contaban con la infraestructura adecuada y con la tecnología necesaria para poder implementar este nuevo sistema impuesto por la Secretaria de Hacienda y Crédito Público.

A partir del 1 de enero del 2011 los contribuyentes que se incorporaron a la Facturación Electrónica han encontrado diversos problemas y la carga administrativa lejos de disminuir por los beneficios de la facturación electrónica, han aumentado, esto debido a que por las nuevas disposiciones fiscales no son muy claras, cada día que pasa surgen nuevos problemas, como todo cambio se ha hecho un poco complejo y más para las personas que no están actualizadas o que no tienen los conocimientos básicos de computación.

Este problema se debe a que fue un cambio muy drástico, inclusive para el mismo Servicio de Administración Tributaria, el personal encargado de dar asesoría fiscal a los contribuyentes no está totalmente capacitado y por lo tanto no pueden resolver los problemas que han tenido muchos contribuyentes.

<sup>&</sup>lt;sup>3</sup>http://www.sat.gob.mx/sitio\_internet/asistencia\_contribuyente/principiantes/comprobantes\_fiscales/66\_ 19217.html

#### **1.2 JUSTIFICACIÓN**

Este nuevo mecanismo de facturación tiene como finalidad entre otras cosas, garantizar la autenticidad de su origen y la integridad de su contenido, disminuyendo con esto los riesgos de fraude y de evasión fiscal, ocasionados por la emisión de comprobantes apócrifos que afectan la economía formal. Para los contribuyentes que han implementado la facturación electrónica ha disminuido sus costos de facturación hasta en un 85%, han optimizado el control interno de la empresa, han aprovechado los recursos tecnológicos y se ha contribuido con el medio ambiente al disminuir el uso excesivo del papel.<sup>4</sup>

Como es bien sabido la facturación es una parte esencial de las empresas, ya que es donde se va a ver reflejado las ventas realizadas, que a fin de cuentas es lo que le da el flujo de efectivo a la empresa para realizar todas sus operaciones, y por el otro lado con las facturas que se reciben por parte de los proveedores o de los gastos de operación o administración para la realización de las actividades de la empresa, son los que la empresa va a deducir, y en base a los ingresos y las deducciones los socios, accionistas, inversionistas, administradores, terceros interesados, proveedores, instituciones de crédito, etc. podrán analizar, evaluar y decidir al conocer los estados financieros de la empresa.

Como se mencionó anteriormente a grandes rasgos, es de suma importancia que las empresas sigan facturando y por ello el Servicio de Administración Tributaria está trabajando para resolver todos los problemas que surjan y en un plazo no muy lejano lograr que todos los contribuyentes estén Facturando Electrónicamente y con esto hacer todos los procedimientos de manera digital, tener un control y datos exactos de las operaciones que están realizando los contribuyentes, entre muchas cosas más que se logrará con la digitalización.

<sup>4</sup> http://www.sat.gob.mx/sitio\_internet/asistencia\_contribuyente/principiantes/comprobantes\_fiscales/66\_ 19217.html

#### **1.3 OBJETIVOS**

#### **1.3.1. OBJETIVOS GENERALES**

Evaluar el impacto de la Facturación Electrónica en los contribuyentes.

#### **1.3.2 OBJETIVOS ESPECÍFICOS**

- Analizar las diferentes modalidades de Facturación Electrónica.
- Identificar que modalidad de Factura Electrónica podrán realizar los contribuyentes de acuerdo a los diferentes factores que influyen en esto.
- Recopilar información de los beneficios que tiene la Factura Electrónica al contribuyente.
- Estudiar las disposiciones fiscales y miscelánea fiscal que surgió en base a la Facturación Electrónica.
- Comparar pros y contras en pequeños contribuyentes que han implementado la facturación electrónica en sus diferentes modalidades.
- Proporcionar información acerca del impacto que ha tenido la Facturación Electrónica en México.

#### **1.4 HIPÓTESIS**

Implementando la Facturación Electrónica permite al Servicio de Administración Tributaria tener un mayor control y datos más exactos de las operaciones que realizan los contribuyentes.

#### **1.5 VARIABLES**

#### **1.5.1 VARIABLE INDEPENDIENTE**

Implementando la Facturación Electrónica

#### **1.5.2 VARIABLE DEPENDIENTE**

Permite al Servicio de Administración Tributaria tener un mayor control y datos más exactos de las operaciones que realizan los contribuyentes.

#### **1.6 DEFINICIÓN DE VARIABLES**

#### **1.6.1 DEFINICIÓN CONCEPTUAL**

Factura Electrónica: "La Facturación Electrónica es un mecanismo de comprobación fiscal que se basa en el aprovechamiento de medios electrónicos para la generación, procesamiento, transmisión y resguardo de los documentos fiscales de manera digital".<sup>5</sup>

Servicio de Administración Tributaria (SAT): "Es un órgano desconcentrado de la Secretaría de Hacienda y Crédito Público, que tiene la responsabilidad de aplicar la legislación fiscal y aduanera, con el fin de que las personas físicas y morales contribuyan proporcional y equitativamente al gasto público; de fiscalizar a los contribuyentes para que cumplan con las disposiciones tributarias y aduaneras; de facilitar e incentivar el cumplimiento voluntario, y de generar y proporcionar la información necesaria para el diseño y la evaluación de la política tributaria".<sup>6</sup>

Secretaria de Hacienda y Crédito Público (SHCP): "Es una dependencia del Poder Ejecutivo Federal, que en materia del Sistema Financiero se encarga principalmente de planear y delinear la estructura y funcionamiento de éste, de otorgar o revocar autorizaciones para la operación de diversos intermediarios financieros, y de coordinar a la Comisión Nacional Bancaria y de Valores (CNBV) a la Comisión Nacional de Sistemas de Ahorro para el Retiro (CONSAR), a la Comisión Nacional de Seguros y Fianzas (CNSF), a la Comisión Nacional para la Protección y Defensa de los Usuarios de Servicios Financieros (CONDUSEF) y al Instituto para la Protección al Ahorro Bancario (IPAB)".<sup>7</sup>

<sup>&</sup>lt;sup>5</sup>http://www.sat.gob.mx/sitio\_internet/asistencia\_contribuyente/principiantes/comprobantes\_fiscales/66\_ 20171.html

<sup>6</sup> http://www.sat.gob.mx/sitio\_internet/quienes\_somos/127\_6803.html

<sup>&</sup>lt;sup>7</sup>http://www.banxico.org.mx/sistema-financiero/información-general/autoridades-financieras-yorganismos-de-protección/secretaria-hacienda-credito-p.html

Código Fiscal de la Federación (CFF): "Conjunto de normas jurídicas en materia tributaria federal que se aplican en defecto de las leyes fiscales respectivas y sin perjuicio de los dispuesto por los tratados internacionales que México suscriba".<sup>8</sup>

Ingreso: "Cantidad de dinero que se percibe regularmente por cualquier concepto".<sup>9</sup>

### **1.6.2 DEFINICIÓN OPERACIONAL**

El impacto que causó la Factura Electrónica en los contribuyentes se midió a través de encuestas, observación y análisis de datos.

#### **1.7 TIPO DE ESTUDIO**

El tipo de estudio en que se enfocó la investigación fue descriptivo porque se refiere al registro, representación, y evaluación del impacto de la facturación electrónica en los contribuyentes.

#### **1.8 DISEÑO**

El diseño en el que se enfocó el presente trabajo fue descriptivo y de campo ya que sirvió para explicar las características más importantes del impacto que tuvo en los contribuyentes la implementación de la facturación electrónica.

## **1.9 POBLACIÓN Y MUESTRA**

#### **1.9.1 POBLACIÓN**

La población se integró por empresas comerciales dedicadas a la compra-venta de insumos agrícolas, que tributan como personas morales del título II de la Ley del Impuesto Sobre la Renta, las cuales debido a las disposiciones de la Secretaría de Hacienda y Crédito Público tuvieron que implementar la facturación electrónica al iniciar el año 2011.

<sup>&</sup>lt;sup>8</sup> Carrasco Iriarte, Hugo, Diccionario de Derecho Fiscal, Oxford.

<sup>9</sup> El pequeño Larousse Ilustrado 2008, Ediciones Larousse

#### **1.9.2 MUESTRA**

La muestra se conformo por una Sociedad Anónima ubicada en la ciudad de Tres Valles, Veracruz, dedicada a la compra-venta de insumos agrícolas. La información que se obtenga será suficiente para confirmar o rechazar la hipótesis.

#### **1.10 INSTRUMENTOS DE MEDICIÓN**

En esta investigación se utilizaron instrumentos para la recolección de información como: cuestionarios, observación, análisis de datos. Además se utilizó herramienta e insumos con las siguientes características:

Computadora portátil marca HP Pavilion Entertainment PC

Lapicero color negro marca Pilot de punto fino

### **1.11 RECOPILACIÓN DE DATOS**

La investigación fue basada en un análisis documental, encuestas y lecturas, por lo que se realizo una revisión bibliográfica para obtener toda la información actualizada referente al tema. Los datos fueron recopilados mediante un análisis de la información que se encuentra difundida por los mismos contribuyentes y por el Servicio de Administración Tributaria.

 El procedimiento fue aplicado para llevar a cabo esta investigación y comprobar si la hipótesis planteada es verdadera. Además se aplicaron alguno de los diferentes métodos para obtener información directa de los contribuyentes que han implementado el sistema de facturación electrónica, como cuestionarios, entrevistas y observación directa de los hechos para comprender los beneficios de la implementación de la facturación electrónica.

#### **1.12 PROCESO**

El proceso de investigación que se llevó a cabo fue el siguiente:

- Revisión bibliográfica para recopilar toda la información.
- Análisis de la información.
- Obtener información estadística.
- Obtener información directa de los contribuyentes.
- Analizar toda la información recabada.

### **1.13 PROCEDIMIENTOS**

Los procedimientos que se llevaron a cabo durante el proceso de investigación fueron los siguientes:

- Se realizó una revisión bibliográfica para recopilar toda la información actualizada referente a la facturación electrónica.
- Los datos fueron recopilados mediante un análisis de la información que se encuentra difundida por los mismos contribuyentes y por el Servicio de Administración Tributaria.
- Se obtuvo información estadística confiable difundida por el Servicio de Administración Tributaria de los contribuyentes que han optado por la implementación de la facturación electrónica.
- También se obtuvo información directa de los contribuyentes que han implementado el sistema de facturación electrónica por medio de cuestionarios, entrevistas y observación directa de los hechos para comprender los beneficios de la implementación de la facturación electrónica.
- Después de analizar toda la información recabada se comparó, se analizaron las variables que afectaron a cada caso en particular para poder determinar la veracidad de la hipótesis de la investigación.

## **1.14 ANÁLISIS DE DATOS**

Toda la información estadística obtenida se comparó y se empleó la técnica analítica, estudiando las variables que afectaron cada caso en particular se comprobó la hipótesis y se pudieron obtener conclusiones.

#### **1.15 IMPORTANCIA DEL ESTUDIO**

Esta investigación sirvió a los contribuyentes en general, para identificar los diferentes tipos de facturación electrónica que existen y dar a conocer las ventajas y desventajas que ofrecen al ser implementadas.

## **1.16 LIMITACIONES DEL ESTUDIO**

Como principal limitación de este estudio se encontró la vigencia de las leyes y reglamentos, ya que constantemente están cambiando y no se tiene garantía alguna de la confiabilidad de esta información el día de mañana.

## **CAPÍTULO II**

## **MARCO TEÓRICO**

#### **2.1 FACTURA ELECTRÓNICA**

#### **2.1.1 ANTECEDENTES**

En las últimas décadas, las nuevas tecnologías de la información y las comunicaciones han transformado al mundo y acercado más, virtualmente, a las personas y a los negocios o empresas, permitiéndoles realizar transacciones comerciales de una forma más ágil y segura, todo esto influenciado por una economía global, la cual juega un papel muy importante para el desarrollo de los países.

Con el surgimiento y la expansión del comercio electrónico, aparte de los beneficios que esto ha traído para los usuarios que han hecho alguna transacción, también ha provocado el surgimiento de nuevos problemas, e incluso han agudizado algunos de los ya existentes. Entre otros, se plantean cuestiones que van desde la validez legal de las transacciones, contratos sin papel, y sin firma autógrafa, hasta la necesidad de acuerdos internacionales, la falta de seguridad de las transacciones y medios de pago electrónicos.

El tener la contabilidad en hojas impresas únicamente y toda la documentación oficial, cada día se vuelve más riesgoso y los costos relacionados con el almacenamiento se encarecen, aparte de estos problemas, resulta poco práctico cuando se requiere buscar información de años anteriores, se corre el riesgo de extraviar algún documento importante. Recientes catástrofes naturales en nuestro país como los huracanes Karl, Mathew y algunas inundaciones en los estados de Veracruz y Tabasco, ocasionaron pérdidas materiales importantes en la documentación de los contribuyentes, la cual deberá ser conservada según los siguientes fundamentos legales:

El Código de Comercio en su **artículo 38** expresa que: "El comerciante deberá conservar, debidamente archivados, los comprobantes originales de sus operaciones, de tal manera que puedan relacionarse con dichas operaciones y con el registro que de ellas se haga, y deberá conservarlos por un plazo mínimo de diez años."<sup>10</sup>

El Código Fiscal de la Federación en el **artículo 28 fracción III** menciona que los contribuyentes llevarán la contabilidad en su domicilio fiscal.<sup>11</sup>

El Código Fiscal de la Federación en el **artículo 30 párrafo tercero** dice que la contabilidad y toda la documentación relacionada con esta, deberán conservarse durante un plazo de cinco años, contado a partir de la fecha en la que se

<sup>&</sup>lt;sup>10</sup> Código de Comercio, Artículo 38

<sup>11</sup> Código Fiscal de la Federación, Artículo 28, fracción III

presentaron o debieron haberse presentado las declaraciones con ellas relacionadas. Tratándose de la contabilidad y de la documentación correspondiente a actos cuyos efectos fiscales se prolonguen en el tiempo, el plazo de referencia comenzará a computarse a partir del día en el que se presente la declaración fiscal del último ejercicio en que se hayan producido dichos efectos.<sup>12</sup>

Por consiguiente, atendiendo a lo que estos tres artículos antes mencionados hacen alusión, es de suma importancia la conservación de toda la documentación oficial y de la contabilidad de los contribuyentes, para poder respaldar todas las operaciones fiscales hechas ante el Servicio de Administración Tributaria o Hacienda Estatal, según sea el caso. La digitalización representa una opción no sólo para ahorrar espacio y recursos, sino para prevenir hechos inesperados para los contribuyentes y conforman una prueba que demuestra ante la autoridad fiscal que las operaciones y documentación son auténticas.

La tecnología ha evolucionado a tal grado, que en los últimos días la mayoría de las operaciones que se realizan en materia tributaria únicamente se pueden presentar por internet. El Servicio de Administración Tributaria está buscando la manera de dar celeridad a los procesos de declaración fiscal**,** y también evitar y eliminar si es posible, todo tipo de falsificaciones.

En la legislación fiscal empiezan a emerger diversas disposiciones jurídicas que hacen referencia a los soportes informáticos, como son las relativas al pago mediante transferencias electrónicas, contabilidad informática, presentación de declaraciones por medio de internet, digitalización de documentos, Firma Electrónica Avanzada, notificaciones por correo electrónico, entre otros, los cuales

 $12$  Código Fiscal de la Federación, Artículo 30, tercer párrafo

constituyen una prueba plena de la realización de operaciones, lo que genera la necesidad de dotar de seguridad jurídica a los contribuyentes con el aprovechamiento de la tecnología de punta.

Una factura es el comprobante fiscal de la entrega de un producto o de la provisión de un servicio, que afecta al contribuyente emisor o también llamado vendedor y al contribuyente receptor también conocido como el comprador. Tradicionalmente, es un documento en papel, cuyo original debe ser archivado por el receptor de la factura. Habitualmente el emisor de la factura conserva una copia o la matriz en la que se registra su emisión.

La Factura Electrónica es el equivalente digital y evolución lógica de la tradicional factura en papel. A diferencia de esta, se emplean soportes informáticos para su almacenamiento en lugar de un soporte físico como es el papel.

La facturación electrónica es un mecanismo de comprobación fiscal que se basa en el aprovechamiento de medios electrónicos para la generación, procesamiento, transmisión y resguardo de los documentos fiscales de manera digital; con la reforma al artículo 29 del Código Fiscal de la Federación, se dispone que a partir del 1 de enero de 2011, inicie de manera paulatina su uso generalizado, con ello, los contribuyentes deberán expedir documentos digitales como comprobantes por las actividades que realicen.

La Factura Electrónica cumple con los requisitos legales de los comprobantes tradicionales y garantiza, entre otras cosas, la autenticidad de su origen y la integridad de su contenido, lo que genera una mayor seguridad jurídica, y disminuye los riesgos de fraude y de evasión fiscal ocasionados por la generación de comprobantes apócrifos que afectan a la economía formal.

El Servicio de Administración Tributaria es uno de los tantos interesados en el desarrollo de los medios electrónicos, pues gracias a ellos podrán crearse servicios electrónicos que permitirán facilitar el comercio electrónico a los contribuyentes, así como cumplimiento de sus obligaciones de una manera ágil, sencilla, oportuna y con un costo bajo para el estado.

## **2.1.2 MEDIOS ELECTRÓNICOS PARA LA EXPEDICIÓN DE COMPROBANTES FISCALES DIGITALES**

Las estrategias de servicio asociadas a Internet constituyen el marco de referencia al que se encaminan los esfuerzos de la Administración Tributaria en México, la implementación de la Firma Electrónica Avanzada como un medio seguro de identificación y el lanzamiento de la Factura Electrónica con efectos fiscales como un mecanismo alterno de comprobación, entre otros servicios, se nos presentan como plataforma para impulsar el comercio electrónico en nuestro país.

El Código fiscal de la Federación en el Capítulo II contiene el fundamento legal referente a los Medios Electrónicos que abarca del artículo 17-C al 17-J.

Dentro del contexto del Comercio Electrónico las Administraciones Tributarias juegan un doble rol, por un lado tienen que desempeñar un papel en donde impulsen todo el potencial que ofrece la Internet para llevar a cabo transacciones seguras y por el otro, garantizando los controles necesarios que mantengan la

certeza de flujo de las operaciones realizadas dentro del ámbito estrictamente fiscal.

Dentro de este doble rol el Servicio de Administración Tributaria en México ha impulsado de manera importante un cambio en la mentalidad de los contribuyentes, a fin de orientar el cumplimiento de sus obligaciones a través de la Internet, adecuando los esquemas de control y servicio tributarios a la realidad tecnológica imperante.

Ante tal panorama, el Servicio de Administración Tributaria ha introducido mejoras en los procesos y recursos tecnológicos en apoyo de los contribuyentes, facilitando, simplificando y transparentando con ello el proceso de cumplimiento de sus obligaciones fiscales.

### **2.1.2.1 LA FIRMA ELECTRÓNICA AVANZADA**

En el título primero capítulo II del Código Fiscal de la Federación que contiene lo referente a los Medios Electrónicos y el fundamento legal de la firma electrónica avanzada se encuentra en el artículo 17-D que dice lo siguiente: Cuando las disposiciones fiscales obliguen a presentar documentos, éstos deberán ser digitales y contener una firma electrónica avanzada del autor, salvo los casos que establezcan una regla diferente. Las autoridades fiscales, mediante reglas de carácter general, podrán autorizar el uso de otras firmas electrónicas. Al 18 de enero de 2011 el SAT ha expedido 4'431,781 certificados digitales<sup>13</sup>, de los cuales:

- 79% han sido emitidos a favor de personas físicas
- 21% para personas morales

 $\ddot{\phantom{a}}$  $13$  http://www.sat.gob.mx/sitio\_internet/e\_sat/tu\_firma/60\_6863.html

Se deberá contar con un certificado que confirme el vínculo entre un firmante y los datos de creación de una firma electrónica avanzada, expedido por el Servicio de Administración Tributaria cuando se trate de personas morales y de los sellos digitales previstos en el artículo 29 de este Código, y por un prestador de servicios de certificación autorizado por el Banco de México cuando se trate de personas físicas, y este publicará en el Diario Oficial de la Federación la denominación de los prestadores de los servicios mencionados que autorice y, en su caso, la revocación correspondiente.

En los documentos digitales, una firma electrónica avanzada amparada por un certificado vigente sustituirá a la firma autógrafa del firmante, garantizará la integridad del documento y producirá los mismos efectos que las leyes otorgan a los documentos con firma autógrafa, teniendo el mismo valor probatorio.

Se entiende por documento digital todo mensaje de datos que contiene información o escritura generada, enviada, recibida o archivada por medios electrónicos, ópticos o de cualquier otra tecnología.

Cuando los datos de creación de firmas electrónicas avanzadas se tramiten ante un prestador de servicios de certificación diverso al Servicio de Administración Tributaria, se requerirá que el interesado previamente comparezca personalmente ante este para acreditar su identidad. En ningún caso los prestadores de servicios de certificación autorizados por el Banco de México podrán emitir un certificado sin que previamente comparezcan y hayan sido acreditados, de conformidad con las reglas de carácter general que al efecto expida.

Para los efectos fiscales, los certificados tendrán una vigencia máxima de dos años, contados a partir de la fecha en que se hayan expedido. Antes de que concluya el período de vigencia de un certificado, su titular podrá solicitar uno nuevo.

La mayoría de los trámites, declaraciones y manifestaciones que realizan los contribuyentes ante el Servicio de Administración Tributaria se efectúan a través de sus oficinas y/o por medio de las ventanillas de las instituciones bancarias. Llevar a cabo estos trámites representa un consumo de tiempo en traslados a los módulos de atención y satura la capacidad de servicio de las Administraciones Locales y en consecuencia el encarecimiento de la oferta de servicios, incluyendo en muchos casos, la falta de transparencia y certidumbre.

Ante esta problemática, el Servicio de Administración Tributaria decide implementar la utilización la Firma Electrónica Avanzada, que permite la realización de diversos trámites y el acceso a servicios, garantizando la máxima confiabilidad y seguridad de la información de índole fiscal que viaja a través de Internet.

Su propósito es identificar al emisor del mensaje como autor legítimo de éste, tal como si se tratara de una firma autógrafa. La Firma Electrónica Avanzada viene a sustituir a la firma autógrafa del firmante cuando se trate de documentos digitales, y tiene los mismos efectos y alcances de la firma autógrafa.

Otorga certeza al Servicio de Administración Tributaria en la recepción de los documentos o formas fiscales oficiales, ya que cuando los contribuyentes remitan un documento digital a las autoridades fiscales, recibirán el acuse de recibo con el sello digital que acredita que el documento fue recibido por la autoridad correspondiente, identificando a la dependencia que recibió el documento, y se presumirá salvo prueba en contrario, que el documento fue recibido en la fecha y hora consignadas en el acuse de recibo mencionado.

La Firma Electrónica Avanzada permite asegurar la identidad del firmante y la integridad del mensaje electrónico enviado. Este sistema funciona gracias a la criptografía de clave pública, es decir, por medio de la encriptación basada en el uso de un par de llaves (pública y privada) que cumplen lo siguiente:

- Lo que es cifrado con una llave sólo se puede descifrar con la otra, y viceversa.
- La llave o clave privada sólo es conocida por el usuario, y no se comparte.
- La llave o clave pública, disponible en Internet para consulta de todos los usuarios de servicios electrónicos, con la que se descifran datos. En términos computacionales es imposible descifrar un mensaje utilizando una llave que no corresponda.<sup>14</sup>

Se podrá comprobar que el mensaje no fue modificado desde su creación porque es posible generar el mismo resumen o la misma huella digital aplicando la misma función resumen al mensaje. Además, se podrá comprobar la autoría descifrando la firma electrónica con la llave pública del firmante, lo que dará como resultado de nuevo el resumen o la huella digital del mensaje. Si los resúmenes son iguales, se comprobará que el mensaje no ha sido alterado y que el firmante es quien dice ser. Por lo anterior, la firma electrónica tiene las siguientes características:

- Es única por documento y por signatario.
- No se puede negar la autoría.
- Es infalsificable.
- No puede transferirse a otro documento.

 $\ddot{\phantom{a}}$ <sup>14</sup> http://www.sat.gob.mx/sitio\_internet/e\_sat/tu\_firma/60\_11498.html

- Mención de que el certificado se expide como tal.
- El código de identificación único del certificado.
- La mención de que fue emitido por el SAT.
- Nombre del titular del certificado y su RFC.
- Vigencia del certificado señalando el día de inicio y la fecha de terminación.
- La mención de la tecnología empleada en la creación de la firma electrónica avanzada contenida en el certificado.
- La clave pública del titular del certificado.

Los certificados que emita el Servicio de Administración Tributaria quedarán sin efectos cuando $16$ :

- Lo solicite el firmante.
- Lo ordene una resolución judicial o administrativa.
- Fallezca la persona física titular del certificado.

- Se disuelvan, liquiden o extingan las sociedades, asociaciones y demás personas morales. En este caso, serán los liquidadores quienes presenten la solicitud correspondiente.
- La sociedad escindente o la sociedad fusionada desaparezca con motivo de la escisión o fusión, respectivamente. En el primer caso, la cancelación la podrá solicitar cualquiera de las sociedades escindidas; en el segundo, la sociedad que subsista.
- Transcurra el plazo de vigencia del certificado (4 años). Se pierda o inutilice por daños el medio electrónico en el que se contengan los certificados.

<sup>&</sup>lt;sup>15</sup> Código Fiscal de la Federación, Artículo 17-G

<sup>&</sup>lt;sup>16</sup>Código Fiscal de la Federación, Artículo 17-H

 Cuando se ponga en riesgo la confidencialidad de los datos de creación de firma electrónica avanzada del Servicio de Administración Tributaria.

#### **2.1.2.1.1 BENEFICIOS DE LA FIEL PARA EL CONTRIBUYENTE:**

- Elaborar declaraciones fiscales por medios electrónicos de una forma más sencilla y segura.
- Los documentos firmados electrónicamente tendrán las mismas funcionalidades y garantías de un documento físico.
- Reducir el uso de papel en los sectores público y privado.
- Servirá para expedir facturas electrónicas.
- Gracias a sus características de no repudio y de autenticidad, se brindará mayor certeza jurídica a los contribuyentes en sus transacciones.

## **2.1.2.1.2 BENEFICIOS DE LA FIEL PARA EL SERVICIO DE ADMINISTRACIÓN TRIBUTARIA:**

- Menor afluencia de contribuyentes en las oficinas locales, haciendo más rentable la operación interna y de los propios contribuyentes.
- Automatización de trámites y procesos internos del Servicio de Administración Tributaria.
- Eliminar el riesgo de fraude en las transacciones electrónicas efectuadas entre los contribuyentes y el Servicio de Administración Tributaria.
- Identificar plenamente a los contribuyentes que realizan transacciones electrónicas con el Servicio de Administración Tributaria.

Algunos de los servicios que ya están disponibles en Internet con la tecnología de Firma Electrónica Avanzada son los siguientes<sup>17</sup>:

- 1. Comprobantes fiscales digitales (Factura Electrónica).
- 2. Declaración de obligaciones en materia de impuestos federales.
- 3. Dictámenes de estados financieros.
- 4. Expediente Integral del Contribuyente
- 5. Solicitud de pedimentos aduanales

La obtención de la Firma Electrónica Avanzada otorgará al contribuyente la posibilidad de expedir facturas electrónicas, entre otros beneficios. Este método alternativo de facturación utiliza tecnología digital para enviar, recibir y almacenar facturas, con la misma validez de los comprobantes fiscales impresos. Su ventaja radica en que este tipo de comprobantes agiliza la conciliación de información en la contabilidad, y reduce costos y errores en el proceso de facturación simplificando la declaración de impuestos.

## **2.1.2.2 LA CLAVE DE IDENTIFICACIÓN ELECTRÓNICA CONFIDENCIAL (CIEC)**

Para los efectos del artículo 17-D, primer párrafo del Código Fiscal de la Federación, el mecanismo de acceso denominado Clave de Identificación Electrónica Confidencial (CIEC), que generaron los contribuyentes mediante los desarrollos electrónicos del Servicio de Administración Tributaria, será sustituido por la Clave de Identificación Electrónica Confidencial Fortalecida (CIECF).

Para efectos del párrafo anterior, se considerará a la Clave de Identificación Electrónica Confidencial Fortalecida una firma electrónica que funciona como

 $\ddot{\phantom{a}}$ <sup>17</sup> http://www.razonypalabra.org.mx

mecanismo de acceso en los servicios electrónicos que brinda el Servicio de Administración Tributaria a través de su página de Internet, conformada por el Registro Federal del Contribuyente, así como por una contraseña que él mismo elige, la cual podrá cambiarse a través de su pregunta y respuesta secreta elegida al momento de su obtención.<sup>18</sup>

La Clave de Identificación Electrónica Confidencial Fortalecida sustituye la firma autógrafa y produce los mismos efectos que las leyes otorgan a los documentos correspondientes, teniendo igual valor probatorio.

La Clave de Identificación Electrónica Confidencial Fortalecida se utiliza para el acceso a diversas aplicaciones y servicios que brinda el Servicio de Administración Tributaria a través de su Portal de Internet. Algunos de estos servicios son:

- Portal privado del contribuyente
- Declaraciones y Pagos
- Declaraciones informativas de razones por las cuales no se realiza el pago (Avisos en cero)
- Declaración Informativa Múltiple
- Envío de declaraciones anuales
- DeclaraSAT en línea
- Declaraciones de corrección de datos

<sup>&</sup>lt;sup>18</sup> Regla I.2.2.1. de la Resolución Miscelánea Fiscal

- Consulta de transacciones
- Consulta de comprobantes aprobados a impresores autorizados
- Envío de solicitudes para la generación de Certificados de Sello Digital para Comprobantes Fiscales Digitales
- Descarga de Certificados de Sello Digital, así como de Firma Electrónica Avanzada

#### **2.1.2.2.1 DIFERENCIA ENTRE LA CIEC Y LA FIEL**

La Clave de Identificación Electrónica Confidencial le sirve al contribuyente, para ingresar a diversas aplicaciones y servicios que brinda el Servicio de Administración Tributaria a través de su Portal de internet. Se compone de ocho dígitos alfanuméricos. Se puede solicitar personalmente en las Administraciones Locales de Servicios al Contribuyente con una identificación oficial o a través del portal del Servicio de Administración Tributaria.

La Firma Electrónica Avanzada también le sirve al contribuyente, para ingresar a diversas aplicaciones y servicios que brinda el Servicio de Administración Tributaria a través de su Portal de internet de manera más segura<sup>19</sup>. Se compone de:

- Contraseña de clave privada
- Clave Privada (\*.key)
- Certificado (\*.cer)

La contraseña de clave privada y Clave Privada (\*.key) se obtienen mediante la aplicación del programa SOLCEDI en el portal de internet del Servicio de Administración Tributaria.

<sup>&</sup>lt;sup>19</sup> Página electrónica del SAT www.sat.gob.mx

El Certificado, lo debe obtener personalmente en las Administraciones Locales de Servicios al Contribuyente cuando se va a obtener por primera vez, haya caducado o revocado; para ello, tiene que acompañar los archivos de Clave Privada (\*.key), y a través del portal del Servicio de Administración Tributaria cuando se trate de renovación, antes del vencimiento del certificado.

A diferencia de la Clave de Identificación Electrónica Confidencial, la Firma Electrónica Avanzada tiene como objetivo primordial el firmar documentos o trámites a través del portal del Servicio de Administración Tributaria, y además cuando se obtenga un saldo a favor igual o superior a \$11,510.00, además de reunir los requisitos que señalan las disposiciones fiscales, deberán presentar la declaración anual utilizando la Firma Electrónica Avanzada.<sup>20</sup>

#### **2.1.2.3 MICROE**

Es una herramienta electrónica gratuita elaborada por el SAT denominada "Portal Microe" que facilita el cumplimiento de las obligaciones fiscales del contribuyente. Con este programa, el contribuyente puede cumplir más fácilmente con sus obligaciones fiscales ya que simplifica el control de las operaciones de ingresos, egresos, nómina, registro de inversiones y genera la información necesaria para la determinación del Impuesto Sobre la Renta (ISR), el Impuesto Empresarial a Tasa Única (IETU) y al Impuesto al Valor Agregado (IVA), así como el archivo de la Declaración Informativa de Operaciones con Terceros.

Los contribuyentes que hayan presentado el aviso de opción para utilizar la herramienta electrónica denominada "Portal Tributario PyMes", podrán utilizar el "Portal Microe", a que se refiere el Capítulo I.2.4. de la Resolución Miscelánea Fiscal, sin que sea necesario presentar aviso de opción. Para tales efectos,

<sup>&</sup>lt;sup>20</sup> Regla I.2.3.1. de la Resolución Miscelánea Fiscal

deberán ingresar a la página de Internet del Servicio de Administración Tributaria desde el equipo donde tengan descargado el aplicativo PyMes para que de manera automática se realice la actualización a la herramienta electrónica Microe.

El portal está diseñado para personas morales y físicas con ingresos anuales por hasta cuatro millones de pesos con que realizan las siguientes actividades:

- 1. Personas físicas
	- Actividades empresariales (excepto quienes se encuentren en el régimen de Pequeños Contribuyentes).
	- Servicios profesionales.
	- Arrendamiento de inmuebles.
- 2. Personas morales
	- Régimen General de Ley.
	- Régimen Simplificado.

Es importante mencionar que los artículos 17-D, 28, 29, 31 del Código Fiscal de la Federación así como la Resolución Miscelánea Fiscal 2010 II.2.15.1 son el fundamento legal del Microe.

#### **2.1.2.3.1 OBLIGACIONES DE LOS CONTRIBUYENTES QUE LO UTILICEN**

Los contribuyentes que opten por utilizarlo tendrán las siguientes obligaciones:

**I.** Cumplir con los requisitos para optar por utilizar la herramienta electrónica elaborada por el Servicio de Administración Tributaria denominada "Portal Microe", y presentar su aviso de opción, en términos de lo establecido en el Anexo 1-A, a más tardar dentro del mes siguiente en el que ejerzan dicha opción. El "Portal Microe" se deberá utilizar a partir del primer día del mes en que ejerzan dicha opción.

**II.** Contar con la CIECF y la FIEL para acceder a los diversos servicios del "Portal Microe".

**III.** Los contribuyentes podrán optar por registrar la nómina que en su caso tengan, a través del módulo correspondiente de dicho portal, o bien, llevar fuera del sistema su nómina y efectuar el registro del egreso respectivo en el "Portal Microe". Los contribuyentes que opten por aplicar el módulo de nómina de la herramienta electrónica "Portal Microe", para efectos de la retención del ISR de sus trabajadores, incluyendo a los trabajadores asimilados a salarios, deberán enterar el impuesto correspondiente en el concepto denominado "ISR retenciones por salarios". Asimismo, tratándose de la declaración informativa de retenciones por ingresos por salarios, ésta podrá incluir la información correspondiente a las retenciones por los pagos realizados como ingresos asimilados a salarios.

**IV.** Generar y emitir los comprobantes fiscales digitales que acrediten los ingresos obtenidos a través de la herramienta electrónica "Portal Microe", así como cumplir con todos los requisitos y condiciones para la emisión de comprobantes fiscales digitales. Tratándose de operaciones realizadas con el público en general, los contribuyentes que opten por utilizar el "Portal Microe"

podrán emitir los comprobantes fiscales simplificados a través de dicha herramienta electrónica, sin que éstos contengan el sello digital correspondiente.

**V.** Registrar todas sus operaciones de ingresos, egresos e inversiones, a través del "Portal Microe". Para estos efectos los registros realizados en el "Portal Microe" se considerarán que cumplen con los requisitos de llevar la contabilidad del contribuyente conforme a lo establecido en el Código Fiscal de la Federación y su reglamento. Cuando se realicen operaciones en moneda extranjera, éstas deberán registrarse al tipo de cambio que el Banco de México publique en el DOF el día anterior a la fecha en que se paguen, de no haber publicación se tomará el último tipo de cambio publicado.

**VI.** Actualizar la información y programas contenidos en el "Portal Microe" a través de la página de Internet del Servicio de Administración Tributaria.

**VII.** Llevar un sólo registro de sus operaciones a través del "Portal Microe".

**VIII.** Presentar los pagos provisionales y definitivos, conforme al procedimiento a que se refiere la regla II.2.15.1. de la Resolución Miscelánea Fiscal, los contribuyentes que opten por lo dispuesto en este Capítulo, lo deberán aplicar en las fechas que para este sector de contribuyentes se dé a conocer conforme al calendario que al efecto se publique en la página de Internet del SAT.

**IX.** Cumplir con las obligaciones correspondientes a los periodos del mismo ejercicio anteriores al mes en que opten por utilizar el "Portal Microe", conforme a las disposiciones que les fueron aplicables, a excepción de la declaración anual correspondiente, en cuyo caso podrán aplicar lo dispuesto en este Capítulo.

Los contribuyentes que incumplan con cualquiera de las obligaciones señaladas en las fracciones IV a VII del párrafo anterior o con alguno de los requisitos a que se refiere el presente Capítulo, perderán los beneficios que se otorgan en el mismo, a partir del momento en que se deje de cumplir con alguno de los mencionados requisitos u obligaciones, debiendo tributar conforme al régimen de la Ley del Impuesto Sobre la Renta que les resulte aplicable.<sup>21</sup>

## **2.1.2.3.2 BENEFICIOS<sup>22</sup>**

- Es un programa oficial, por lo que otorga seguridad jurídica.
- Es gratuito, lo que le genera un ahorro económico.
- Permite el registro de operaciones, no requiere llevar contabilidad adicional.
- Permite respaldar su información de manera periódica.
- Genera la información necesaria para determinar la base de los impuestos a su cargo.
- Le permite expedir comprobantes fiscales digitales, incluso comprobantes simplificados y su correspondiente factura global diaria.
- Genera el archivo de registro de la facturación electrónica que se debe enviar al Servicio de Administración Tributaria.

## **2.1.2.3.3 FACILIDADES ADMINISTRATIVAS<sup>23</sup>**

 Utiliza un esquema de flujo de efectivo para las personas morales de régimen General.

 $\ddot{\phantom{a}}$  $21$  Regla I.2.20.2 ultimo párrafo de la Resolución Miscelánea Fiscal

<sup>22</sup> http://www.sat.gob.mx/sitio\_internet/servicios/20\_18059.html

<sup>&</sup>lt;sup>23</sup> http://www.sat.gob.mx/sitio\_internet/servicios/20\_18326.html

- Permite la deducción de inversiones en 100% al momento de pago, excepto en automóviles.
- No hay obligación de levantar inventario de existencias al 31 de diciembre de cada año.
- Permite deducir los montos pendientes de la depreciación de los activos y la deducción de inventarios.

## **2.1.2.3.4 REQUISITOS QUE DEBEN CUMPLIR QUIENES LO UTILICEN<sup>24</sup>**

- Estar inscritos en el Registro Federal de Contribuyentes y actualizar su situación fiscal.
- Contar con la Clave de Identificación Electrónica Confidencial actualizada (CIEC) y la Firma Electrónica Avanzada vigente (FIEL).
- Presentar el "Aviso de opción de alta Microe" y ser aceptado.
- Descargar el programa del Portal de internet del Servicio de Administración Tributaria, sección Mi Portal.
- Solicitar los folios, certificados de sellos digitales y el rango de folios para la emisión de los Comprobantes Fiscales Digitales.

## **2.1.2.4 CERTIFICADO DE SELLO DIGITAL**

Un certificado de sello digital, es un documento electrónico mediante el cual una autoridad de certificación que en este caso es el Servicio de Administración

 $\ddot{\phantom{a}}$ <sup>24</sup> http://www.sat.gob.mx/sitio\_internet/servicios/20\_18327.html
Tributaria, garantiza la vinculación entre la identidad de un sujeto o entidad y su clave pública.

El artículo 17-G del Código Fiscal de la Federación describe a los certificados digitales de la siguiente manera:

Documento electrónico, mensaje de datos u otro registro que asocia una clave pública con la identidad de su propietario, confirmando el vínculo entre éste y los datos de creación de una firma electrónica avanzada o de un sello digital.

Además de la clave pública y la identidad de su propietario, un certificado digital contiene los siguientes atributos:

I. La mención de que se expiden como tales. Tratándose de certificados de sellos digitales, se deberán especificar las limitantes para su uso.

II. El código de identificación único del certificado.

III. La mención de que fue emitido por el Servicio de Administración Tributaria y una dirección electrónica.

IV. Nombre del titular del certificado y su clave del Registro Federal de Contribuyentes.

V. Periodo de vigencia del certificado, especificando el día de inicio de su vigencia y la fecha de su terminación.

VI. La mención de la tecnología empleada en la creación de la firma electrónica avanzada contenida en el certificado.

Los certificados de sello digital son expedidos por el Servicio de Administración Tributaria, y para un propósito específico: Firmar digitalmente las Facturas Electrónicas.

Por medio de ellos, el contribuyente podrá sellar electrónicamente la cadena original de las Facturas Electrónicas que emita; así se garantiza el origen de la Factura Electrónica, la unicidad y las demás características que se heredan de los certificados de firma electrónica avanzada (integridad, no repudio y autenticidad).

El contribuyente podrá optar por utilizar un sello digital para toda su operación (matriz y sucursales) o tramitar uno para cada una de las sucursales, establecimientos o locales, donde emita Facturas Electrónicas.

# **2.1.3 CONCEPTO DE FACTURA ELECTRÓNICA**

Gracias a la Firma Electrónica Avanzada, los Comprobantes Fiscales Digitales en México surgen como un mecanismo alternativo de comprobación de ingresos y egresos para efectos fiscales, que se caracteriza por la utilización de tecnología digital en su generación, procesamiento, transmisión y almacenamiento con estándares de seguridad internacionalmente reconocidos, los cuales, garantizan la autenticidad, integridad, unicidad y no repudio del comprobante fiscal digital.

La Factura Electrónica es la representación digital de un comprobante fiscal que utiliza los estándares definidos por el Servicio de Administración Tributaria en forma y contenido para contar con validez fiscal.

Desde mayo del 2004 fue aprobada por el Servicio de Administración Tributaria como un esquema de comprobación fiscal el cual se encuentra en Resolución Miscelánea Fiscal, Anexo 20.

Se le llama genéricamente Factura Electrónica pero en realidad incluye otros comprobantes fiscales, también digitales, tales como nota de cargo, nota de crédito, recibo de honorarios, recibo de arrendamiento y carta porte, estos constituyen los Comprobantes Fiscales Digitales.

La Factura Electrónica tiene la misma validez que la impresa: ambas sirven para comprobar la realización de una transacción comercial entre un comprador y un vendedor, comprometer la entrega de un bien o servicio y obligar a realizar el pago correspondiente, de acuerdo con lo establecido en el propio documento. Es utilizada por el comprador y por el vendedor como comprobante ante las autoridades y en las auditorías internas.

Dicho mecanismo de comprobación se está implementando para estimular el ahorro de recursos económicos y materiales, fomentando la productividad y mejorando los tiempos de operación en las empresas.

El Contribuyente que opte por emitir Comprobantes Fiscales Digitales debe contar con su Firma Electrónica Avanzada, la cual será requerida para la solicitud de folios y series en su caso, así como para la generación y solicitud de certificado de sello digital, llevar su contabilidad en un sistema electrónico automatizado y deberá enviar de manera electrónica un reporte mensual de utilización de folios al Servicio de Administración Tributaria.

La solicitud de folios, solicitud de certificados de sellos digital, envío de reporte mensual de utilización de folios, y el reporte de la no utilización de los mismos y servicios relacionados con la emisión de comprobantes fiscales digitales se caracterizan por realizarse vía Internet, a través del portal del Servicio de Administración Tributaria y en aplicaciones diseñadas específicamente para estos efectos.

El comprobante fiscal digital es la representación digital de un comprobante para efectos fiscal, que utiliza los estándares definidos por el Servicio de Administración Tributaria.

# **2.1.3.1 CARACTERÍSTICAS<sup>25</sup>**

- Integridad: Garantiza que la información contenida queda protegida y no puede ser manipulada o modificada.
- Autenticidad: Permite verificar la identidad del emisor y el receptor del comprobante.
- No repudio: El emisor que selle digitalmente un Comprobante no podrá negar la generación del mismo.
- Unicidad: Al validar el folio, no. de aprobación y vigencia del certificado de sello digital con el cual fue sellado el comprobante.

# **2.1.3.2 VENTAJAS Y BENEFICIOS PARA EL CONTRIBUYENTE**

- El esquema de Comprobantes Fiscales Digitales representa ahorros importantes para los contribuyentes, tanto para los emisores como para los receptores. La manera de realizar esta estimación dependerá de los modelos de operación de las empresas y de sus características en particular.
- La estimación de beneficios para las empresas que ya emiten comprobantes fiscales al día de hoy, hablan de ahorros de alrededor del 80% en costos de operación y almacenamiento de los comprobantes para efectos fiscales.
- Menor probabilidad de falsificación por los altos niveles de seguridad.

 $\overline{a}$ <sup>25</sup> http://www.sat.gob.mx/sitio\_internet/e\_sat/comprobantes\_fiscales/15\_6563.html

Algunas de las ventajas y beneficios inmediatos para el contribuyente podrían ser los siguientes:

- Incremento en la productividad, al reducir costos y errores en el proceso de generación, captura, entrega y almacenamiento.
- Rapidez y seguridad en el intercambio de información, ya que los documentos generados se manejan bajo estándares y plataformas abiertas (XLM).
- Optimización de espacios físicos.
- Reducción en tiempos operativos en el ciclo de resurtido y facturación.
- Mejora el servicio al cliente.
- Mayor control documental.

### **2.1.3.3 VENTAJAS Y BENEFICIOS PARA EL SAT**

- Disminución de comprobantes apócrifos.
	- o Fácilmente identificables.
	- o Relacionados a una identidad.
- Reportes mensuales de folios que ayudará a realizar acciones de verificación tanto al receptor como a la autoridad, dando mayor control en la emisión.
- Comprobantes para efectos fiscales fáciles de rastrear con movimientos entre emisor – receptor.
- Evitar actos de evasión y elusión fiscal. Se obliga al contribuyente a corregir su situación fiscal para poder operar.
- Se tendrán padrones actualizados en línea de contribuyentes que operan bajo el esquema.
- Los servicios prestados al contribuyente coadyuvan a denunciar actos o actividades de evasión y elusión fiscal.

Adicionalmente, los usuarios de este tipo de comprobantes, cuentan con el servicio de "Verificación de comprobantes fiscales digitales", el cual permite al contribuyente detectar un comprobante apócrifo y/o que no cuenten con los requisitos que señalan las disposiciones fiscales, y se le proporciona información para realizar la denuncia correspondiente por correo electrónico o por teléfono.

El esquema de comprobantes fiscales digitales o Factura Electrónica como un medio electrónico de comprobación fiscal, es el primer servicio en México que le da una validez fiscal a un documento 100% digital.

Según estadísticas recabadas por el Servicio de Administración Tributaria los contribuyentes que utilizan la facturación electrónica han visto sus beneficios en materia de seguridad, disminución de costos, optimización de controles internos, impulso de mejores procesos tecnológicos y cambio de prácticas, por lo que han ido incrementando paulatinamente su uso, disminuyendo o eliminando la emisión de comprobantes impresos.

# **2.1.3.4 TESTIMONIALES DE CONTRIBUYENTES**

Estos son algunos de los testimonios de contribuyentes que encontraron ventajas y beneficios en la emisión de Comprobantes Fiscales Digitales, y están dispuestos a optar por esta modalidad:<sup>26</sup>

 $\overline{a}$ <sup>26</sup> http://www.sat.gob.mx/sitio\_internet/e\_sat/comprobantes\_fiscales/15\_6562.html

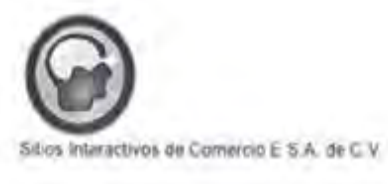

*estateta*  estafeta

.<br>Secretaria de Hacienda y Crédito Público Secretaria de Hacienda y Crédito Público<br>Administración General de Asistencia al Contribuyente<br>Av. Reforma Nte. No. 37. Administración General de<br>Av. Reforma Nte, No. 37, Col. Guerrero C.P. 06300, México, D.F. Administración General de Asistencia al<br>Av. Reforma Nte. No. 37,<br>Col. Guerrero C.P. 06300, México, D.F.

At'n. Lic. Nora Maria Caballero Verdejo Administradora General de Asistencia al Contribuyente

Estimada Licenciada Caballero:

Queremos felicitar al SAT por las recientes modificaciones al Código Fiscal de la Federación que crean el Comprobante Fiscal Digital.

r cachadan que drean el comprocimie i literaturgian.<br>En el Grupo Estafeta pensamos que está normativa pone a México a la vanguardia en la gestión electrónica de los servicios gubernamentales. Asimismo. consideramos que generará importantes beneficios para el desarrollo económico del país, como son disminuir significativamente los costos de facturación, propiciar En el Grupo Estafeta pensamos que esta normativa pone a México a la vanguardia en la gestión electrónica de los servicios gubernamentales. Asimismo, consideramos que generará importantes beneficios para el desarrollo econó tecnológica de los negocios y simplificar el cumplimiento de las obligaciones tributarias r gestión electrónica de los<br>le generará importantes b<br>on disminuir significativam<br>productividad y competi<br>los negocios y simplificar isminuir significati<br>luctividad y con<br>riegocios y simpl y competitividad, promover la viecaco via<br>les. Asimismo,<br>sción, propiciar<br>modernización<br>s obligaciones

Con el propósito de aprovechar estos beneficios, estamos adecuando nuestros Con el propósito de aprovechar estos beneficios, estamos adecuando nuest<br>procesos para que las empresas de nuestro Grupo facturen electrónicamente.

Adicionalmente, deseamos agradecer el apoyo que el SAT nos ha brindado en nuestros proyectos relacionados con el Comprobante Fiscal Digital. procesos para que las empresas de nuestro Grupo facturen electrón<br>Adicionalmente, deseamos agradecer el apoyo que el SAT nos hi<br>nuestros proyectos relacionados con el Comprobante Fiscal Digital.

Aprovecho la oportunidad para reiterarle nuestra consideración más distinguida.

Ate

Oscar L. Howell Fernandez Director General Sitios Interactivos de Comercio E

 $c.c.p.$  **Lic.** Francisco Gil Diaz, Secretario de Hacienda y Crédito Público Lic. Rubén Aguirre Pangburn, Subsecretario de Ingresos. Ing José María Zubina Maqueo, Jele del Servicio de Administración Tributana. Oscar L. Howell Fernández<br>Director General Sitios Interactivos de Cornercio E<br>Cap - Lic Francisco Gil Díaz, Secretario de Hacienda y Crédito Público<br>Lic Rubén Aguire Pangburn, Subsecretario de Ingresos<br>Trig José María Zubi

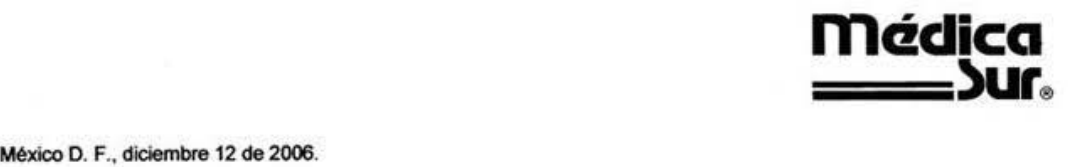

México D. F., diciembre 12 de 2006.

Lic. Nora María Caballero Verdejo na.<br>Administradora General de Asistencia al Contribuyente<br>Secretaría de Hacienda y Crédito Público Administradora General de Asistencia al (<br>Secretaría de Hacienda y Crédito Público Presente . Lic. Nora María Caballero Verdejo<br>Administradora General de Asistencia al Contribuyente<br>Secretaría de Hacienda y Crédito Público<br>P r e s e n t e .

A principios de la década de los ochenta, el mundo médico fue testigo del surgimiento de un novedoso proyecto<br>de atención y cuidado de la salud: el moderno complejo hospitalario llamado Médica Sur, que hoy en día cuenta A principios de la decada de los conema, el miditac medido de testigo del cargimiento de un novesco proyecto<br>de atención y cuidado de la salud: el moderno complejo hospitalario llamado Médica Sur, que hoy en día cuenta de atención y cuidado de la salud: el moderno complejo hospitalario llamado Médica Sur, que hoy en día cuenta<br>con 120 mil metros cuadrados de construcción, donde se ubican 514 consultorios, 138 habitaciones y 26 suites;<br>17 17 unidades médicas, 9 clínicas y varios centros de especialidad para la atención de la salud. de atención y cuidado de la salud: el moderno complejo nospitalano llamado medica Sur, que noy en día cuenta<br>con 120 mil metros cuadrados de construcción, donde se ubican 514 consultorios, 138 habitaciones y 26 suites;<br>17

Los cimientos éticos, profesionales y laborales, permitieron edificar tanto un sueño como una sólida institución médica, misma que se mantiene en la innovación constante en beneficio de nuestros clientes.

médica, misma que se mantiene en la innovación constante en beneficio de nuestros clientes.<br>El pasado 1 de junio implementamos el nuevo esquema de Facturación Electrónica, con ayuda del equipo de<br>Indicium Solutions, Con éx Indicium Solutions. Con exito podemos palpar el impacto de los beneficios asociados a la emisión, distribución, El pasado 1 de junio implementamos el nuevo esquema de Facturación Indicium Solutions. Con éxito podemos palpar el impacto de los beneficios<br>archivo, impresión y consulta de las facturas que emite nuestra Institución. o 1 de junio implementamos el nuevo esquema de Facturación Electrónica<br>Solutions. Con éxito podemos palpar el impacto de los beneficios asociado<br>mpresión y consulta de las facturas que emite nuestra Institución. enencio de nuestros ciientes.<br>zturación Electrónica, con ayuda del equipo de<br>beneficios asociados a la emisión, distribución,<br>stíttución.

archivo, impresión y consulta de las facturas que emite nuestra Institución.<br>En Médica Sur ofrecemos atención y práctica médica ética, efectiva y con calidez humana para la satisfacción<br>total de nuestros clientes. Con el u total de nuestros clientes. Con el uso de la Facturación Electrónica ahora contamos con las facilidades administrativas para entregar al momento, en forma expedita y si así lo eligen, en la comodidad de su hogar, una factura eleetr6nica por los servicios recibidos.

En la implementación de este nuevo sistema recibimos valiosa ayuda del SAT. Queremos expresarle nuestro una ractura electronica por los servicios recioluos.<br>En la implementación de este nuevo sistema recibimos valiosa ayuda del SAT. Queremos expresarle nuestro<br>sincero agradecimiento por el profesionalismo prestado por su equ surgieron en el proceso.

Finalmente, le reiteramos nuestro reconocimiento por contribuir a modernizar los procesos fiscales y administrativos de nuestro país. Esta iniciativa sin lugar a duda aporta ahorros y beneficios inmediatos a las empresas que Ia adopten. sincero agradecimiento por el protesionalismo prestado por su equipo de trabajo para resolver las dudas que<br>surgieron en el proceso.<br>Finalmente, le reiteramos nuestro reconocimiento por contribuir a modernizar los procesos administrativos «<br>empresas que la<br>Atentamente.

Atentamente,

marlin

Rosa Martíne Rean *Martiano*<br>Rosa Martinez Góméz.<br>Director de Administración y Control.

c.c.p. Lic. Agustín Carstens .- Secretario de Hacienda y Crédito Público. lng. Jos6 Marla Zubirfa Maqueo.-Jete det SAT. C.c.p. Lic. Agustín Carstens .- Secretario de Hacienda y Crédito Público.<br>Ing. José María Zubiría Maqueo.- Jefe del SAT.<br>Lic. Fernando Martínez Coss.- Administrador Central de Operación, Desarrollo y Servicios.

Puente de Piedra No. ISO · Col. Toriello Guerra. Tlalpan • C.P. 14050 • M6x;oo, O.F. **Tel.: 54247200 • Fax: 5606 1651 • www.medicasur.oom.mx** 

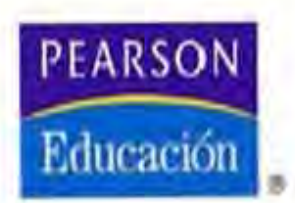

#### PEARSON EDUCACIÓN PEARSON EDUCACION<br>DE MÉXICO, S.A. DE C.V.

**ATLACOMULCO No. 500 3' PINO COL** INDUNDERIAL ATOTO NAULCAL PAN DE JASAREZ **,..t 19 roo or NEXl('O** 

113. 5:187.07.00 TEL. 53 87 07 00

www.pearsonedlatino.com

M6xlco O.F .. 10 julio do 2008

Secretaria de Hacienda y Crédito Público Administración General de Asistencia al Contribuyento Al'n Lic. Nora Maria Caballero Verdejo Administradora General Secretaria de Hacienda y Crédito Públic<br>Administración General de Asistencia al<br>Al'n Lic, Nora María Caballero Verdejo<br>Administradora General

Licenciada Caballero.

Deseamos hacer patente nuestro sincero agradecimiento por todas las facilidades prestadas por Deseamos hacer patente nuestro sincero agradecimiento por todas las facilidades prestadas por usíad y su equipo de trabajo para lograr con gran éxito la implementación de nuestro nuevo sistema de Facturación Electrónica, e sistema de Facturación Electrónica, el cual nos ha traído ahorros palpables, mayor agilidad en la operación interna así como mojoras en el servicio que prestamos a nuestros clientes. Licenciada Caballero,<br>Deseamos hacer patente nuestro sincero agradecimiento por todas las facilidades prestadas por<br>usted y su equipo de trabajo para lograr con gran éxito la implementación de nuestro nuevo

operación interna así como mejoras en el servicio que prestamos a nuestros chentes.<br>Educando a más de 100 millones de personas en el mundo, somos la principal compañía de educación, con sellos reconocidos como Addison Wesley, Allyn & Bacon. Longman, Penguin, Prentice Hall y Scott Foresman. Proporcionamos una gama completa de contenido a través de educación, con sellos reconocidos como Addison Wesley, Allyn & Bacon. Longman, Penguin.<br>Prentice Halt y Scott Foresman. Proporcionamos una gama completa de contenido a través de medios de impresión y electrónicos para los medios de impresión y electrónicos para los ostudientes de prácticamente cada tema, aba<br>desde la educación en la niñez temprana hasta la formación y el entrenamiento profesional. .............. \_\_ • \_\_ """'" ~ WMIty, ",.,.. • 8.aeoo\ ~ f'otIOuiI\ esman. Proporcionamos una gama con<br>lectrónicos para los estudiantes de práct<br>niñez temprana hasta la formación y el er Allyn & Bacon. Longman, Pe<br>completa de contenido a trav<br>prácticamente cada tema, abande entrenamiento profesional. um & Bacon, Longman, Penguin,<br>pleta de contenido a través de<br>camente cada tema, abarcando<br>strenamiento referingal

En Pearson Educación de México nos sentimos comprometidos con la Sociedad Mexicana pará ofrecer productos educativos de calidad mundial. así como con los programas gubernamentales como lo constituye el esquema de Comprobantes Fiscales (Digitales (CFD) lanzado por el SAT, que en nuestra opinión marca la pauta para aumonter la ventaja competitiva de las empresas que así decidan adoptarlo en nuestro país. en nuestra opinión marca la paula para aumenter la ventaja competitiva de las empresas que así<br>decidan adoptarlo en nuestro país.<br>Con la Facturación. Electrónica, hemos, alcanzado importantes, avances, en la optimización, desde la equitation en la finisz tempraria masa la formadori y el entrehamiento protesional.<br>En Pearson Educación de México nos sentimos comprometidos con la Sociedad Mexicana para<br>ofrecer productos educativos de calidad m

nuestras operaciones y nos ha aportado reducciones en costos que contribuye a mantener nuestro liderazgo global en la edición de libros educativos en México, Centroamérica. El Caribe y región And Ina decidan adoptario en nuestro país.<br>Con la Facturación Electrónica hemos alcanzado importantes, avances en la optimización de<br>nuestras operaciones y nos ha aportado reducciones en costos que contribuye a mantener nuestro<br>li --

**ATENTAMENTE** 

malin

**C.P. Francisco Tellez Palacios** C.P. Francisco Tellez Palacios<br>Director de Administración y Finanzas Pearson Educación de México S.A. de C.V. *C.P.* Francisco Tellez Palacios<br>Director de Administración y F

- ecp. Lie. Francisco Gil Diaz, Secretario de Hacienda y Crédito Público<br>Uc. Rubén Aguirre Pangburn, Subsecretario de Ingresos
	- Lic. Ruben Aguirre Pangburn, Subsecretario de Ingresos
	- Ing José María Zubina Maquoo, Jefe dol SAT
	- purn, Subsecretario de<br>Vaqueo, Jefe del SAT<br>Administrador General<br>Coss, Administrador Ce .<br>de Tecnología de Ir
	- rig, Jose Maria Zubiria Maqueo, Jere del SAT<br>Lic. Javier Vega Flores, Administrador General de Tecnología de Información<br>Lic. Fernando Martinez Coss, Administrador Central de Operación, Desarrollo Lie. Francisco Gir Draz, Secretario de Fracienda y Credito Publico<br>Lie. Rubén Aguirre Pangburn, Subsecretario de Ingresos<br>Ing, José María Zubina Maqueo, Jefe del SAT<br>Lic. Javier Vega Flores, Administrador General de Tecnol

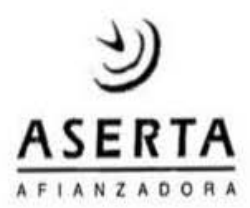

México D.F. a 19 de diciembre de 2006

Lic. Nora María Caballero Verdejo Lic. Nora María Caballero Verdejo<br>Secretaria de Hacienda y Crédito Público Administración General de Asistencia al Contribuyente Administradora General

Estimada licenciada Caballero:

Nos dirigimos a usted atentamente con objeto de felicitarta por su destacada labor al frente de Ia Administración General de Asistencia al Contribuyente y el acierto de haber instituido el esquema Estimada Licenciada Caballero:<br>Nos dirigimos a usted atentamente con objeto de felicitarla por su destacada labor al frente de la<br>Administración General de Asistencia al Contribuyente y el acierto de haber instituido el es

de Comprobantes Fiscales Digitales para beneficio de los contribuyentes que lo decidan adoptar.<br>En Afianzadora Aserta hemos implementado con gran éxito un nuevo modelo operativo basado<br>tanto en la Factura Flectrónica como En Afianzadora Aserta hemos lmplementado con gran 6xito un nuevo modelo operatlvo basado tanto en la Factura Electrónica como en la Fianza Electrónica. El resultado ha sido impactante para En Anarizadora Aseria hemos implementado con gran exito un nuevo modelo operativo basado<br>tanto en la Factura Electrónica como en la Fianza Electrónica. El resultado ha sido impactante para<br>nuestros clientes, ya que logramo con una reducción significativa en nuestros costos de operación y una mejora considerable en la seguridad de nuestras p61izas *y* endosos, *y* elevando et nivel de servlclo que reciben nuestros fiados, beneficiarios y agentes. tanto en la Factura Electrónica como en la Fianza Electrónica. El resultado ha sido impactante para nuestros clientes, ya que logramos cambiar prácticas de más de 100 años del Sector Afianzador, con una reducción significa

fiados, beneficiarios y agentes.<br>El uso de ambas soluciones representa una auténtica revolución en el ámbito afianzador y<br>Afianzadora Aserta obtiene el día de boy los beneficios de esta innovadora forma de maneiro las Afianzadora Aserta obtiene al día de hoy, los beneficios de esta innovadora forma de manejar las fianzas y comprobantes fiscales en el país.

Le reitero nuestras felicitaciones por el excelente trabajo que el Servicio de Administración Tributaria (SAT) ha realizado para sentar las bases y las condiciones que nos permiten a las empresas que operamos en México ser más competitivas en una economía global cada vez más demandante. El programa de Factura Electrónica del SAT es verdaderamente un ejemplo internacional a seguir. Le reitero nuestras felicitaciones por el excelente trabajo que el Servicio de Administración<br>Tributaria (SAT) ha realizado para sentar las bases y las condiciones que nos permiten a las<br>empresas que operamos en México ser

**ATENTAMENTE** 

Actuario Enrique Murguía Pozzi Director General

ccp. Lic. Agustín Garstens, Secretario de Hacienda y Crédito Público.

Ing. José María Zubiría Maqueo, Jefe del SAT.

Lic. Agustin Garstens, Secretario de Hacienua y Credito Publico.<br>Ing. José María Zubiría Maqueo, Jefe del SAT.<br>Lic. Fernando Martínez Coss, Administrador Central de Operación, Desarrollo y Servicios.

#### **2.1.3.5 MODALIDADES DE FACTURACIÓN**

Considerando que la implementación del uso de la Factura Electrónica implica además de un cambio tecnológico, un nuevo concepto en la forma en la que se llevan a cabo las actividades comerciales y de prestación de servicios, sin mencionar la propia adaptación del usuario al uso e intercambio de información por medios electrónicos, se prevé una etapa de transición, a fin de permitir la incorporación de manera paulatina de los contribuyentes a este esquema de comprobación, dándoles margen para tomar las medidas pertinentes y evitarles contratiempos en su operación.

Factura en papel por impresor autorizado o Comprobantes Fiscales Tradicionales.

Con el inicio de operaciones de la Factura Electrónica a partir de Enero de 2011, se prevé que los contribuyentes que tienen comprobantes impresos tradicionales, puedan seguir utilizándolos hasta que se agote su vigencia de 2 años, a fin de permitir la incorporación gradual de los contribuyentes a este esquema de comprobación.

#### Factura electrónica 2010 CFD

Los contribuyentes que optaron por emitir Factura Electrónica hasta el 31 de diciembre de 2010, podrán seguir operando en el esquema como sigue:

- 1. Si se operaba bajo la figura de un Proveedor Autorizado de Comprobantes Fiscales Digitales o por sus siglas PACFD, hasta el 30 de junio de 2011.
- 2. Por medios propios, de manera indefinida.
- 3. Los contribuyentes que optaron por utilizar la herramienta electrónica elaborada por el SAT denominada "Portal Microe", podrán aplicar durante todo el ejercicio fiscal de 2011, el esquema de comprobación vigente en 2010.

Los contribuyentes que durante el ejercicio fiscal de 2010 y anteriores optaron por expedir Facturas Electrónicas al amparo de lo dispuesto por el artículo 29 del Código Fiscal de la Federación, vigente hasta el 31 de diciembre de 2010 y las hayan emitido efectivamente, podrán optar por continuar generando y emitiendo directamente Facturas Electrónicas, sin necesidad de remitirlos a un proveedor de certificación de Comprobante Fiscal Digital para la validación de requisitos, asignación de folio e incorporación del sello digital del Servicio de Administración Tributaria.

Los comprobantes fiscales que pueden emitirse a partir del 1° de enero de 2011 conforme las disposiciones fiscales son:

# **2.1.3.5.1 FACTURA EN PAPEL POR IMPRESOR AUTORIZADO (2010)**

Efectivamente no hay extensión del plazo para facturar electrónicamente, pero existe un proceso de transición contenido en el Artículo Décimo Transitorio, párrafo II, del Código Fiscal de la Federación que textualmente dice:

"II. Los contribuyentes que a la fecha de entrada en vigor de la reforma al artículo 29 del Código Fiscal de la Federación, tengan comprobantes impresos en establecimientos autorizados por el Servicio de Administración Tributaria, podrán continuar utilizándolos hasta que se agote su vigencia, por lo que éstos podrán ser utilizados por el adquirente de los bienes o servicios que amparen, en la deducción o acreditamiento, a que tengan derecho conforme a las disposiciones fiscales. Transcurrido dicho plazo, sin que sean utilizados, los mismos deberán cancelarse de conformidad con lo dispuesto por el Reglamento del propio  $C$ ódigo." $27$ 

 $\overline{a}$ 

<sup>&</sup>lt;sup>27</sup> Articulo Décimo Transitorio Fracción II del Código Fiscal de la Federación

En consecuencia, el Código Fiscal de la Federación establece un proceso de transición natural hasta de 2 años que podrá ser utilizado por los Contribuyentes que no hayan podido implantar un sistema de facturación electrónica.

Este es el mecanismo contenido en el Código Fiscal de la Federación vigente que define con claridad el proceso progresivo de adopción del esquema de Factura Electrónica.

# **2.1.3.5.1.1 REQUISITOS QUE DEBE CONTENER LA FACTURA EN PAPEL (2010)**

En términos generales los requisitos para los comprobantes impresos por impresor autorizado, que establecía el artículo 29-A del Código Fiscal de la Federación son:

I. El nombre impreso, denominación o razón social, domicilio fiscal y clave del Registro Federal de Contribuyentes de quien los expida. Si se tiene más de un local o establecimiento, se debe señalar el domicilio del local o establecimiento en el que se expidan los comprobantes.

**II.** Contener impreso el número de folio.

**III.** Lugar y fecha de expedición.

**IV.** Clave del Registro Federal de Contribuyentes de la persona a favor de quien se expida.

**V.** Cantidad y clase de mercancías o descripción del servicio que amparen.

**VI.** Valor unitario consignado en número e importe total señalado en número o en letra, así como el monto de los impuestos que en los términos de las disposiciones fiscales deban trasladarse desglosado por tasa de impuesto, en su caso.

**VII.** Número y fecha del documento aduanero, así como la aduana por la cual se realizó la importación, tratándose de ventas de primera mano de mercancías de importación.

**VIII.** Fecha de impresión y datos de identificación del impresor autorizado.

**IX.** Cuando se trate de enajenación de ganado, la reproducción del hierro de marcar de dicho ganado siempre que se trate de aquel que deba ser marcado.

**X.** La vigencia es a partir de la fecha de aprobación del SAT o fecha de impresión.

**XI.** Señalar en forma expresa si el pago se hace en una exhibición.

Requisitos establecidos en la Resolución Miscelánea Fiscal.

**A)** La cédula de identificación fiscal la cual en el caso de personas físicas podrá o no contener la CURP, reproducida en 2.75 cm. por 5 cm. con una resolución de 133 líneas/ 1200 dpi. Sobre la impresión de la cédula, no podrá efectuarse anotación alguna que impida su lectura.

**B)** La leyenda: "la reproducción no autorizada de este comprobante constituye un delito en los términos de las disposiciones fiscales", con letra no menor de 3 puntos.

**C)** El Registro Federal de Contribuyentes y nombre del impresor, así como la fecha en que se incluyó la autorización correspondiente en la página de Internet del Servicio de Administración Tributaria, con letra no menor de 3 puntos.

**D)** El número de aprobación asignado por el Sistema de Control de Impresores Autorizados (SICOFI)

**E)** En el caso de personas físicas que tributen conforme al Régimen de Actividades Empresariales y Profesionales, así como en el Régimen Intermedio; además, debe imprimir la leyenda "Efectos fiscales al pago" de conformidad con lo señalado en la Fracción III del artículo 133 de la Ley del Impuesto sobre la Renta.

**F)** En caso de que sean emitidos por personas morales del Régimen Simplificado, los comprobantes deberán llevar además la leyenda: "Contribuyente del Régimen de Transparencia".

#### **2.1.3.5.1.2 MODELO DE FACTURA IMPRESA POR IMPRESOR AUTORIZADO:**

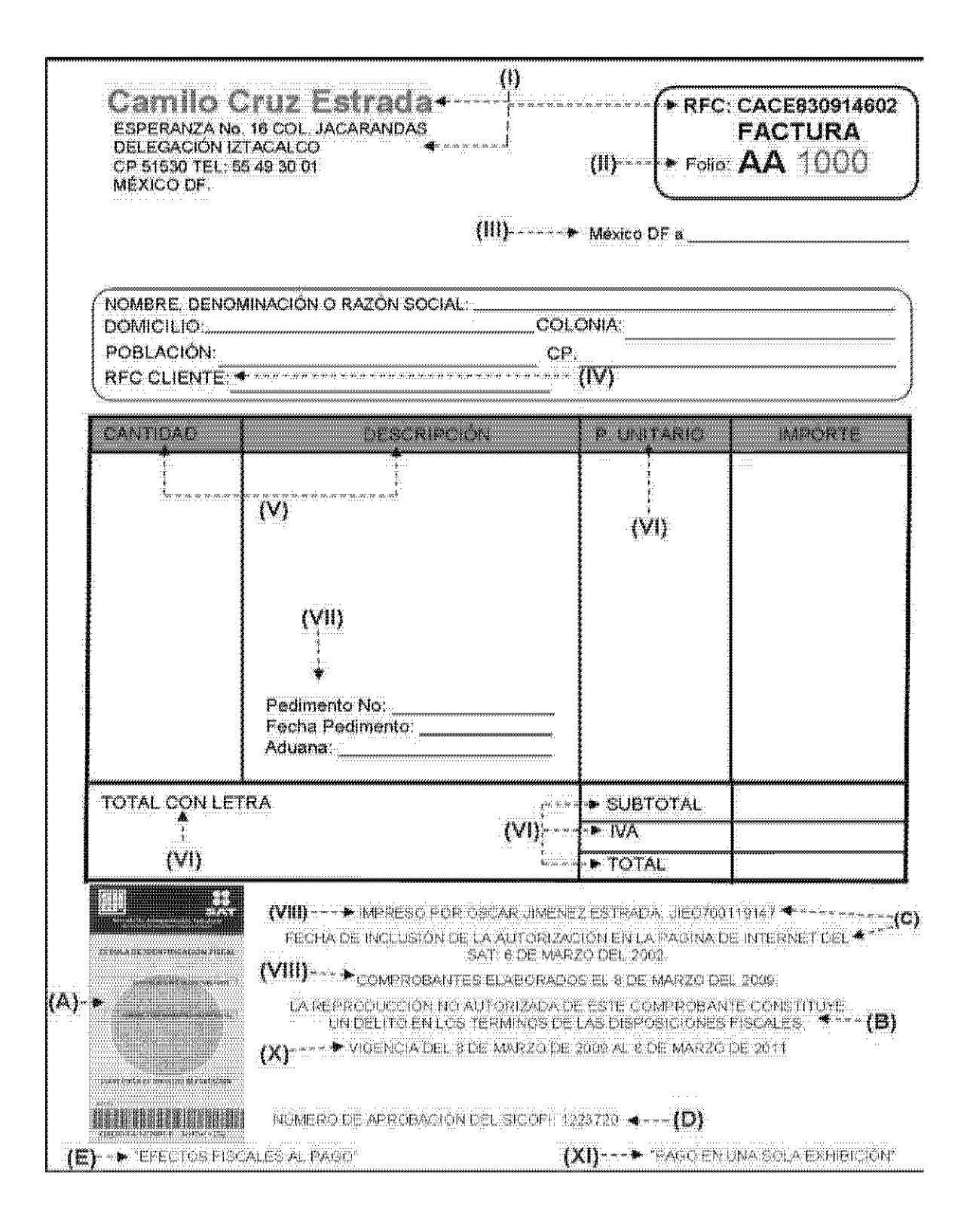

47

### **2.1.3.5.2 FACTURACIÓN ELECTRÓNICA 2010 (CFD)**

Una de las opciones para facturar electrónicamente es mediante la emisión de Comprobantes Fiscales Digitales (CFD), la cual actualmente solo está disponible para aquellas empresas que decidieron apegarse a este sistema antes del 31 de diciembre del 2010, tienen una vigencia indeterminada, pero los beneficios de esta modalidad para facturar son considerablemente grandes.

Una Factura Electrónica denominada Comprobante Fiscal Digital es un mecanismo alternativo de comprobación fiscal de ingresos y egresos que cumple con todos los estándares definidos por el Servicio de Administración Tributaria y tiene la misma validez que los comprobantes tradicionales impresos.

Existen diferentes tipos de Comprobantes Fiscales Digitales como las Facturas Electrónicas, Notas de cargo, Recibos de honorario, Recibos de arrendamiento, Notas de crédito y Devoluciones.

El 14 de septiembre de 2010, se publicó en el Diario Oficial de la Federación la Primera Resolución de modificaciones a la Resolución Miscelánea Fiscal para 2010 y sus Anexos 1-A y 20, la cual contiene las reglas para iniciar de manera paulatina el uso generalizado de la Facturación Electrónica a partir del 1 de enero de 2011.

#### **2.1.3.5.2.1 REQUISITOS QUE DEBE CONTENER EL CFD**

Las impresiones de las Facturas Electrónicas deben cumplir con los siguientes requisitos de acuerdo al artículo 29-A del Código Fiscal de la Federación:

I. Nombre, denominación o razón social del emisor.

II. Clave del Registro Federal de Contribuyentes del emisor.

III. Domicilio fiscal de quien los expida.

IV. Contener impreso el número de folio.

V. Lugar y fecha de expedición.

VI. Clave del Registro Federal de Contribuyente de la persona a favor de quien se expida.

VII. Cantidad y clase de mercancías o descripción del servicio que amparen.

VIII. Valor unitario consignado en número e importe total consignado en número o letra.

IX. Monto de los impuestos que deban trasladarse, en su caso, desglosados por tasas.

X. Número y fecha del documento aduanero, así como la aduana por la cual se realizó la importación, tratándose de ventas de primera mano de mercancías de importación.

Otros requisitos de la Factura Electrónica en la Resolución Miscelánea Fiscal.

A) La cadena original con la que se generó el sello digital. Tratándose de contribuyentes que adicional a la impresión de la Factura Electrónica, pongan a disposición de sus clientes el comprobante en su formato electrónico, podrán no incluir dicha cadena original.

B) Sello digital correspondiente a la Factura Electrónica.

C) Número de serie del certificado de sello digital.

D) Número de referencia bancaria y/o número de cheque con el que se efectúe el pago (opcional).

E) La leyenda "Este documento es una representación impresa de un CFD"

F) En caso de operaciones con público en general utilizarán el RFC genérico XAXX010101000.

G) Incluir adicionalmente los montos de los impuestos retenidos, en su caso.

H) En caso de contener cantidad y clase de mercancía o descripción del servicio también deberá incluir la unidad de medida.

I) Hora, minuto y segundo de expedición, en adición a lo señalado en artículo 29- A, fracción III del Código Fiscal de la Federación.

# **2.1.3.5.2.2 PROCEDIMIENTO PARA EXPEDIR CFD**

Los contribuyentes que hayan optado por expedir Comprobantes Fiscales Digitales al amparo de los dispuesto por la regla I.2.23.4.1 de la RMF 2010, deberán generar a través del software "Solicitud de Certificado Digital" por sus siglas SOLCEDI, el cual se encuentra en el Portal del Servicio de Administración Tributaria en internet, dos archivos conteniendo uno la clave privada y otro el requerimiento de generación de Certificado de Sello Digital.

Posteriormente, una vez que el archivo de requerimiento fue ensobretado para su envío, los contribuyentes deberán solicitar a través de la página de Internet del Servicio de Administración Tributaria su Certificado de Sello Digital. Dicha solicitud, deberá contener la Firma Electrónica Avanzada del contribuyente.

Para realizar la solicitud del Certificado de Sello Digital, los contribuyentes deberán acceder a la página de internet del Servicio de Administración. En ésta, los contribuyentes podrán solicitar un certificado para la emisión de comprobantes en su domicilio fiscal y, en su caso, como máximo uno para cada una de sus sucursales o establecimientos.

Los contribuyentes deberán solicitar la asignación de folios y en su caso series, a través de la página de Internet del Servicio de Administración Tributaria, en el "Sistema Integral de Comprobantes Fiscales" (SICOFI), en el modulo de "Solicitud de asignación de series y folios para Comprobante Fiscal Dígital. Dicha solicitud deberá contener la FIEL del contribuyente.

# **2.1.3.5.2.3 REQUISITOS PARA EMITIR CFD**

Los requisitos para poder adoptar este modelo de facturación son:

- Llevar contabilidad en un sistema electrónico.
- Contar con Firma Electrónica Avanzada vigente.
- Haber tramitado al menos un Certificado de Sello Digital hasta el 31 de diciembre del 2010.
- Solicitar por lo menos una serie de folios al SAT hasta el 31 de diciembre del 2010
- Cumplir con el estándar tecnológico reconocido por el Servicio de Administración Tributaria.
- Utilizar el XSD para la generación de Facturas Electrónicas, según lo publicado en el inciso B del Apartado I del Anexo 20 de la Primera Resolución de Modificaciones a la Resolución Miscelánea Fiscal para 2010.
- Generación y envío del informe mensual de los CFD emitidos en el mes anterior.

Adicionalmente, en el Artículo 42 del Reglamento del Código Fiscal de la Federación se les da el beneficio a los contribuyentes que hayan optado por emitir comprobantes fiscales digitales ya que podrán seguir utilizando los comprobantes fiscales tradicionales o impresos siempre y cuando cumplan con los siguientes requisitos:

- **I.** Se trate de contribuyentes que dictaminen o hayan optado por dictaminar sus estados financieros para efectos fiscales en el ejercicio fiscal inmediato anterior, y
- **II.** En el reporte mensual a que se refiere el artículo 29, fracción III, inciso c) del Código, se incluyan los datos de los comprobantes fiscales impresos que determine el Servicio de Administración Tributaria en las reglas de carácter general que al efecto emita.

El fundamento de los Comprobantes Fiscales Digitales se encuentra en el Artículo 29 del Código Fiscal de la Federación: Los Comprobantes Fiscales Digitales deberán contener el sello digital del contribuyente que lo expida, el cual deberá estar amparado por un certificado expedido por el referido órgano desconcentrado, cuyo titular sea la persona física o moral que expida los comprobantes.

Los contribuyentes podrán optar por el uso de uno o más certificados de sellos digitales que se utilizarán exclusivamente para la emisión de los comprobantes mediante documentos digitales. El sello digital permitirá acreditar la autoría de los comprobantes fiscales digitales que emitan las personas físicas y morales. Los sellos digitales quedan sujetos a la misma regulación aplicable al uso de una firma electrónica avanzada.

Los contribuyentes podrán tramitar la obtención de un certificado de sello digital para ser utilizado por todos sus establecimientos o locales, o bien, tramitar la obtención de un certificado de sello digital por cada uno de sus establecimientos.

Proporcionar a sus clientes, la impresión del comprobante fiscal digital cuando así les sea solicitado. Los contribuyentes deberán conservar y registrar en su contabilidad los comprobantes fiscales digitales que expidan. También deberán archivarse y registrarse en los términos que establezca el Servicio de Administración Tributaria. Los comprobantes fiscales digitales, así como los archivos y registros electrónicos de los mismos se consideran parte de la contabilidad del contribuyente.

#### **2.1.3.5.2.4 OBLIGACIONES DE QUIENES EMITEN CFD**

- 1. Reportar mensualmente las facturas electrónicas emitidas.
- 2. Conservar en medios electrónicos actualizados las facturas electrónicas y tenerlas a disposición de las autoridades fiscales.
- 3. Proveer a la autoridad de una herramienta de consulta de la información de las facturas electrónicas.
- 4. Expedir facturas electrónicas globales que amparen las operaciones efectuadas con el público en general (a través del RFC genérico XAXX010101000).
- 5. Expedir facturas electrónicas para extranjeros (a través del RFC genérico XEXX010101000).

#### **2.1.3.5.2.5 OBLIGACIONES DE QUIENES RECIBEN CFD**

- 1. Conservar las facturas electrónicas recibidas en medios electrónicos actualizados.
- 2. Proveer a la autoridad de una herramienta de consulta de la información de las facturas electrónicas.
- 3. Verificar el RFC y nombre o razón social de quien emite las facturas electrónicas recibidas.

### **2.1.3.5.2.6 EL REPORTE MENSUAL**

Se deberá proporcionar mensualmente al Servicio de Administración Tributaria, a través de medios electrónicos, la información correspondiente a las facturas electrónicas que se hayan expedido con los folios asignados utilizados en el mes inmediato anterior a aquél en que se proporciones la información. De acuerdo al Artículo 29 fracción III inciso C del Código Fiscal de la Federación.

Los reportes mensuales se realizan mensuales se realizan a partir de un archivo tipo texto (extensión TXT) delimitado por caracteres pipe |, el cual debe de contener los campos señalados en el inciso A del Anexo 20 de la Resolución Miscelánea Fiscal.

- La información que deberá incluir el reporte mensual es la siguiente:
- A) RFC del cliente.

En el caso de comprobantes fiscales digitales globales que amparen una o más operaciones efectuadas con público en general se deberán reportar con el RFC genérico XAXX010101000.

B) Serie.

- C) Folio del comprobante fiscal digital.
- D) Número de aprobación de los folios.

Este campo se reportará de distinta forma, dependiendo del tipo de esquema de comprobación con el que se emitió el comprobante:

1. Para Comprobantes Fiscales Digitales: Año de la aprobación Número de aprobación.

2. Para comprobantes Impresos por establecimientos Autorizados: Número de aprobación.

3. Para comprobantes de Auto impresores: Valor NULO ||

- E) Fecha y hora de emisión.
- F) Monto de la operación.
- G) Monto del IVA.
- H) Estado del comprobante (cancelado o vigente).

#### **2.1.3.5.2.7 DESISTIMIENTO PARA EMITIR CFD**

Si el emisor de Factura Electrónica 2010 desea desistirse de esta opción y siempre que no haya emitido ningún comprobante de este tipo, deberá presentar aviso de desistimiento en el mismo ejercicio, dentro de los treinta días posteriores al cual haya optado por emitir facturas electrónicas 2010.

Para lo anterior existe un formulario el cual se encuentra en la página del Servicio de Administración Tributaria a fin de que el contribuyente proporcione la información correspondiente, el cual deberá hacer llegar a través de la opción Mi portal, utilizando la opción "Solicitudes" del rubro "Servicios y solicitudes".

Cabe señalar que para enviar la solicitud, en el campo trámite deberá seleccionar la opción indicada como "otros" y en el campo "asunto", deberá anotar: AVISO DE DESISTIMIENTO CFD.

La presentación del aviso de desistimiento no libera al contribuyente del cumplimiento de las obligaciones que a la fecha del mismo estén pendientes de cumplir con relación a la expedición y recepción de facturas electrónicas 2010, la presentación de información mensual de operaciones realizadas con facturas electrónicas 2010, así como del cumplimiento de las obligaciones ya generadas en materia de conservación de las mismas.

#### **2.1.3.5.2.8 CARACTERÍSTICAS GENERALES DEL CFD**

No existe una periodicidad establecida para la solicitud de folios, ya que la solicitud de folios al Servicio de Administración Tributaria depende de la operación y necesidades de cada contribuyente. Dichos folios no tienen vigencia y quedan bajo resguardo y control del contribuyente.

De acuerdo a lo señalado en la Regla I.2.15.2 de la RMF los CFD deberán ser conservados en formato \*.XML. o en la representación impresa del CFD.

Debido a que el comprobante fiscal digital se encuentra expresado en XML, resulta importante seguir las reglas de dicho estándar en cuanto a su construcción o forma y sintaxis. En particular cabe mencionar que existen ciertos caracteres especiales que no pueden ser usados dentro de un documento XML ya que los mismos tienen un significado particular dentro del estándar. Dichos caracteres son:

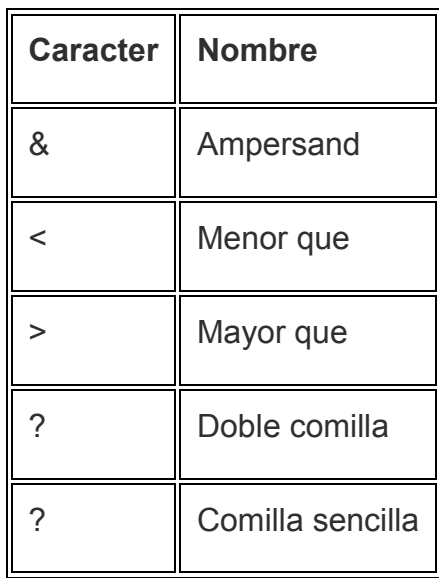

Debido a que conocemos que en algunos casos dichos caracteres deben ser usados en los documentos XML, debemos usar una forma especial conocida como secuencia de escape para poder representar los caracteres especiales, siguiendo la siguiente tabla:

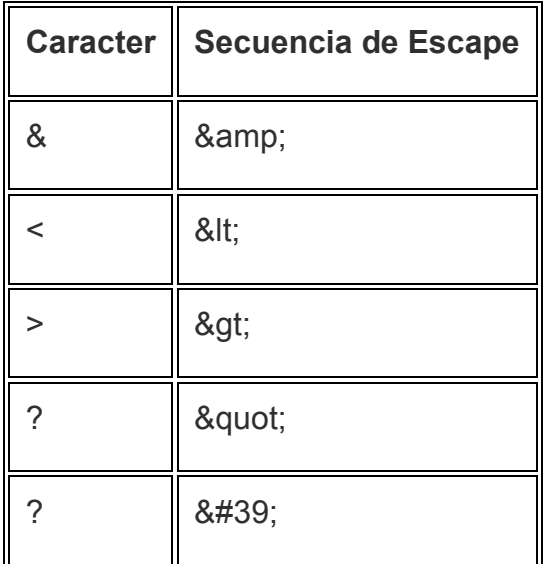

#### **Ejemplo:**

Por lo tanto si quisiéramos escribir la siguiente leyenda en XML

#### **L&B**

Deberíamos escribirlo como:

# **L& amp;B**

Los contribuyentes que emitan y reciban comprobantes fiscales digitales, deberán almacenarlos en medios magnéticos, ópticos o de cualquier otra tecnología, debiendo, además, cumplir con los requisitos y especificaciones a que se refieren los rubros C y D del Anexo 20 de la presente Resolución Miscelánea Fiscal.

# **2.1.3.5.2.9 MODELO DE UN CFD EN FORMATO IMPRESO:**

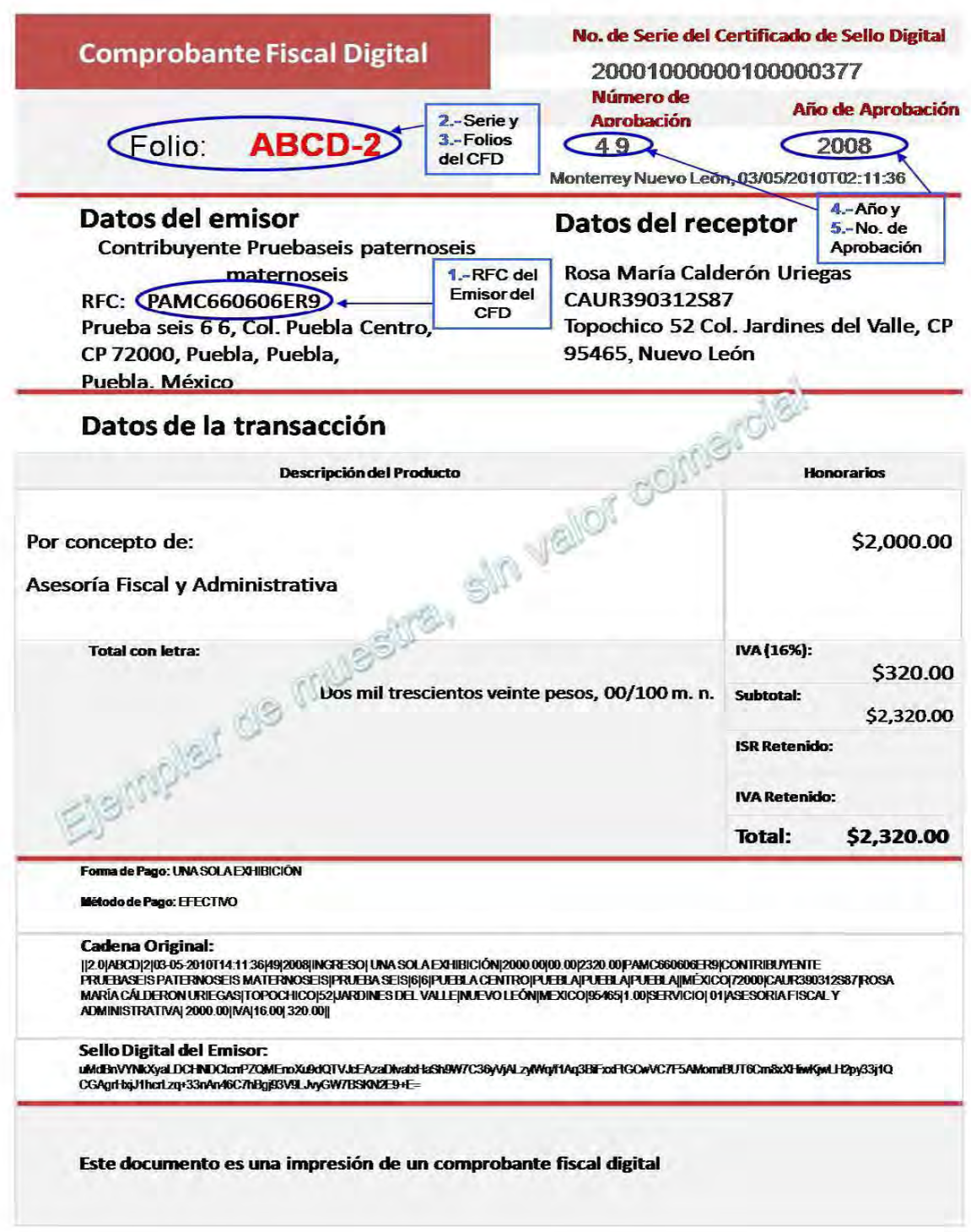

#### **2.1.3.5.3 FACTURA ELECTRÓNICA 2011 (CFDI)**

Con el objeto de establecer medidas de simplificación administrativa que además de apoyar la recaudación, se propuso fortalecer los mecanismos de comprobación fiscal para obtener certeza de que los ingresos, deducciones y acreditamientos manifestados o aplicados por los contribuyentes son reales y correctos, y con ello procurar evitar la evasión y la defraudación fiscal.

En el caso de los Comprobantes Fiscales Digitales se ha detectado que los emisores omiten presentar el reporte mensual a que se encuentran obligados, o bien, lo presentan con información inválida o incompleta, situación originada por la falta de sanciones en la legislación actual, lo que conlleva a que la autoridad no tenga forma de verificar los montos y la clave de inscripción en el Registro Federal del Contribuyente de los receptores de los comprobantes que se emiten.

Por lo anterior se instrumento un nuevo esquema que conlleva al fortalecimiento de los mecanismos de comprobación fiscal a efecto de disminuir la evasión fiscal, al evitar la falsificación y comercialización indebida de los comprobantes fiscales, sin dejar de lado la simplificación administrativa que se impulsaría a través de la utilización de las nuevas herramientas tecnológicas, como el internet.

Esta es la nueva modalidad que entró en vigor el 1° de enero del 2011 y la cual se considera la única, ya que las otras modalidades de facturación nombradas anteriormente se consideran de transición, esto quiere decir que en un tiempo prudencial, tal vez 2 años, todos los contribuyentes estarán generando Comprobantes Fiscales Digitales por Internet a través de un Proveedor Autorizado de Certificación.

60

El Comprobante Fiscal Digital por Internet, es aquel que es generado por un contribuyente a través de una aplicación informática, y que posteriormente es enviado a un Proveedor Autorizado de Certificación con la finalidad de que sea validado, se le asigne un folio y sea incorporado el Sello Digital del Servicio de Administración Tributaria otorgado para cumplir el requisito de validez

El Proveedor Autorizado de Certificación deberá cumplir con las especificaciones técnicas previstas en los rubros II.A "Estándar de comprobante fiscal digital por Internet" y II.B "Generación de sellos digitales para comprobantes fiscales digital a través de Internet" del Anexo 20.

Un Proveedor Autorizado de Certificación del Comprobante Fiscal Digital por Internet, es aquella persona moral que cuenta con autorización del Servicio de Administración Tributaria para validar los Comprobantes Fiscales Digitales por Internet generados por los contribuyentes, asignarles el folio e incorporarles el sello digital del Servicio de Administración Tributaria. Asimismo, tienen como obligación, enviar al Servicio de Administración Tributaria copia de los comprobantes fiscales que validen de sus clientes.

En esta modalidad el contribuyente al momento de expedir un documento fiscal (factura, nota de crédito, etc.) lo hará por medios electrónicos y como resultado se generará un archivo que cumpla con lo definido en el anexo 20, luego enviará dicho archivo a un Proveedor Autorizado de Certificación para que lo valide, asigne el folio fiscal y genere el timbre, que no es más que la confirmación de que el documento es totalmente valido.

El Folio fiscal es un nuevo dato, que no es el dato numérico (numero de la factura) que estábamos acostumbrados a manejar, este dato es una cadena de 36 caracteres, también llamado UUID, que identifica de forma única el documento; estos caracteres pueden ser números y letras.

#### **2.1.3.5.3.1 REQUISITOS QUE DEBE CONTENER EL CFDI**

Las impresiones de las facturas electrónicas 2011 deben cumplir con los siguientes requisitos:

- I. Nombre, denominación o razón social del emisor.
- II. Clave del Registro Federal de Contribuyentes del emisor.
- III. Domicilio fiscal de quien los expida.
- IV. Contener impreso el número de folio asignado por el Servicio de Administración Tributaria.
- V. Lugar y fecha de expedición.
- VI. Clave del Registro Federal de Contribuyente de la persona a favor de quien se expida.
- VII. Cantidad y clase de mercancías o descripción del servicio que amparen.
- VIII. Valor unitario consignado en número e importe total consignado en número o letra.
	- IX. Monto de los impuestos que deban trasladarse, en su caso, desglosados por tasas.
	- X. Número y fecha del documento aduanero, así como la aduana por la cual se realizó la importación, tratándose de ventas de primera mano de mercancías de importación.
	- XI. El certificado de sello digital del contribuyente que lo expide.

Además de los requisitos contenidos en la Resolución Miscelánea Fiscal vigente:

A) Código de barras generado conforme al Anexo 20.

B) Sello digital del Servicio de Administración Tributaria y del emisor.

C) Número de serie del Certificado de Sello Digital del emisor y del Servicio de Administración Tributaria.

D) Número de referencia bancaria o número de cheque con el que se efectúe el pago (opcional).

E) La leyenda "Este documento es una representación impresa de un CFDI".

F) En caso de operaciones con público en general utilizarán el RFC genérico XAXX010101000.

G) El monto de los impuestos retenidos, en su caso.

H) Unidad de medida, en adición a lo señalado en el artículo 29-A, fracción V del CFF.

I) Fecha y hora de emisión y de certificación de la Factura Electrónica 2011 en adición a lo señalado en el artículo 29-A, fracción III del Código Fiscal de la Federación.

J) Cadena original del complemento de certificación digital del Servicio de Administración Tributaria.

Los Comprobantes Fiscales Digitales por Internet cuentan con un elemento opcional llamado "Addenda", que permite integrar información de tipo no fiscal o mercantil, en caso de requerirse. Esta "Addenda" debe incorporarse una vez que la factura haya sido validada por el Servicio de Administración Tributaria o el proveedor de certificación autorizado y se le hubiera asignado el folio.

Asimismo, se deben cumplir las especificaciones técnicas establecidas en la

Utilizar el estándar del comprobante fiscal digital extensible [XML].

Resolución Miscelánea Fiscal y su Anexo 20, a saber:

 Contemplar las reglas para la generación del sello digital de las Facturas Electrónicas 2011.

# **2.1.3.5.3.2 OBLIGACIONES DE LOS EMISORES Y RECEPTORES DE CFDI**

#### Emisores

- 1. Enviar al proveedor de certificación autorizado, las facturas electrónicas generadas, para su validación, asignación del folio e incorporación del sello digital del Servicio de Administración Tributaria.
- 2. Conservar en medios electrónicos actualizados las facturas electrónicas y tenerlas a disposición de las autoridades fiscales.
- 3. Expedir facturas electrónicas que amparen las operaciones efectuadas con el público en general (a través del RFC genérico XAXX010101000).
- 4. Expedir facturas electrónicas para extranjeros (a través del RFC genérico XEXX010101000).
- 1. Conservar las facturas electrónicas recibidas, en medios electrónicos actualizados.
- 2. Validar las facturas electrónicas recibidas, para efectos de deducción o acreditamiento de impuestos.

# **2.1.3.5.3.3 OBLIGACIONES DEL PROVEEDOR AUTORIZADO DE CERTIFICACIÓN (PAC)**

Los proveedores autorizados de certificación de Comprobantes Fiscales Digitales por Internet deberán cumplir las siguientes obligaciones:

- Guardar absoluta reserva de la información de los Comprobantes Fiscales Digitales por Internet que certifiquen a los contribuyentes, en términos de la Ley Federal de Protección de Datos Personales en Posesión de los Particulares, publicada en el Diario Oficial de la Federación el 5 de julio de 2010, dicha reserva también debe estar estipulada por escrito como una obligación a cargo del proveedor.
- Devolver al contribuyente el Comprobante Fiscal Digital por Internet previamente validado conforme a lo que establecen los artículos 29 y 29-A del Código Fiscal de la Federación, así como los señalados en las demás disposiciones aplicables, con folio asignado y con el sello digital del Servicio de Administración Tributaria.
- Enviar al Servicio de Administración Tributaria de manera inmediata copia de los Comprobantes Fiscales Digitales por Internet una vez que hayan sido

certificados. Dicho envío se realizará con las características y especificaciones técnicas que se establezcan por el Servicio de Administración Tributaria, en todo caso el tiempo de envío no podrá exceder de 72 horas contadas a partir de que el Comprobantes Fiscales Digitales por Internet fue certificado.

- Tener en todo momento a disposición del Servicio de Administración Tributaria la posibilidad de realizar el acceso remoto o local a las bases de datos en donde se resguarde la información y copias de los Comprobantes Fiscales Digitales por Internet que hayan certificado en los últimos tres meses.
- Proporcionar al contribuyente emisor una herramienta para consulta del detalle de sus Comprobantes Fiscales Digitales por Internet certificados, esta herramienta deberá cumplir con las especificaciones señaladas en el apartado correspondiente ubicado en la página de Internet del Servicio de Administración Tributaria.
- Conservar los Comprobantes Fiscales Digitales por Internet certificados, por un término de tres meses, en un medio electrónico, óptico o de cualquier tecnología.
- Administrar, controlar y resguardar a través de su sistema certificador de Comprobantes Fiscales Digitales por Internet, las llaves de la Firma Electrónica Avanzada que el Servicio de Administración Tributaria le proporcione para realizar su función.
- Comunicar por escrito o vía correo electrónico a sus clientes en caso de que suspenda temporal o definitivamente sus servicios, y dar al Servicio de

Administración Tributaria, en su caso, "Aviso de liquidación, concurso mercantil o acuerdo de extinción jurídica de la sociedad autorizada para operar como Proveedor de certificación de Comprobantes Fiscales Digitales por Internet" En el caso del aviso a sus clientes, este deberá realizarse con treinta días hábiles de anticipación en caso de suspensión temporal o definitiva de operaciones.

- Presentar el "Aviso electrónico de liquidación, concurso mercantil o acuerdo de extinción jurídica de la sociedad autorizada para operar como Proveedor de Certificación de Comprobantes Fiscales Digitales por Internet", cuando el proveedor entre en proceso de liquidación, concurso mercantil o su órgano de dirección haya tomado acuerdo de extinción de la sociedad, según sea el caso, dentro del término de 72 horas o antes de que concluya el proceso de liquidación, concurso mercantil o extinción jurídica de la sociedad, lo que ocurra primero, el proveedor de certificación de Comprobantes Fiscales Digitales por Internet deberá entregar al Servicio de Administración Tributaria la copia de los comprobantes fiscales que haya certificado y que aún esté pendiente de dicho envío.
- Validar que el Comprobante Fiscal Digital por Internet que le fue remitido cumpla con lo siguiente:
	- 1. Que el período de tiempo entre la fecha de envió para certificación del documento y la fecha en la que se reciba el mismo por el proveedor de certificación no exceda de 72 horas.
	- 2. Que el documento no haya sido previamente certificado por el propio proveedor de certificación.
	- 3. Que el Certificado de Sello Digital del contribuyente emisor, con el que se selló el documento haya estado vigente en la fecha de generación del documento enviado y no haya sido cancelado.
- 4. Que el Certificado de Sello Digital con el que se selló el documento corresponda al contribuyente que aparece como emisor del Comprobante Fiscal Digital por Internet, y que el sello digital corresponda al documento enviado.
- 5. Que el documento cumpla con la especificación técnica del Anexo 20.
- 6. Si el comprobante fiscal cumple con las validaciones anteriores, el proveedor de certificación de Comprobantes Fiscales Digitales por Internet dará respuesta al contribuyente incorporando el complemento que integre los siguientes datos:
	- Folio asignado por el Servicio de Administración Tributaria.
	- Fecha y hora de certificación.
	- Número de serie del certificado digital del Servicio de Administración Tributaria con el que se realizó el sellado.
	- Sello digital del Servicio de Administración Tributaria.

Importante: El Servicio de Administración Tributaria conservará copia de todos los comprobantes fiscales certificados por los proveedores de certificación de Comprobantes Fiscales Digitales por Internet autorizados.

El comprobante fiscal se considera expedido cuando una vez generado y sellado con el Certificado de Sello Digital del contribuyente es enviado para su certificación al proveedor autorizado para el sello por el Servicio de Administración Tributaria.

Los contribuyentes emisores de Comprobantes Fiscales Digitales por Internet, para efectuar la cancelación de los mismos, deberán hacerlo con su Certificado de Sello Digital, en la página de Internet del Servicio de Administración Tributaria.

#### **2.1.3.5.3.4 CARACTERÍSTICAS DE OPERACIÓN DE LOS CFDI**

Se debe especificar de manera contractual la administración y control de los elementos necesarios para la certificación de facturas electrónicas.

El contribuyente podrá contratar los servicios de uno o más proveedores de certificación autorizados y utilizar de manera simultánea la prestación de varios proveedores autorizados por el Servicio de Administración Tributaria.

Los contribuyentes que emitan facturas electrónicas en 2011, no podrán emitir de manera simultánea facturas electrónicas en el esquema de 2010 al amparo de lo dispuesto por el artículo 29 del Código Fiscal de la Federación, vigente hasta el 31 de diciembre de 2010.

#### **2.1.3.5.3.5 REQUISITOS PARA EMITIR CFDI**

- 1. Contar con Firma Electrónica Avanzada vigente.
- 2. Tramitar al menos un Certificado de Sello Digital.
- 3. Contar con un sistema informático para la generación de Comprobantes Fiscales Digitales por Internet, el cual podrá ser desarrollado por el propio contribuyente, o bien, adquirir o arrendar a un tercero)
- 4. Enviar a validar las facturas electrónicas al Proveedor Autorizado de Certificación.

## **2.1.3.5.3.6 PROVEEDORES AUTORIZADOS DE CERTIFICACIÓN (PAC)**

Lista de proveedores autorizados de certificación actualizada el 28 de mayo del 2011<sup>28</sup>

| Nombre comercial      | Denominación o Razón social                     | <b>Clave del RFC</b> | Fecha y hora<br>de publicación |
|-----------------------|-------------------------------------------------|----------------------|--------------------------------|
| Edicom                | Edicomunicaciones México, S.A.<br>de C.V.       | EME000602QR9         | 2010-12-16<br>19:00:00         |
| <b>Timbre Fiscal®</b> | Diverza Información y Análisis,<br>S.A. de C.V. | DIA031002LZ2         | 2010-12-29<br>19:00:00         |
| <b>Tralix</b>         | Tralix México, S. de R.L. de C.V.               | TLE011122SC2         | 2010-12-30<br>14:00:00         |
| <b>Ateb</b>           | ATEB Servicios, S.A. de C.V.                    | ASE0209252Q1         | 2010-12-31<br>14:00:00         |
| Buzón E®              | Buzón E, S.A. de C.V.                           | BUZ021107UG0         | 2011-01-13<br>14:00:00         |
| CONTPAQ i®            | Másfacturación, S. de R.L. de<br>C.V.           | MAS0810247C0         | 2011-01-24<br>14:00:00         |
| Solución Factible®    | SFERP, S.C.                                     | SFE0807172W8         | 2011-01-25<br>14:00:00         |
| Konesh Soluciones     | Aurorian, S.A. de C.V.                          | AUR100128NN3         | 2011-01-25<br>18:00:00         |

<sup>&</sup>lt;sup>28</sup>http://www.sat.gob.mx/sitio\_internet/asistencia\_contribuyente/principiantes/comprobantes\_fiscales/66\_ 19264.html

 $\overline{a}$ 

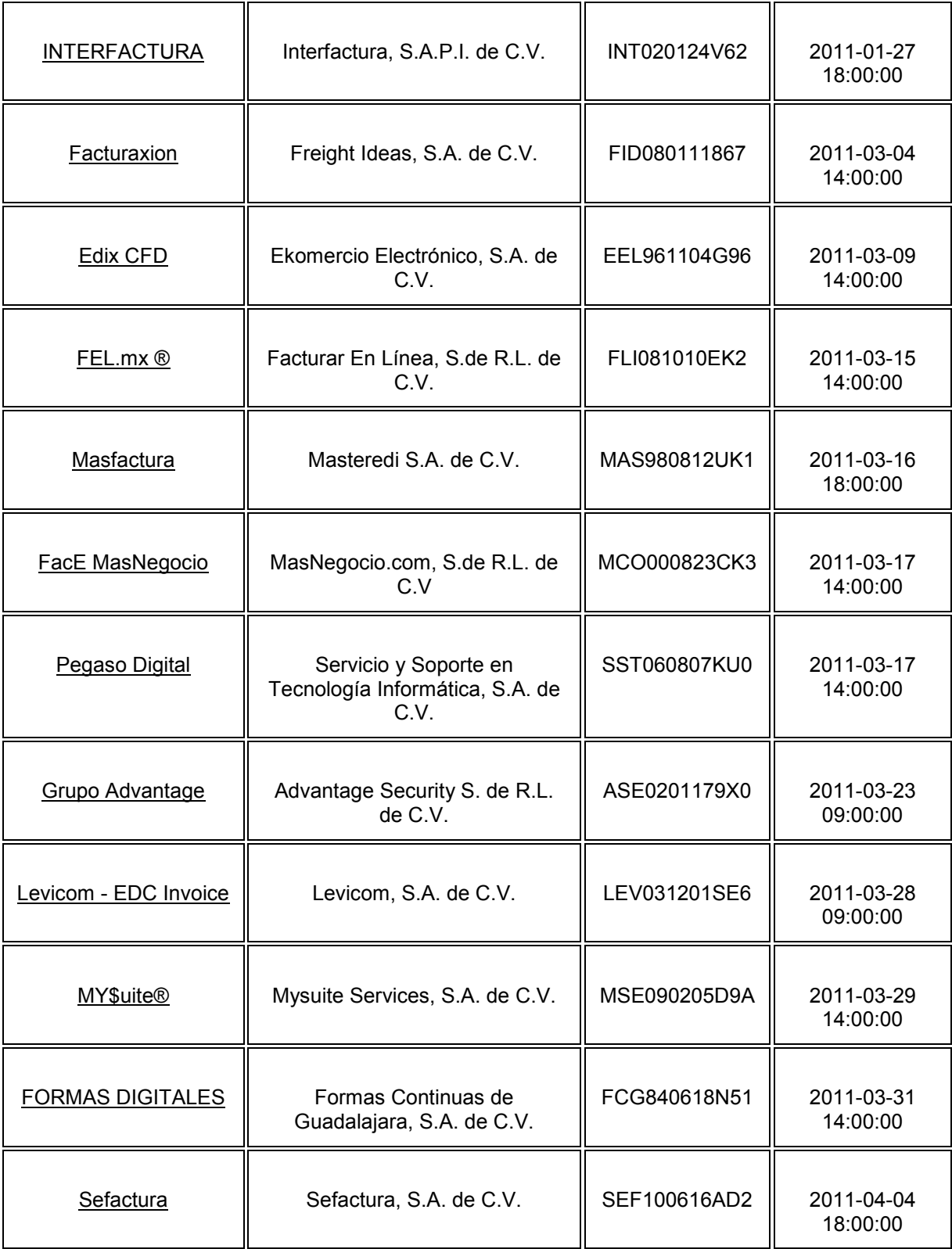

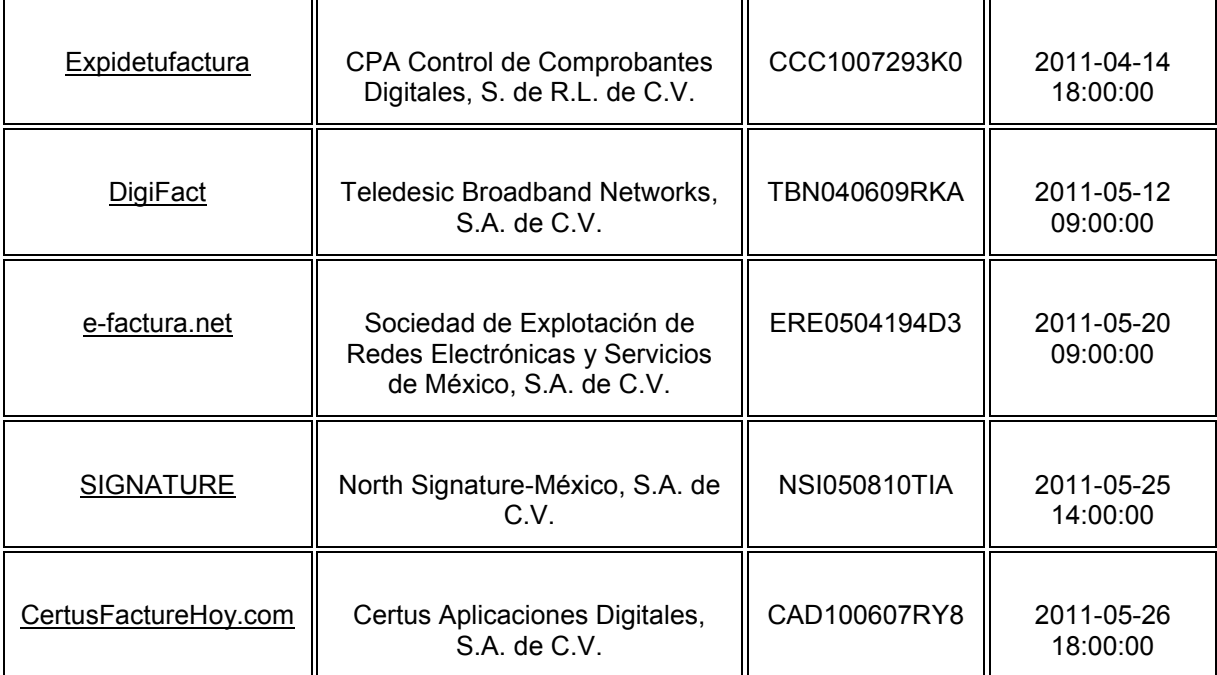

### **2.1.3.5.3.7 MODELO IMPRESO DE UN CFDI:**

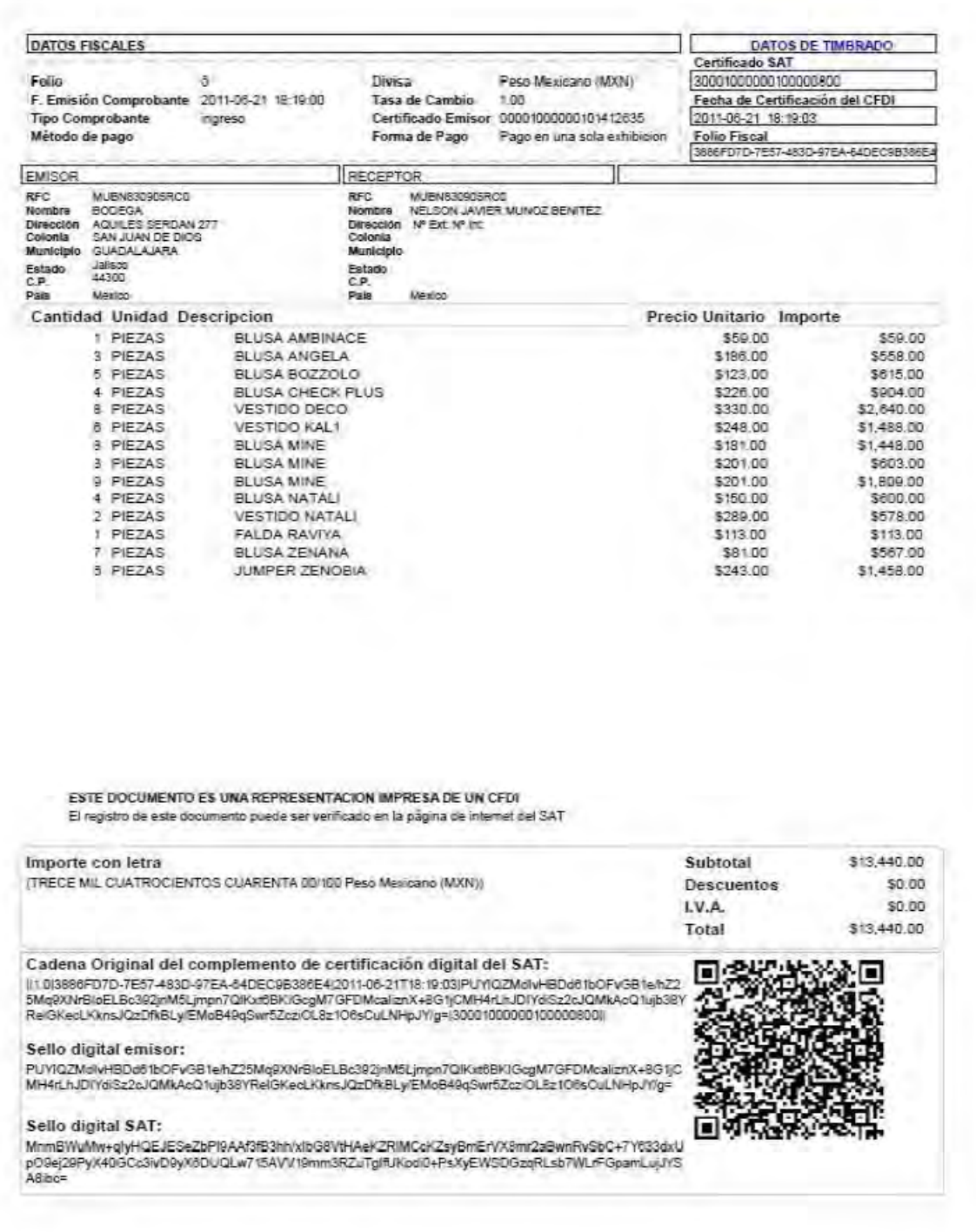

### **2.1.3.5.4 FACTURA IMPRESA CON CÓDIGO DE BARRAS BIDIMENSIONAL (2011)**

En el esquema de facturación electrónica se incluye, para los contribuyentes con ingresos iguales o menores a 4 millones de pesos al año, la opción de expedir comprobantes fiscales impresos con código de barras bidimensional desde su casa, negocio o café internet y quienes superen ese monto, podrán emitirlos, sólo para operaciones cuyo monto no supere los 2 mil pesos.<sup>29</sup>

Si durante 2011 requiere emitir facturas y no cuenta con ellas, podrá utilizar el nuevo esquema de facturas que incluyen dispositivo de seguridad.

Las facturas en papel incluirán el nuevo dispositivo de seguridad que es un código de barras bidimensional proporcionado por el Servicio de Administración Tributaria. Este código incorpora los datos de la persona que emite la factura y el número de aprobación..

Las facturas podrán ser impresas por los contribuyentes con sus propios recursos (computadora e impresora) o a través de una imprenta.

Podrán adoptar esta modalidad de facturación todas aquellas personas físicas y morales que:

a) Durante el año 2010 hubieran tenido ingresos menores a 4 millones de pesos.

b) Quienes inicien sus operaciones en 2011 y calculen que durante el año, sus ingresos no superarán los 4 millones de pesos.

 $\overline{a}$ 

<sup>&</sup>lt;sup>29</sup>http://www.sat.gob.mx/sitio\_internet/asistencia\_contribuyente/principiantes/comprobantes\_fiscales/66\_ 19204.html

Si durante el año 2011 sucede que el contribuyente acumula más de 4 millones de pesos sólo podrá usar factura en papel hasta el mes en que ocurra esto y deberá utilizar Factura Electrónica a partir del mes siguiente.

## **2.1.3.5.4.1 REQUISITOS QUE DEBE CONTENER LA FACTURA CON CÓDIGO DE BARRAS BIDIMENSIONAL**

De acuerdo al artículo 29-A del Código Fiscal de la Federación:

- 1. Nombre, denominación o razón social del emisor.
- 2. Clave del Registro Federal de Contribuyentes del emisor.
- 3. Domicilio fiscal de quien los expida.
- 4. Lugar y fecha de expedición.

5. Clave del Registro Federal de Contribuyente de la persona a favor de quien se expida.

6. Cantidad y clase de mercancías o descripción del servicio que amparen.

7. Valor unitario consignado en número e importe total consignado en número o letra.

8. Monto de los impuestos que deban trasladarse, en su caso, desglosados por tasas.

9. Número y fecha del documento aduanero, así como la aduana por la cual se realizó la importación, tratándose de ventas de primera mano de mercancías de importación.

De acuerdo a la 3<sup>ª</sup> Regla Miscelánea de la Resolución Miscelánea Fiscal para 2010 (Regla I 2.23.2.1)

10. El código de barras bidimensional proporcionado por el SAT al contribuyente al momento de la asignación de los folios, mismo que deberá reproducirse con un mínimo 200/200 dpi en un área de impresión no menor a 2.75 cm. por 2.75 cm.

11. El número de aprobación del folio asignado por SICOFI.

12. El número de folio asignado por el SAT y en su caso la serie.

13. La leyenda "La reproducción apócrifa de este comprobante constituye un delito en los términos de las disposiciones fiscales", misma que deberá ser impresa con letra no menor de 5 puntos.

14. La leyenda "Este comprobante tendrá una vigencia de dos años contados a partir de la fecha aprobación de la asignación de folios, la cual es: dd/mm/aaaa", misma que deberá ser impresa con letra no menor de 5 puntos.

#### Otros requisitos

15. Señalar en forma expresa si el pago se hace en una exhibición. (Art. 29 CFF, 32 LIVA)

16. En el caso de personas físicas que tributen conforme al Régimen de Actividades Empresariales y Profesionales, así como en el Régimen Intermedio; además, debe imprimir la leyenda "Efectos fiscales al pago" de conformidad con lo señalado en la fracción III del Art.133 de la Ley del Impuesto sobre la Renta.

En caso de que sean emitidos por personas morales del Régimen Simplificado, los comprobantes deberán llevar además la leyenda: "Contribuyente del Régimen de Transparencia".

### **2.1.3.5.4.2 REQUISITOS PARA EMITIR FACTURAS CON CÓDIGO DE BARRAS BIDIMENSIONAL**

Todos los contribuyentes en operaciones que no superen el monto de dos mil pesos. Adicionalmente, los contribuyentes que en el último ejercicio fiscal declarado o por el que hubieren tenido la obligación de presentar dicha declaración que hayan consignado en la misma para efectos del Impuesto Sobre la Renta, ingresos acumulables iguales o inferiores a cuatro millones de pesos, así como quienes inicien actividades y estimen que obtendrán ingresos iguales o inferiores a dicha cantidad los podrán emitir sin importar el monto que amparen.

Quienes hayan obtenido ingresos superiores a los señalados, podrán emitir este tipo de comprobantes sin importar el monto que amparen durante el primer trimestre del 2011 $30$ 

1. Contar con Firma Electrónica Avanzada vigente.

 $\overline{a}$ 

- 2. Solicitar la asignación de folios y código de barras para la expedición de comprobantes fiscales impresos. (Una vez aprobada la asignación de folios, el Servicio de Administración Tributaria proporcionará al contribuyente emisor un código de barras como dispositivo de seguridad).
- 3. Una vez que cuente con folios y código de barras, puede imprimir sus facturas a través de sus propios recursos (computadora e impresora) o bien a través de un impresor.

 $30$ http://www.sat.gob.mx/sitio\_internet/asistencia\_contribuyente/principiantes/comprobantes\_fiscales/66\_ 20011.html

### **2.1.3.5.4.3 INFORMACIÓN GENERAL DEL CÓDIGO DE BARRAS BIDIMENSIONAL**

No es necesario incorporar el Código de Barras Bidimensional a los comprobantes impresos por impresor autorizado, los comprobantes impresos por impresor autorizado hasta el 31 de diciembre del 2010 podrán seguir siendo utilizados cumpliendo los requisitos que estuvieron vigentes hasta dicha fecha.

El Código de Barras Bidimensional es proporcionado por el Servicio de Administración Tributaria sin costo alguno y tiene una vigencia de dos años.

El Código de Barras Bidimensional contiene el Registro Federal del Contribuyente del emisor, número de aprobación, rango de folios aprobado y en su caso serie, fecha de la asignación de folios y vigencia.

Los contribuyentes que emitan comprobantes impresos con Código de Barras Bidimensional no es necesario que presenten algún tipo de informe periódico al Servicio de Administración Tributaria según la regla I 2.23.2.1 de la Primera Resolución de Modificaciones a la Resolución Miscelanea Fiscal para 2010 publicada el 14 de septiembre del mismo año, libera a los contribuyentes que opten por emitir este tipo de comprobantes de la obligación de presentar información al Servicio de Administración Tributaria a que se refiere el séptimo párrafo del artículo 29 del Código Fiscal de la Federación.

El Código de Barras Bidimensional puede ser ubicado en el lugar que determine el contribuyente dentro de la factura, se debe cuidar que este sea reproducido cumpliendo con el área de impresión no menor de 2.75 x 2.75 cm y con una resolución mínima de 200/200 dpi (puntos por pulgada).

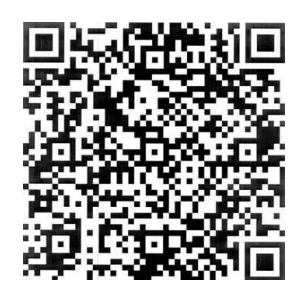

Una vez obtenida la aprobación del Código de Barras Bidimensional, el sistema si permite la modificación de una aprobación. Los datos que puede modificar son: tipo de comprobante, serie, folio inicial y/o final. El sistema no permitirá la modificación de una aprobación en los siguientes casos:

- Si el registro tiene una antigüedad mayor a 2 años
- Si se traslapan los rangos de folios o se dejan "huecos" entre ellos
- Si el registro está cancelado
- Si el contribuyente no cuenta con las obligaciones válidas para otro tipo de comprobante

**2.1.3.5.4.4 MODELO DE UNA FACTURA CON CÓDIGO DE BARRAS BIDIMENSIONAL**

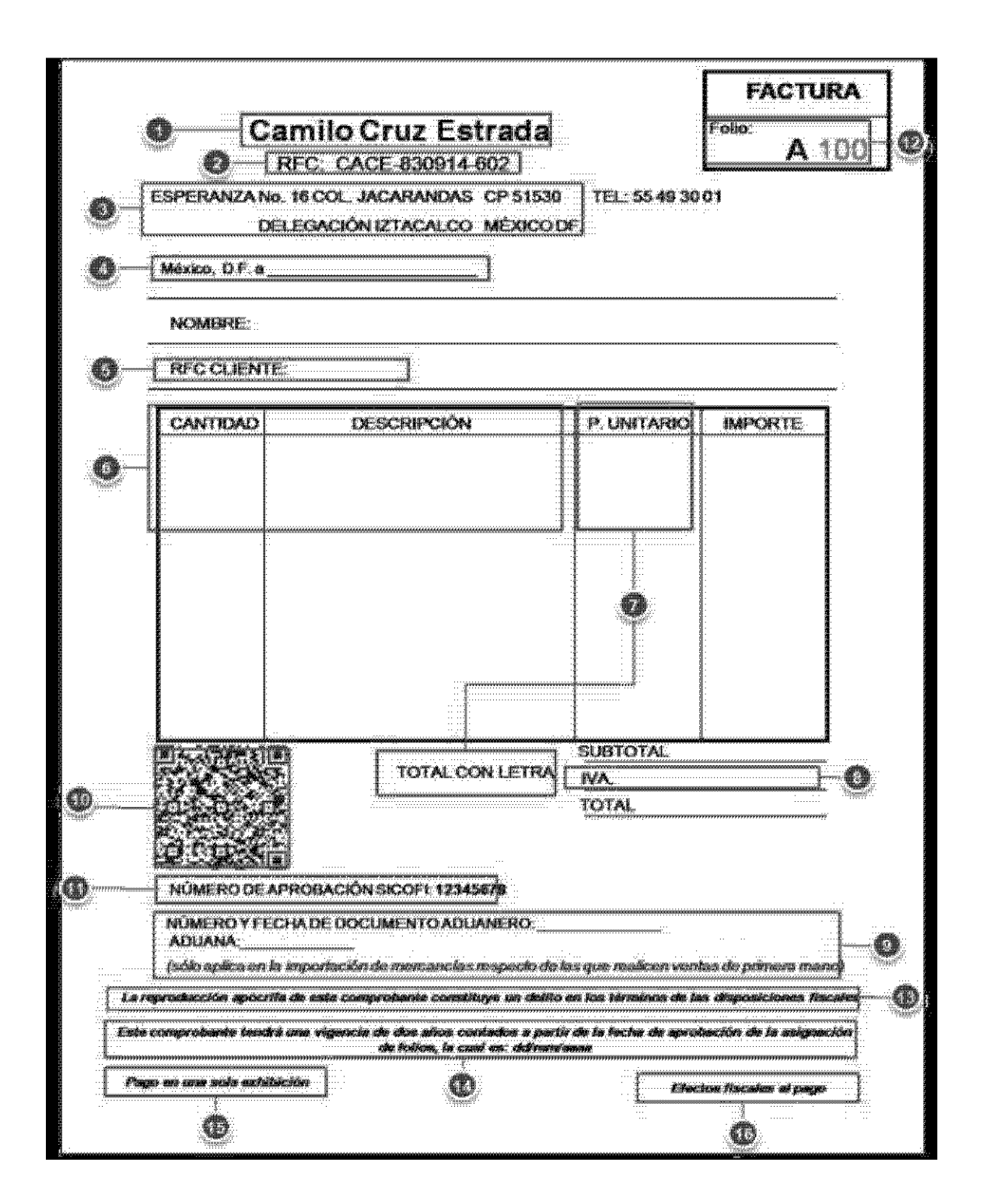

#### **2.1.4 CIFRAS Y RESULTADOS**

Los contribuyentes que utilizan la facturación electrónica han visto sus beneficios en la disminución de costos, optimización de controles internos, impulsando procesos tecnológicos y cambio de prácticas, por lo que han ido incrementando paulatinamente su uso, disminuyendo o eliminando la emisión de comprobantes tradicionales impresos.

### **2.1.4.1 ESTADÍSTICAS CFD**

Del 5 de enero de 2005 al 31 de agosto de 2011:

- 222,319 Contribuyentes han optado por el esquema de CFD. $31$ 
	- 82,088 son Personas Físicas
- **CFD** 82,088 **PERSONAS FISICAS** 140,231 **IDERSONAS MORALES**
- 140,231 son Personas Morales

<sup>31</sup> http://www.sat.gob.mx/sitio\_internet/e\_sat/comprobantes\_fiscales/15\_6562.html

 $\overline{a}$ 

38,009 a través de proveedor de servicios. (PACFD)

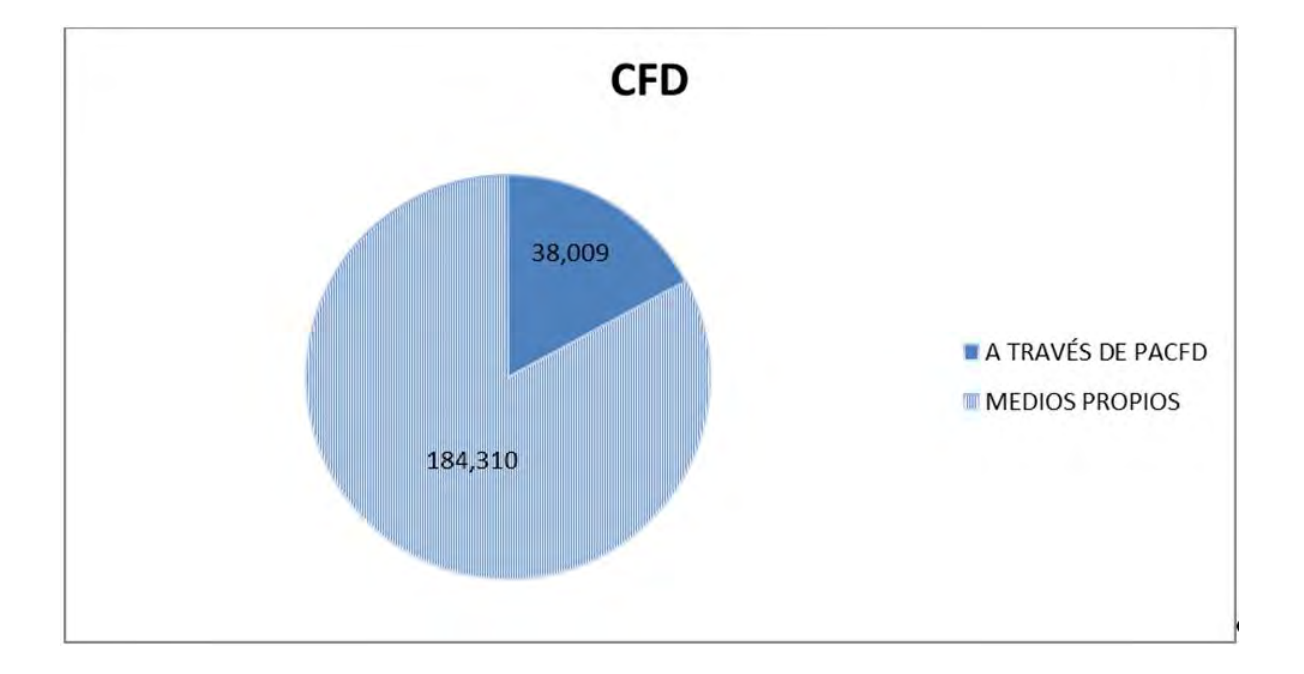

184,310 a través de medios propios.

2,146,006,779 CFD emitidos en el país.

# **2.1.4.2 ESTADÍSTICAS CFDI**

Al segundo trimestre del 2011:<sup>32</sup>

- 127,410 Contribuyentes han optado por el esquema de CFDI.
- 36,559,008 CFDI emitidos en el país.

 $\overline{a}$ <sup>32</sup> http://www.sat.gob.mx/sitio\_internet/e\_sat/comprobantes\_fiscales/15\_6562.html

# **CAPÍTULO III CASO PRÁCTICO**

#### **3.1 ANTECEDENTES**

La empresa Agrinova S.A. de C.V. se constituyo el 23 de mayo de 1997 en la ciudad de Veracruz, Ver. la cuál consta en la Escritura Pública número dieciocho mil ciento sesenta y tres, volumen trescientos cuarenta y uno. El objeto principal de la sociedad es la compra venta de agroquímicos, semillas, fertilizantes, medicinas veterinarias, maquinaria, equipo de uso agropecuario y todo lo relacionado con la agricultura y la ganadería.

En el año 2005 la empresa tenía tres sucursales en la zona cañera del estado de Veracruz, el monto de lo facturado en el año ascendió aproximadamente a 40 millones de pesos, y se emitieron aproximadamente 2,500 facturas durante ese año.

Debido al incremento en el precio de la caña de azúcar y al posicionamiento comercial de la empresa en la zona, las ventas se fueron incrementando año con año, en el 2010 la empresa contaba con 5 sucursales y durante el año se emitieron aproximadamente 4,000 facturas lo que reflejo un gasto directo aproximado de 60 mil pesos, pero adicionando todos los gastos indirectos que se requirieron para la emisión de las facturas y su almacenaje, se estima un gasto total durante el año de 100 mil pesos.

De acuerdo a lo contenido en el Artículo 32-A del Código Fiscal de la Federación las Personas Físicas y Morales que se encuentren en alguno de los supuestos que están previstos en este artículo, están obligadas a dictaminar, en los términos del Artículo 52 del Código Fiscal de la Federación, sus estados financieros por contador público autorizado, por lo tanto, Agrinova cumpliendo el ordenamiento contenido en la fracción I del artículo 32-A a partir del año 2006 se ha dictaminado por contador público autorizado.

#### **3.2 DESARROLLO DEL CASO PRÁCTICO**

Debido a las reformas recientes en materia fiscal, a finales del 2010 se analizó cada una de las opciones para facturar que estarían vigentes a partir del 1 de enero del 2011 y para asegurar el correcto funcionamiento durante el 2011 se tomo la siguiente decisión:

Primera opción: Facturas en papel por impresor autorizado

A favor:

 Debido a que debe existir un periodo de transición, el Servicio de Administración Tributaria comunico a los contribuyentes que aquellos que tengan comprobantes impresos solicitados hasta el 31 de diciembre del 2010 podrán seguir utilizándolos hasta agotar su vigencia de 2 años, es decir, que tomando en cuenta este punto se podría asegurar la operación de la empresa hasta por dos años más.

- Existían rumores creados por los propios contribuyentes y por algunos conferencistas expertos en la materia, quienes aseguraban que el Servicio de Administración Tributaria no iba a tener la capacidad tecnológica para soportar toda la carga de información, y que tarde o temprano iban a regresar al sistema de facturación tradicional o iban a hacer una prórroga para la entrada en vigor de las reformas hechas en materia de Factura Electrónica.
- La Factura Electrónica es algo nuevo para la mayoría de los contribuyentes y existen muchas dudas con la información proporcionada por el Servicio de Administración Tributaria en esta materia.

En contra:

 De acuerdo a las reformas hechas a partir del 1 de enero del 2011 los contribuyentes con ingresos mayores a 4 millones de pesos al año deberán emitir facturas electrónicamente; tomando en cuenta este punto la empresa debía cambiar a Factura Electrónica.

Segunda opción: Emisión de Comprobante Fiscal Digital (CFD)

A favor:

- Reducción del costo por facturación hasta en un 85%.
- Seguridad y rapidez en la emisión de los comprobantes.
- Simplificación de los procedimientos administrativos.
- Disminución del uso de papel, lo que contribuye a la preservación del medio ambiente.
- Mejora el servicio al cliente.
- Reduce costos y errores en el proceso de generación, captura, entrega y almacenamiento.
- Mayor control documental.

En contra:

 Para poder emitir Comprobantes Fiscales Digitales se debe contar con el equipo e instalación adecuada que garantice la correcta operación de la empresa, y por lo tanto se debe hacer una inversión inicial para poder contar con lo necesario.

Procedimiento para emitir Comprobantes Fiscales Digitales:

- 1.- Contar con un certificado de Fiel vigente, ya que con ella se solicitarán:
	- Certificados de Sello Digital.
	- Folios.
	- Y se enviarán informes mensuales de emisión de Comprobantes Fiscales Digitales.
- 2.- Solicitar Certificados de Sello Digital (CSD)
	- a. Generación de la requisición del Certificado de Sello Digital.- Se abre la aplicación "SOLCEDI", posteriormente dar clic en "Sistema" y en "Requerimiento Sellos

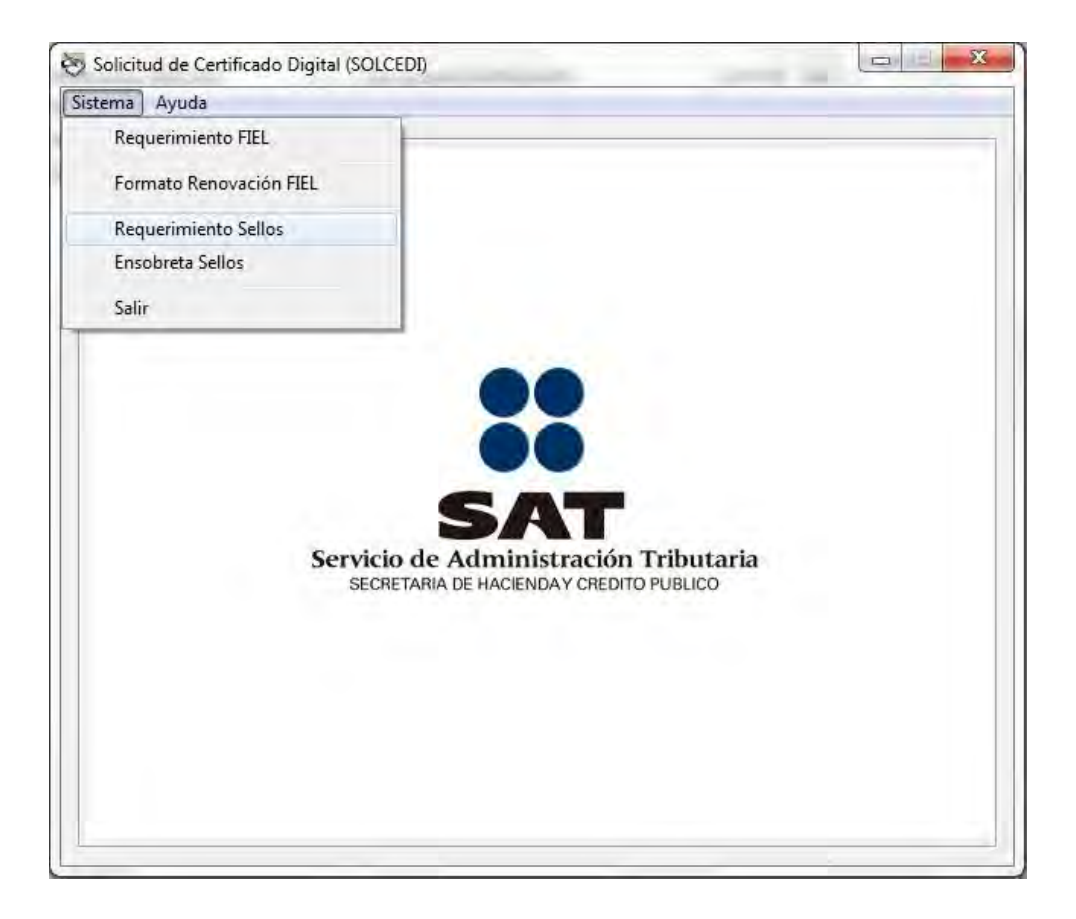

b. Se mostrará la ventana de "Solicitud de Certificados Sellos Digitales": Se debe Firmar con la Fiel y a continuación se ponen los datos que son: RFC y CURP en caso de ser Persona Física. O en su caso de ser Persona Moral, se mostrará el Nombre de la Empresa, RFC y CURP del representante legal.

En Datos del Requerimiento de Certificado de Sellos Digitales, se debe proporcionar el nombre descriptivo de la unidad o sucursal a la cual se le entregará el CSD, el cual es obligatorio teclear, el tamaño máximo es de 100 caracteres. A continuación se tendrá que teclear una contraseña segura de al menos 8 y máximo de 255 caracteres, se recomienda que contenga letras, números y caracteres especiales.

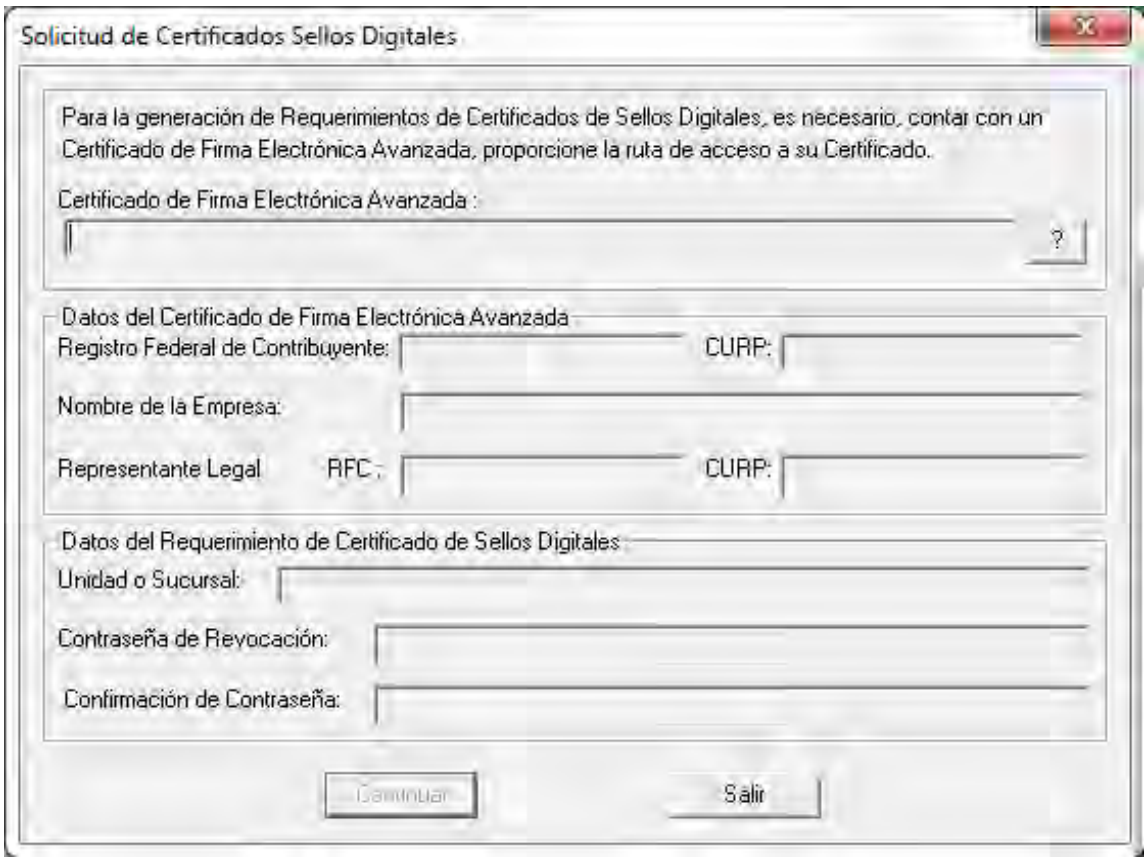

c. Al dar continuar, mostrará una ventana donde solicitará una contraseña para encriptar la clave privada, y su respectiva confirmación. Inmediatamente después la aplicación proporcionará la ruta donde se guardaran los archivos ".req" y ".key", si se desea modificar las rutas debe de dar clic en el botón < ? >.

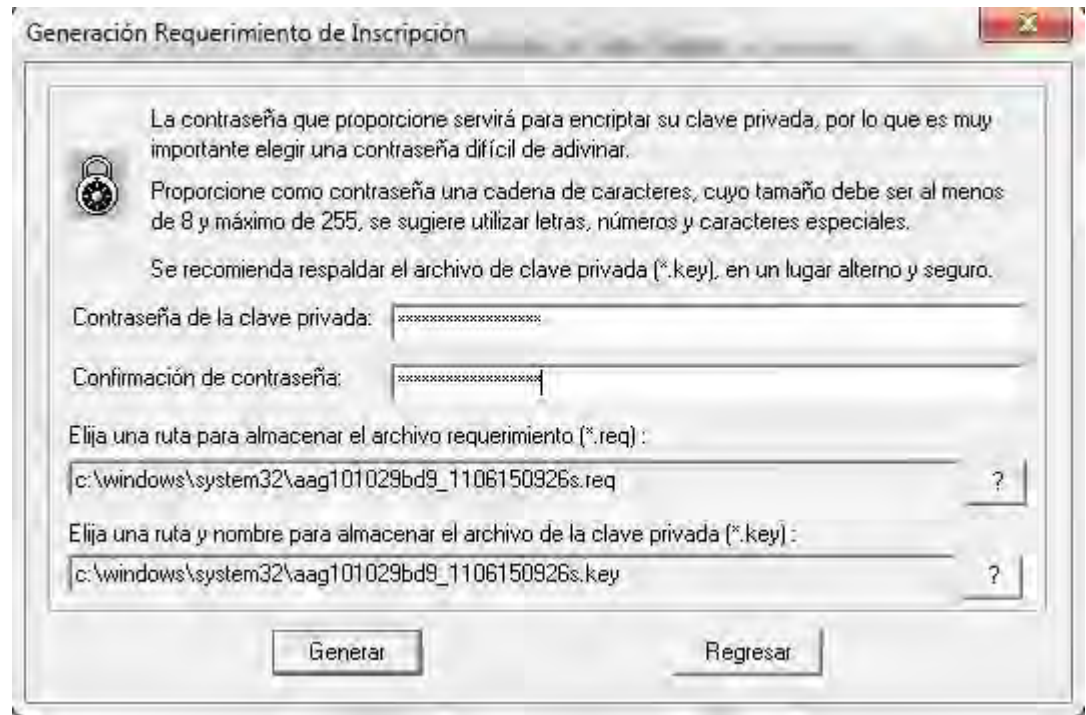

d. Al darle "Generar", aparecerá una ventana donde solicitara la confirmación de los datos que se teclearon. Si se desea modificar algo, se debe oprimir el botón < No >, y se redirigirá a la pantalla anterior, en caso de querer continuar, dar en el botón de < Si >, al hacer esto mostrará la imagen de la Generación de Números Aleatorios.

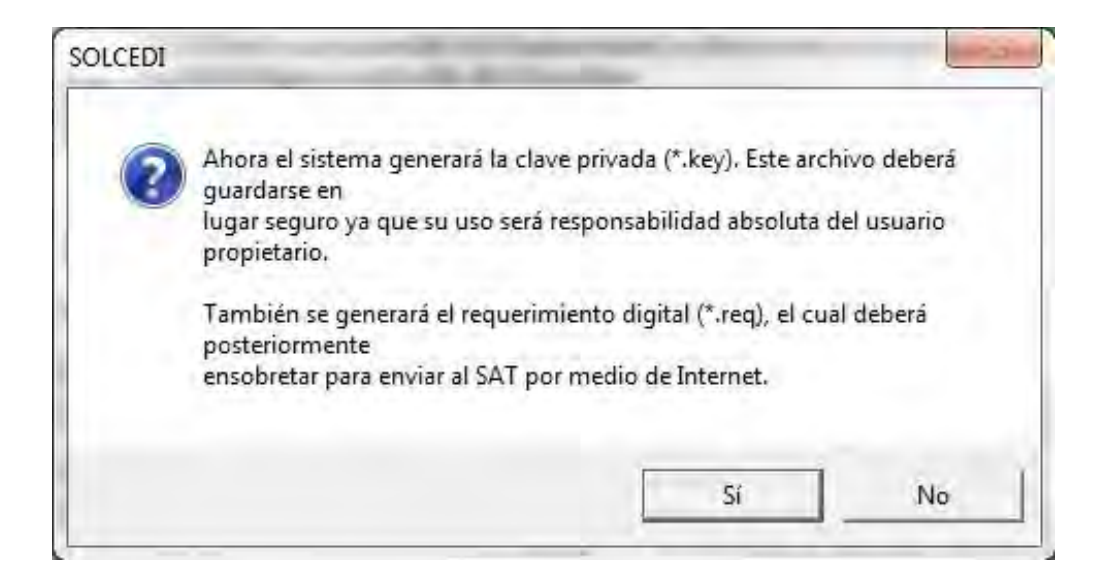

e. Al hacer clic en "Continuar", el proceso llevará algunos segundos, todo esto para garantizar la seguridad de la clave pública y privada. Adicionalmente se tendrá que mover el ratón en distintas direcciones de la pantalla, hasta que la barra de progreso se haya completado.

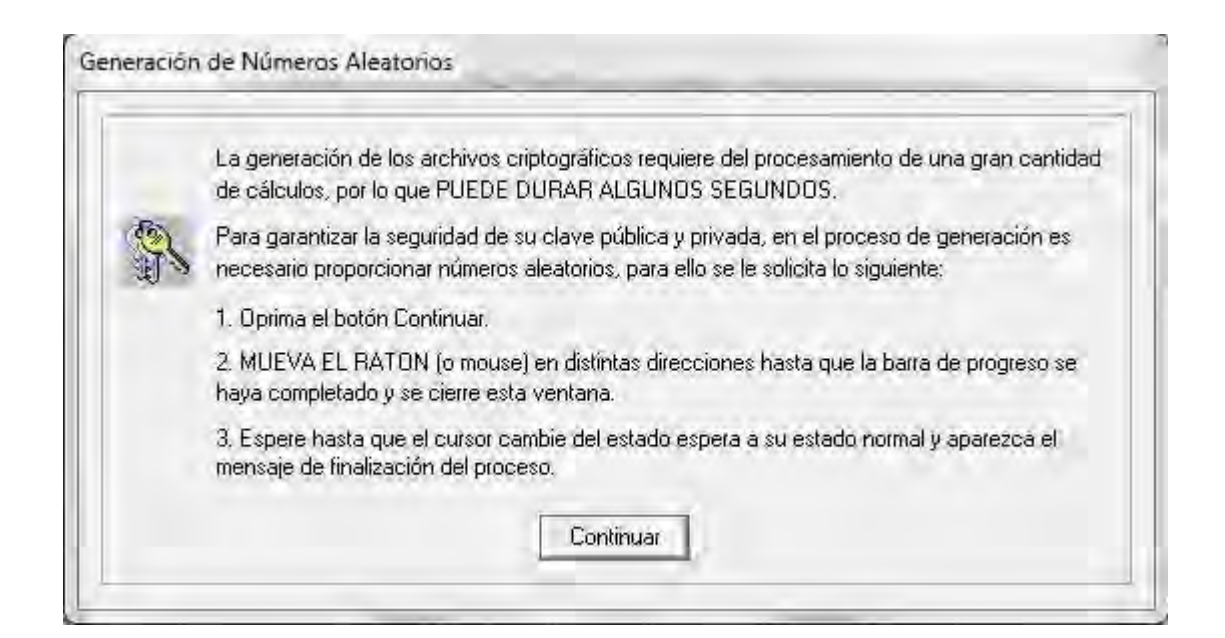

f. Ensobretado de la requisición de Certificado de Sello Digital: en la aplicación SOLCEDI, ir al menú "Sistema, enseguida a "Ensobreta Sellos".

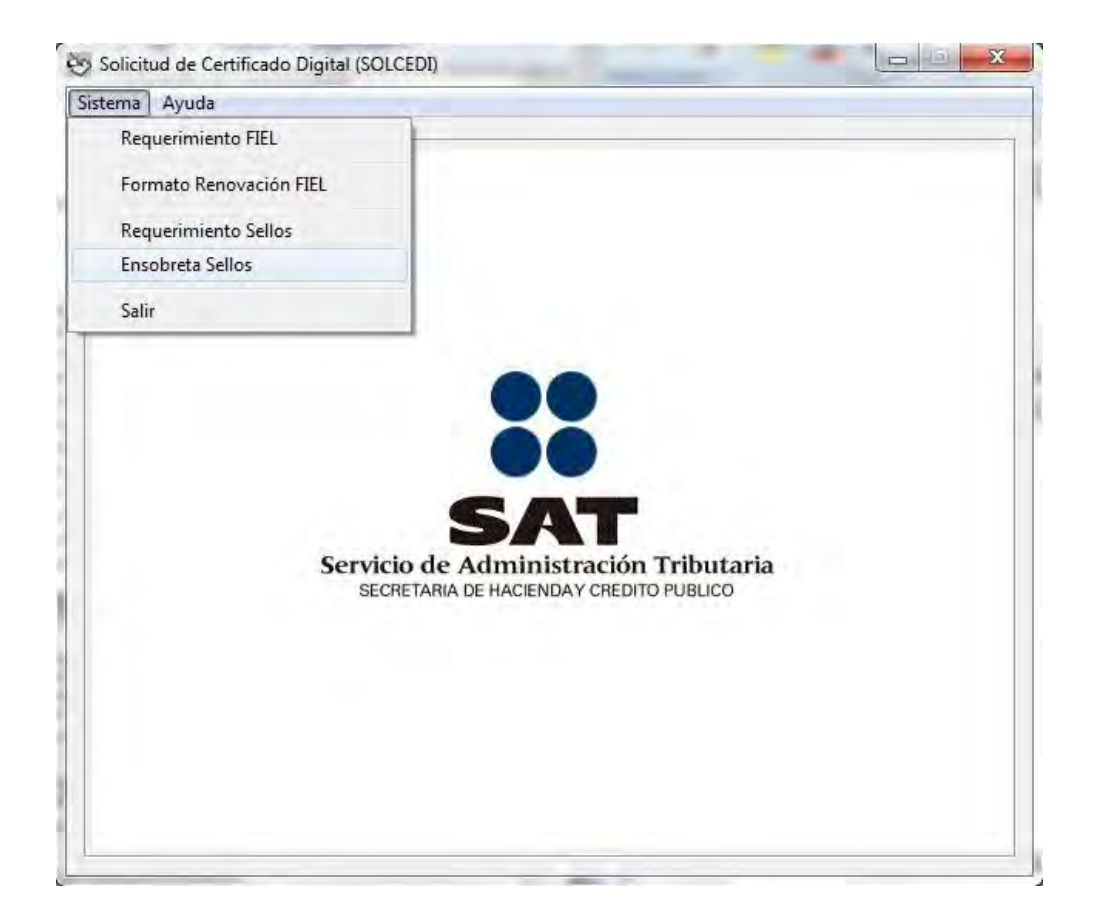

g. En el campo de "Certificado de Firma Electrónica Avanzada", se debe proporcionar a ruta de donde se encuentra el archivo ".cer", con el cual se generaron los requerimientos de CSD, dando clic en el botón < ? >. En la parte de "Clave Privada del certificado FIEL "ubicar el archivo ".key" dando clic en < ? >. Al terminar lo anterior, teclear la contraseña de la clave privada. En "Selección de archivo a ensobretar", lo primero que hay que ubicar es la unidad en donde está el archivo, en el recuadro que se encuentra enseguida, es para la ruta completa. Al tener el archivo en esa ventana se selecciona y se le da clic al botón " >> ". Y por último, en la parte inferior se despliega la ruta donde se almacenará el archivo del ensobretado ".sdg", este campo esta vacio, hasta que se selecciona el Certificado de la FIEL, tomará como nombre el RFC que está dentro certificado. Si se desea cambiar la ruta, dar clic en el icono < ? >.

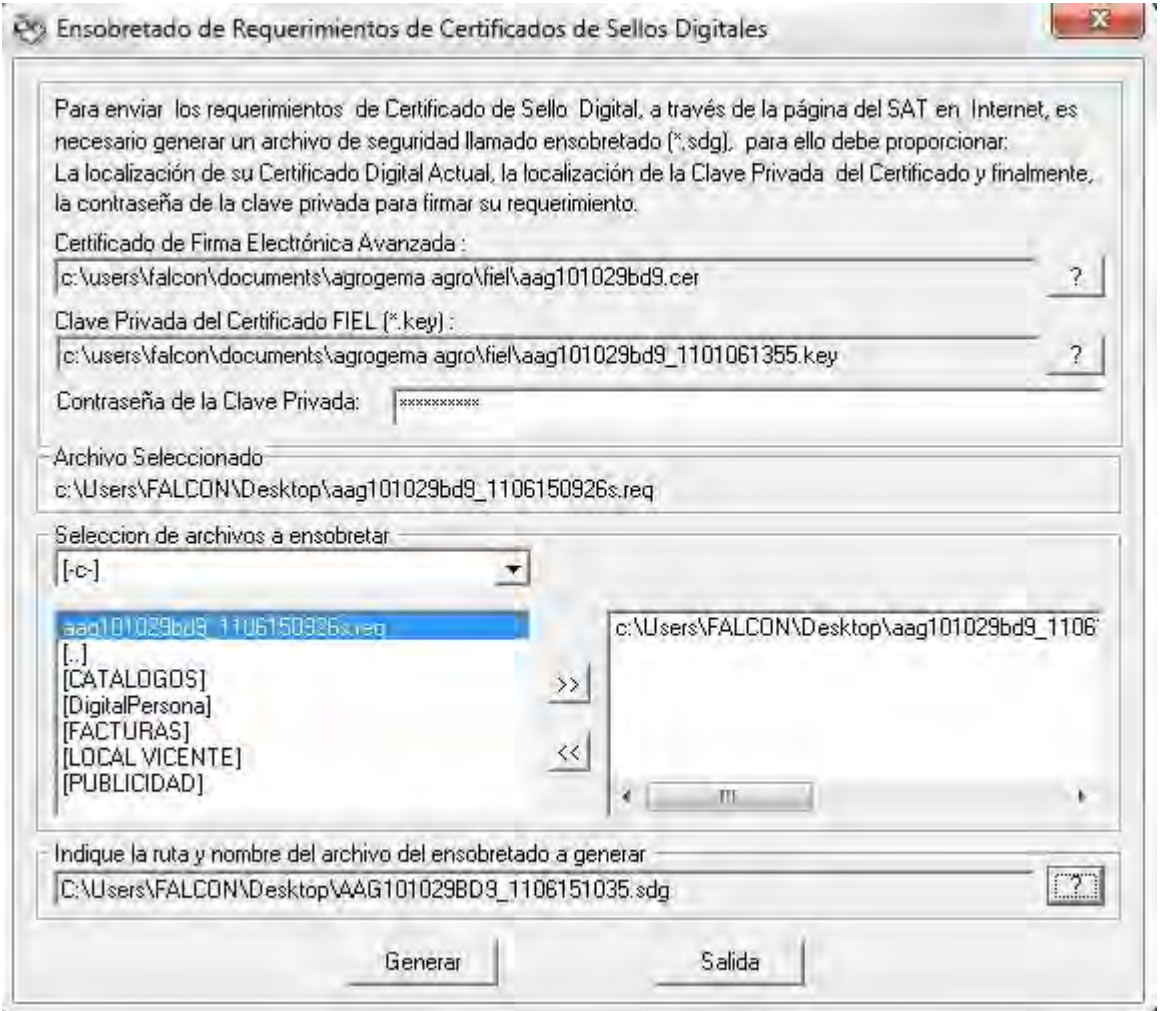

h. Una vez realizado correctamente todo, mostrará una ventana de Validación, que dirá la ruta y nombre con el cual se guardo el archivo extensión ".sdg".

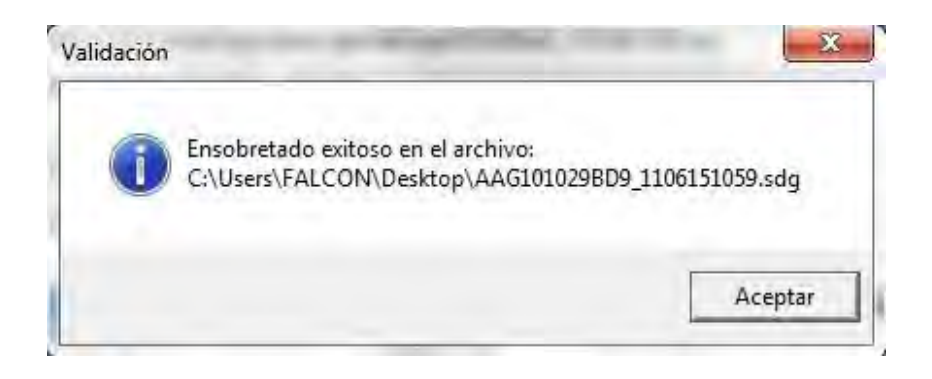

i. Envío de la requisición de CSD: para solicitar Certificados Digitales, se procede a dirigirse al siguiente link: [http://www.acceso.sat.gob.mx/\\_mem\\_bin/FormsLogin.asp?/Acceso/C](http://www.acceso.sat.gob.mx/_mem_bin/FormsLogin.asp?/Acceso/CertiSAT.asp) [ertiSAT.asp](http://www.acceso.sat.gob.mx/_mem_bin/FormsLogin.asp?/Acceso/CertiSAT.asp) y se procede a autentificarse con la CIEC o también puede autentificarse con la FIEL, en la parte inferior de la pagina.

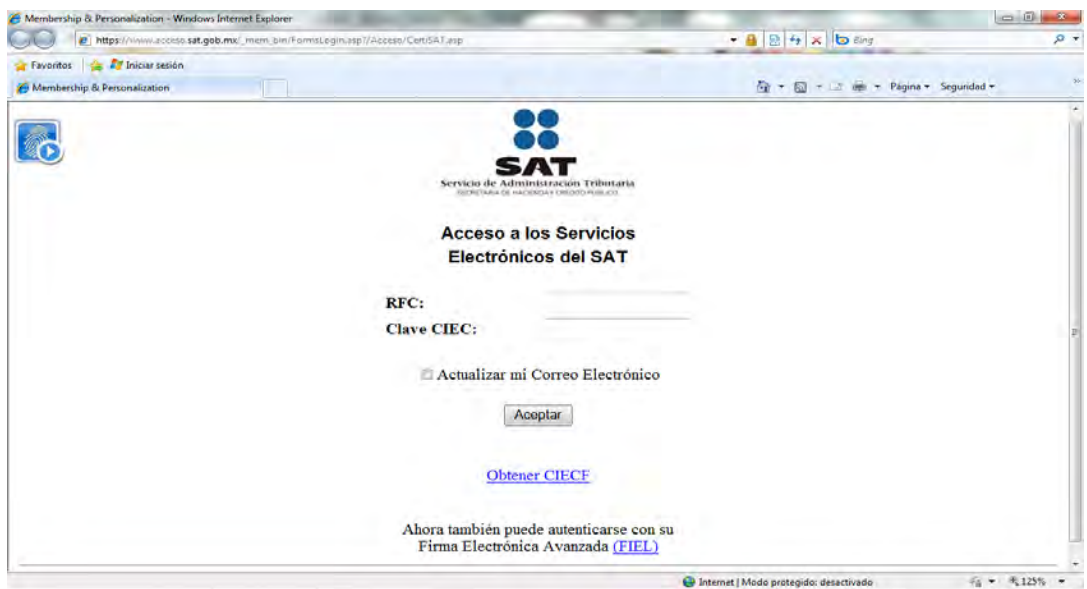

j. Lo siguiente será una pantalla a los servicios que se pueden realizar, pero por el momento solo interesa el de "Envío de solicitud de certificados de Sello Digital"

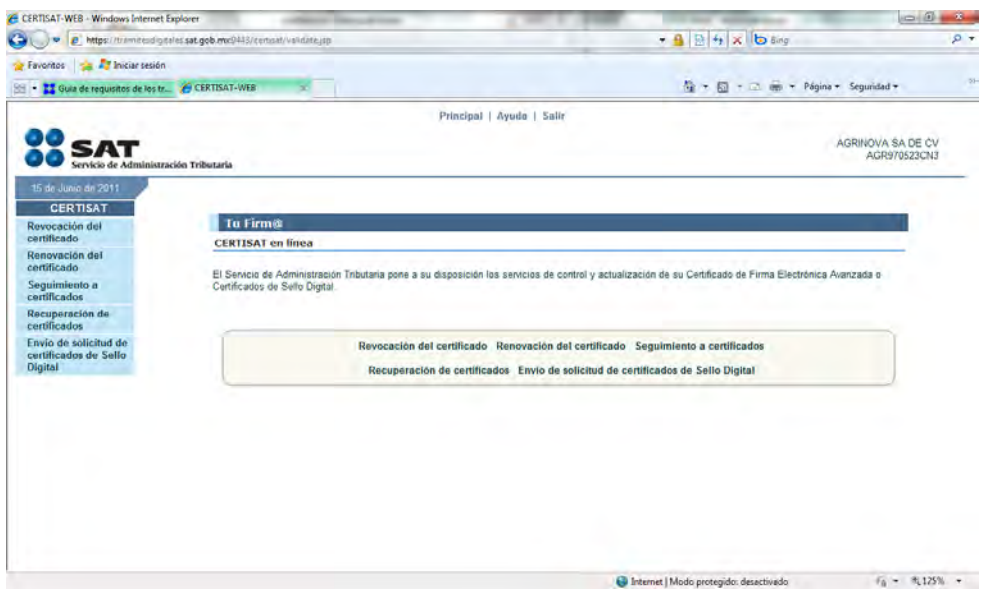

k. Ahora pedirá el archivo ".sdg" que se generó con la aplicación SOLCEDI y oprimir el botón de "Enviar requerimiento".

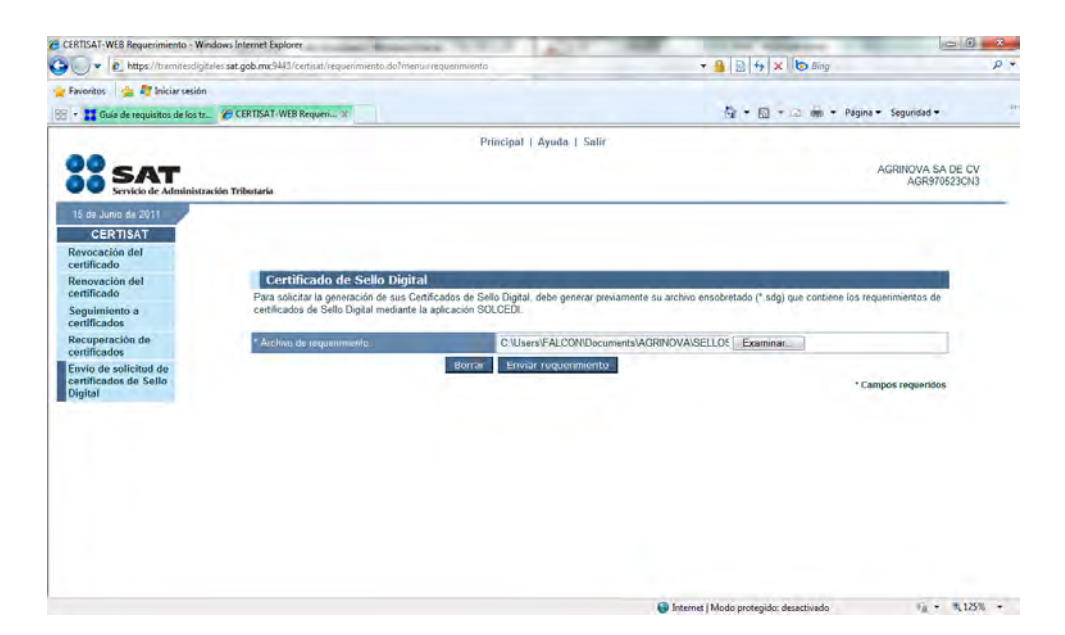

l. Una vez hecho lo anterior, se mostrará un documento ".pdf" en el cual notificará que se hizo la solicitud de la generación de certificados de sello digital, se recomienda que se imprima y se guarde el archivo.

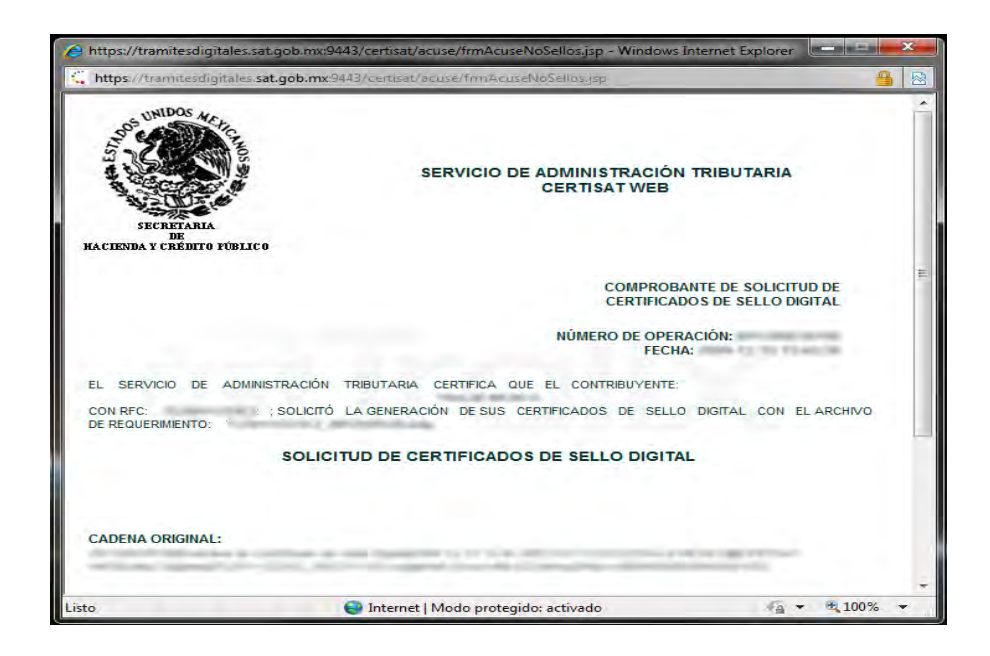

m. Se mandará un número de operación que ampara el trámite. Ahora dar clic en < Seguimiento >

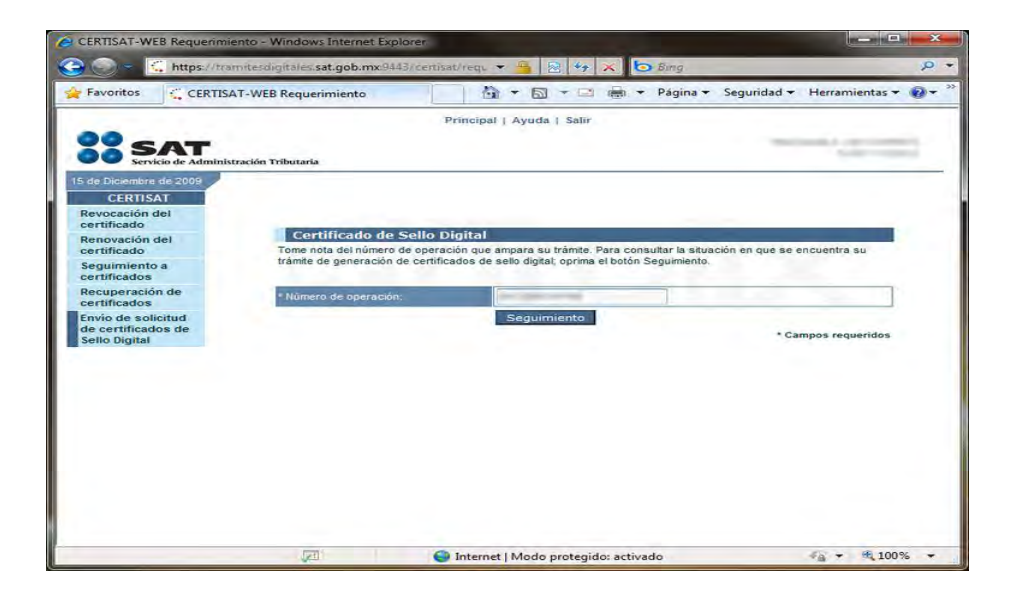

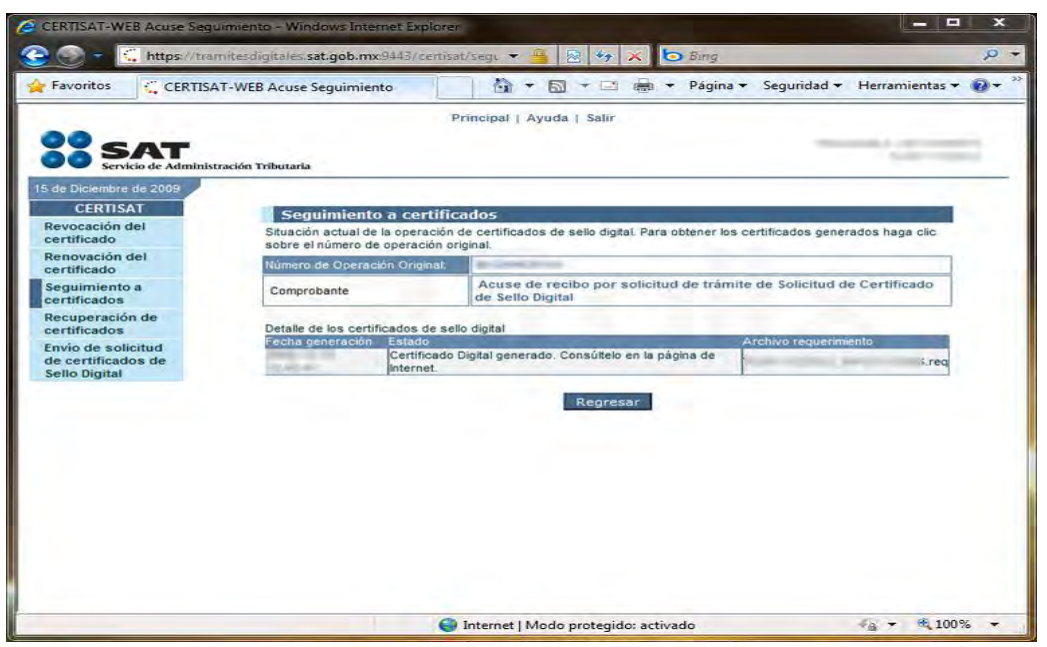

n. La siguiente pantalla es una notificación del estatus del certificado.

o. Por si se quiere recuperar certificados, se delimita la búsqueda como en la siguiente imagen.

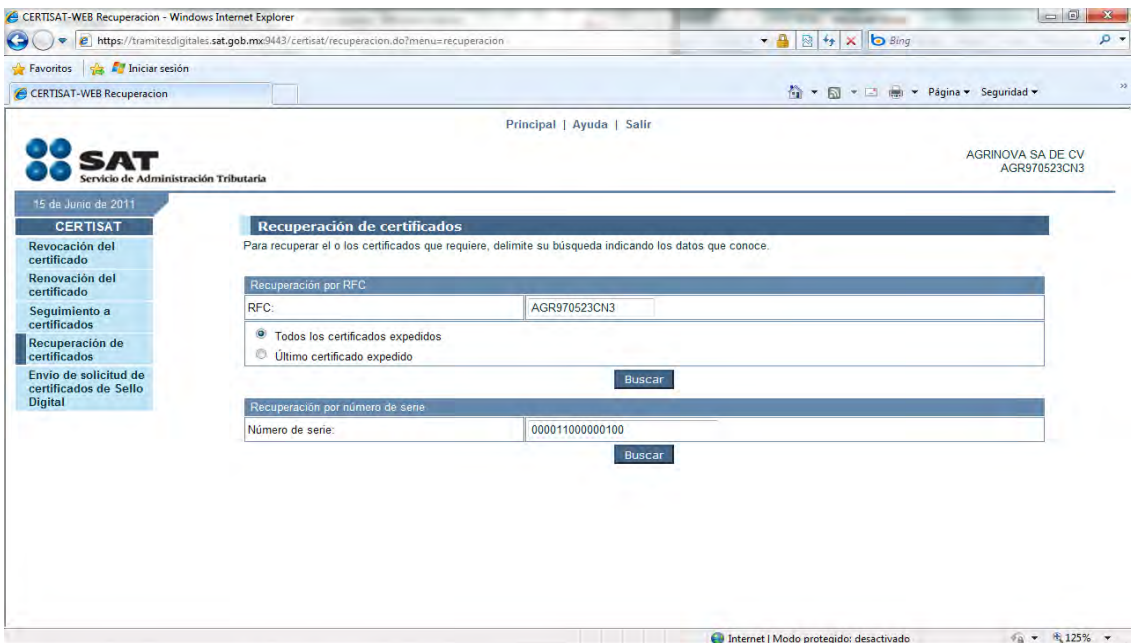

p. El resultado se mostrará de la forma siguiente.

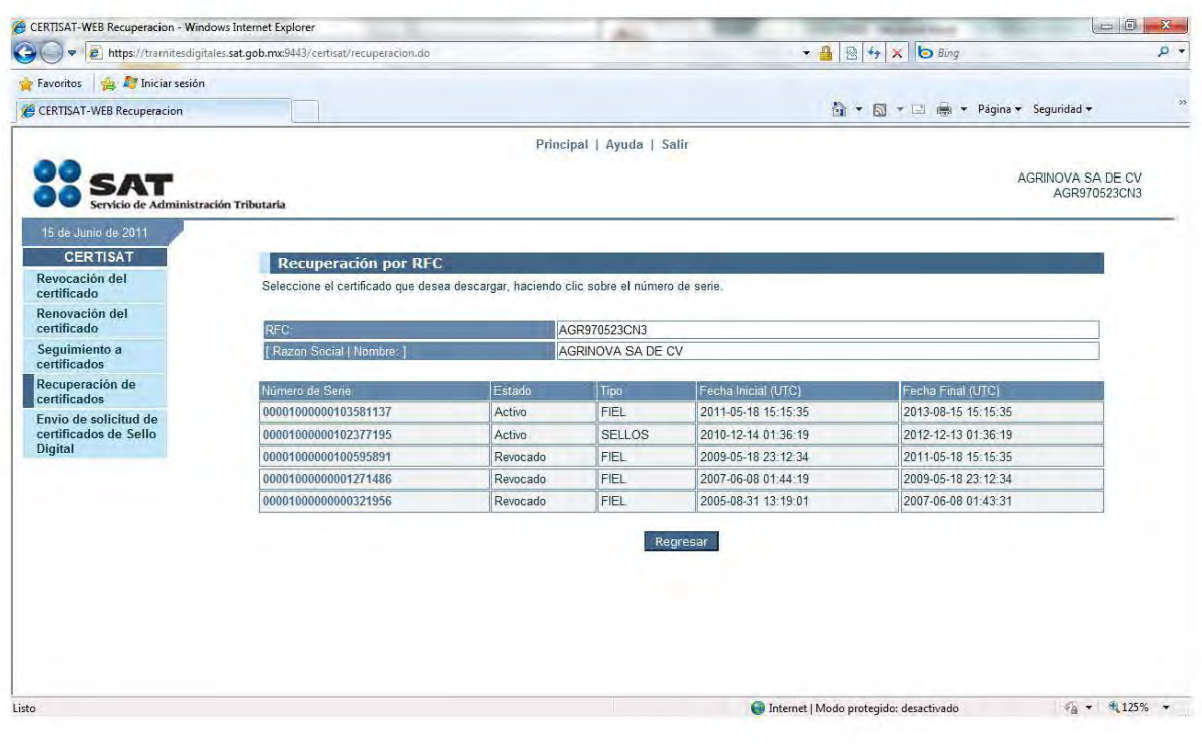

3.- Solicitar folios electrónicos.

- a. Entrar a la página del Servicio de Administración Tributaria, ahí se encuentra un link para accesar al "SICOFI", al realizar lo anterior se abrirá una nueva ventana para autentificarse en el sistema. La información que le solicitara será:
	- $\bullet$  RFC
	- Contraseña de la FIEL
	- Archivo .KEY de la FIEL
	- Archivo .CER de la FIEL

Posteriormente, hacer clic en el botón "Continuar".

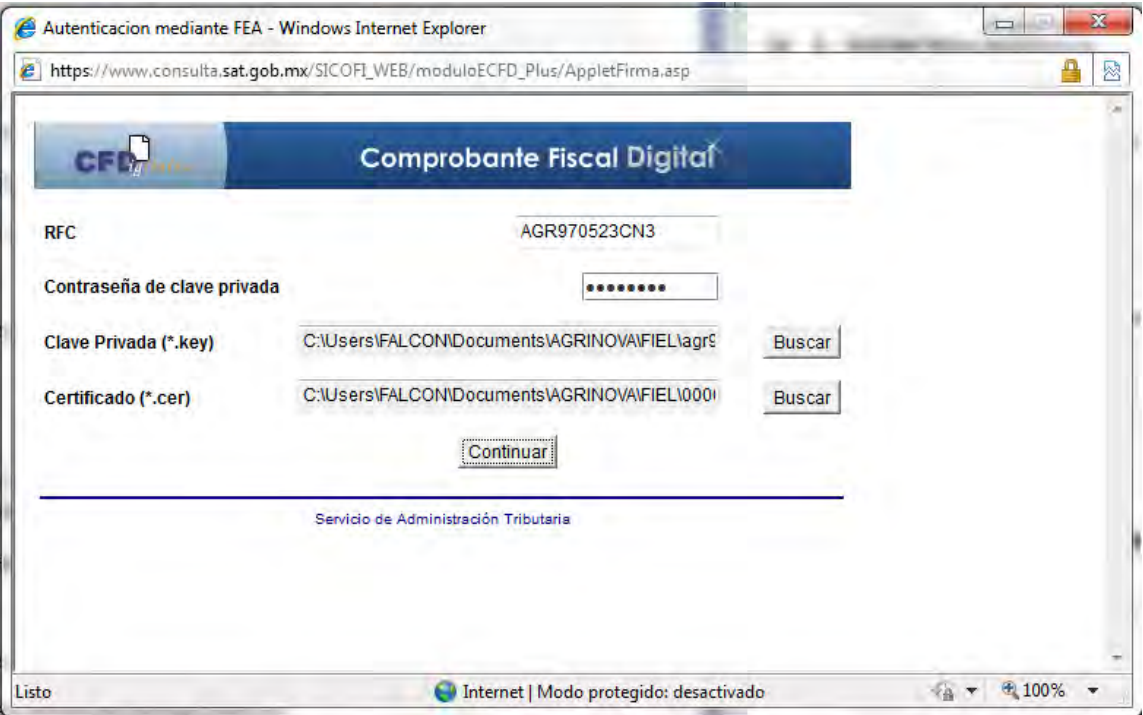

b. Se selecciona la opción de "Solicitud de Folios".

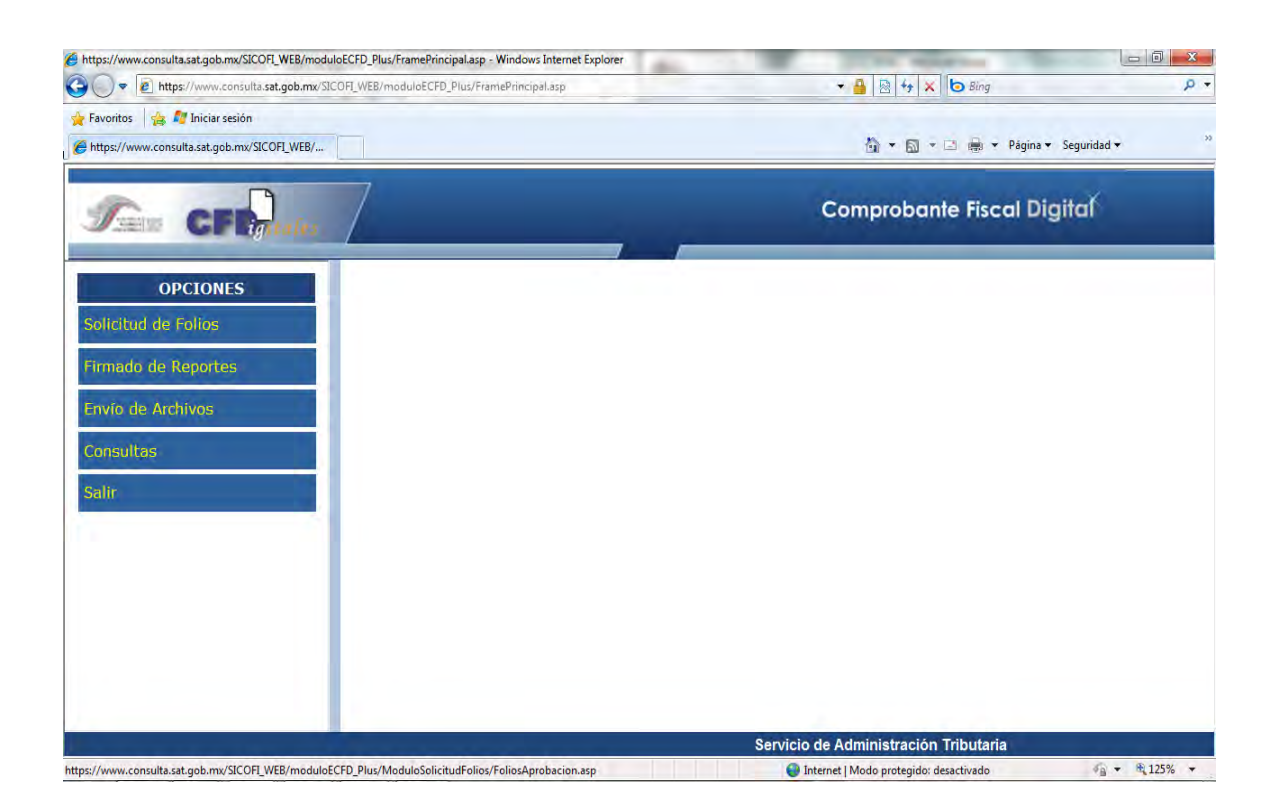

c. Se vuelve a pedir los datos de la Firma Electrónica Avanzada, mostrándose el Registro Federal del Contribuyente automáticamente. A continuación se solicitan los datos de los folios: Serie (máximo 10 caracteres alfanuméricos) y Folios solicitados (Sin límite). Al terminar de solicitarlos, se da clic en el botón < Generar Archivo >.

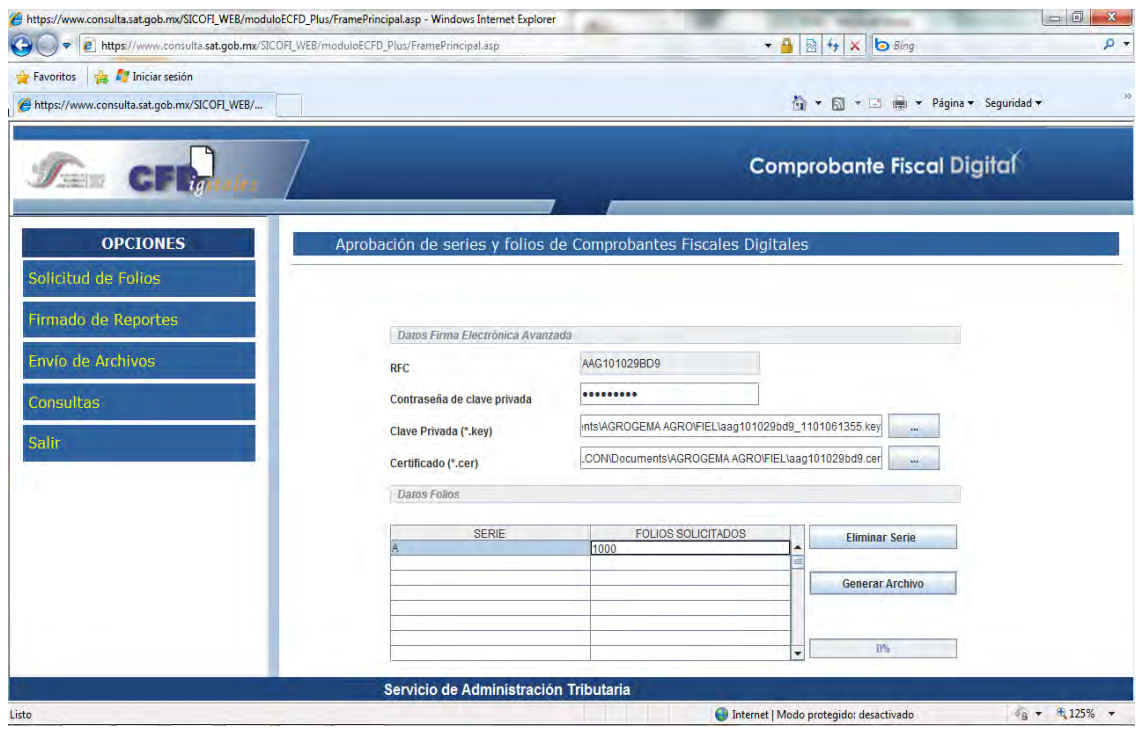

d. En seguida se mostrará una ventana donde solicita el lugar donde se guardará el archivo que contiene la información de los folios solicitados.

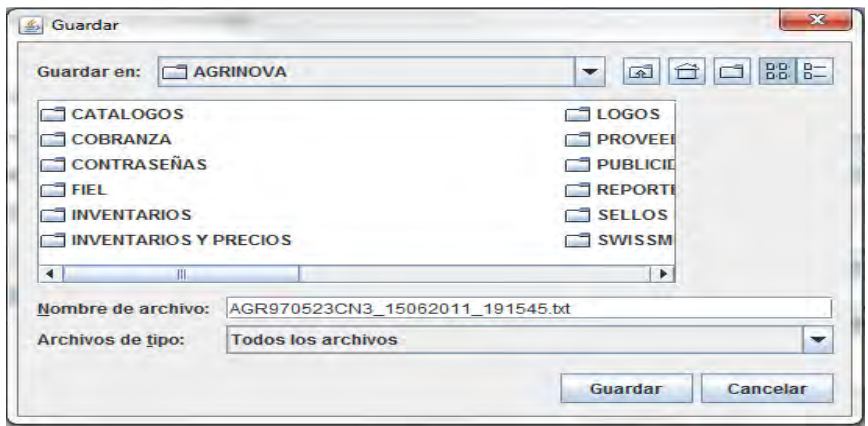

100

e. Al concluir lo anterior, resaltará una ventana de confirmación, que comunica el nombre del archivo y donde fue almacenado. Se le da clic en < Aceptar >.

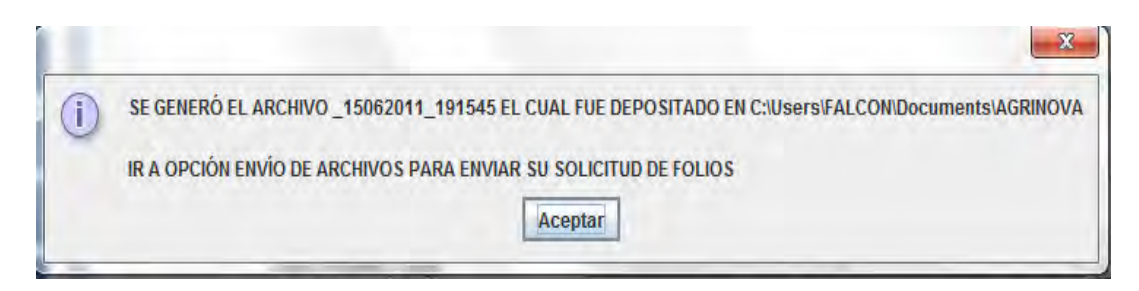

f. En el sistema SICOFI, seleccionar la opción de "Envío de Archivos". Dar clic en la opción "Folios y Reportes" y posteriormente seleccionar "Solicitud de folios de Comprobantes Fiscales Digitales". En < Examinar > se busca el archivo de solicitud que previamente se guardó. Para concluir, se debe presionar el botón de < Enviar >.

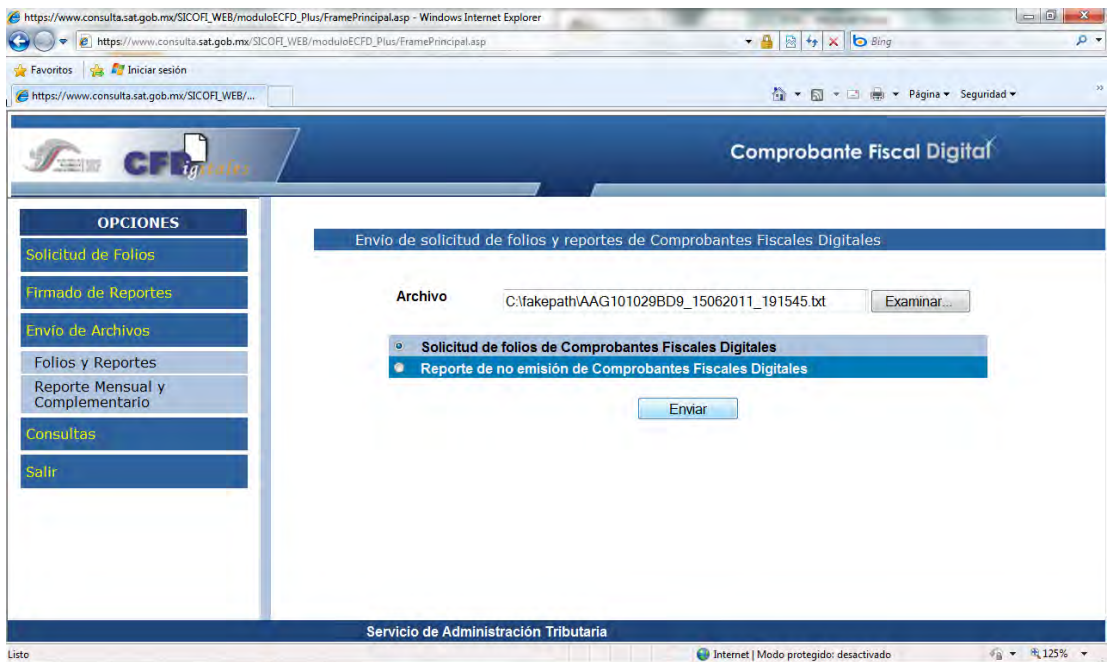

g. Se abrirá una ventana notificando el envío del archivo, junto con un aviso de que el proceso podría tardar dependiendo del tamaño del archivo, se deberá presionar el botón < Aceptar > para continuar.

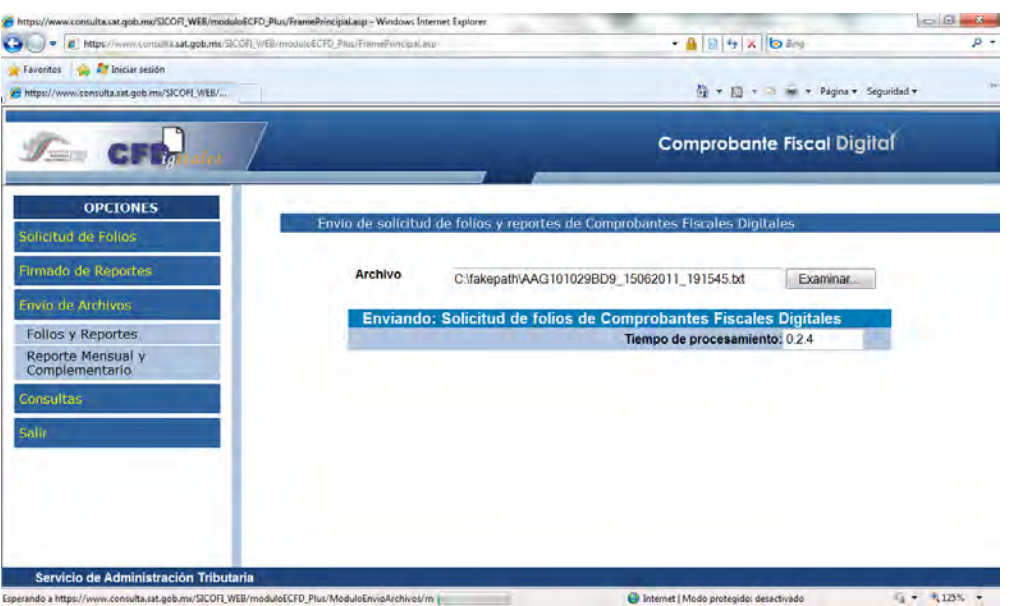

h. Posteriormente, se muestra un documento con la aprobación de folios electrónicos (Se recomienda que se imprime y se mantenga bajo resguardo).

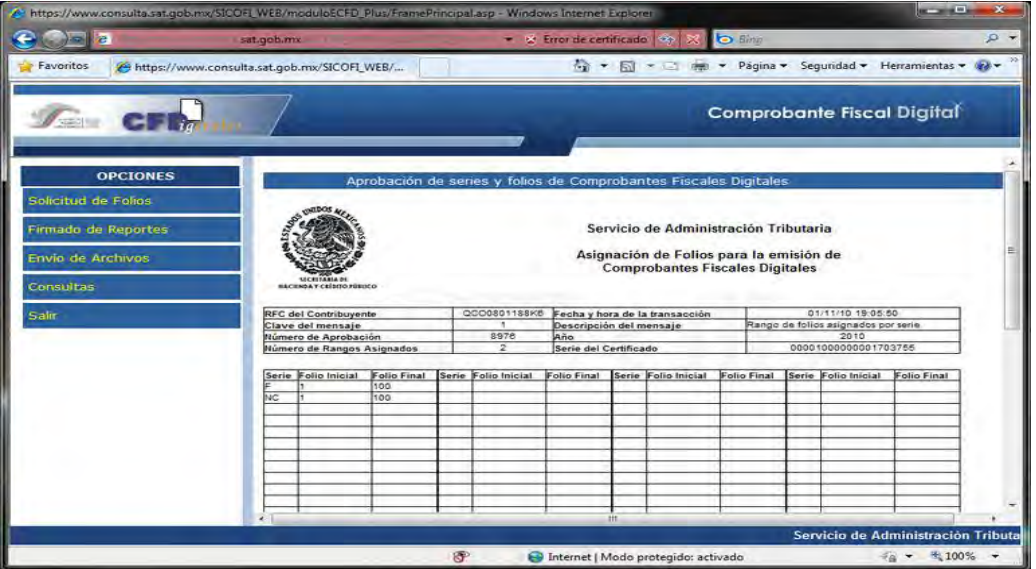

4.- Envío de reporte mensual de Comprobantes Fiscales Digitales. (Cuando si se emitió al menos uno en el periodo.)

- a. Entrar a la página del Servicio de Administración Tributaria, ahí se encuentra un link para accesar al SICOFI. Realizado lo anterior se abrirá una nueva ventana para autentificarse en el sistema. La información que le solicitara será:
	- RFC
	- Contraseña de la FIEL
	- Archivo .KEY de la FIEL
	- Archivo .CER de la FIEL

Posteriormente, hacer clic en el botón "Continuar".

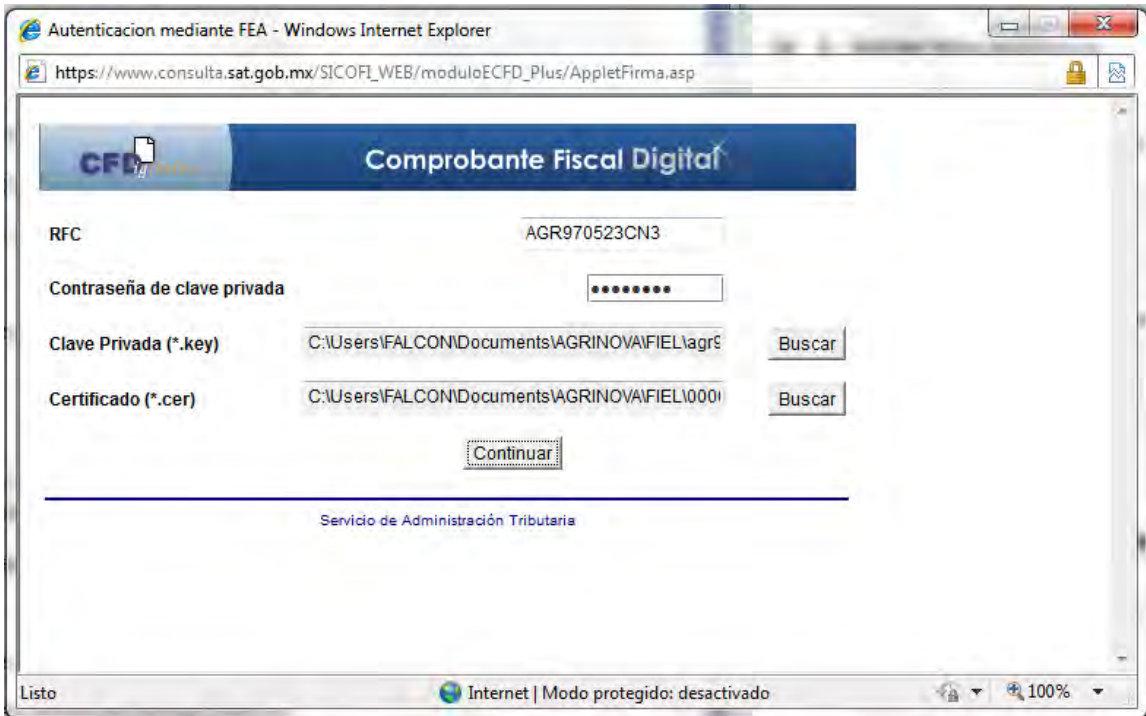
b. Se selecciona la opción de "Firmado de Reportes". Y después "Mensuales"

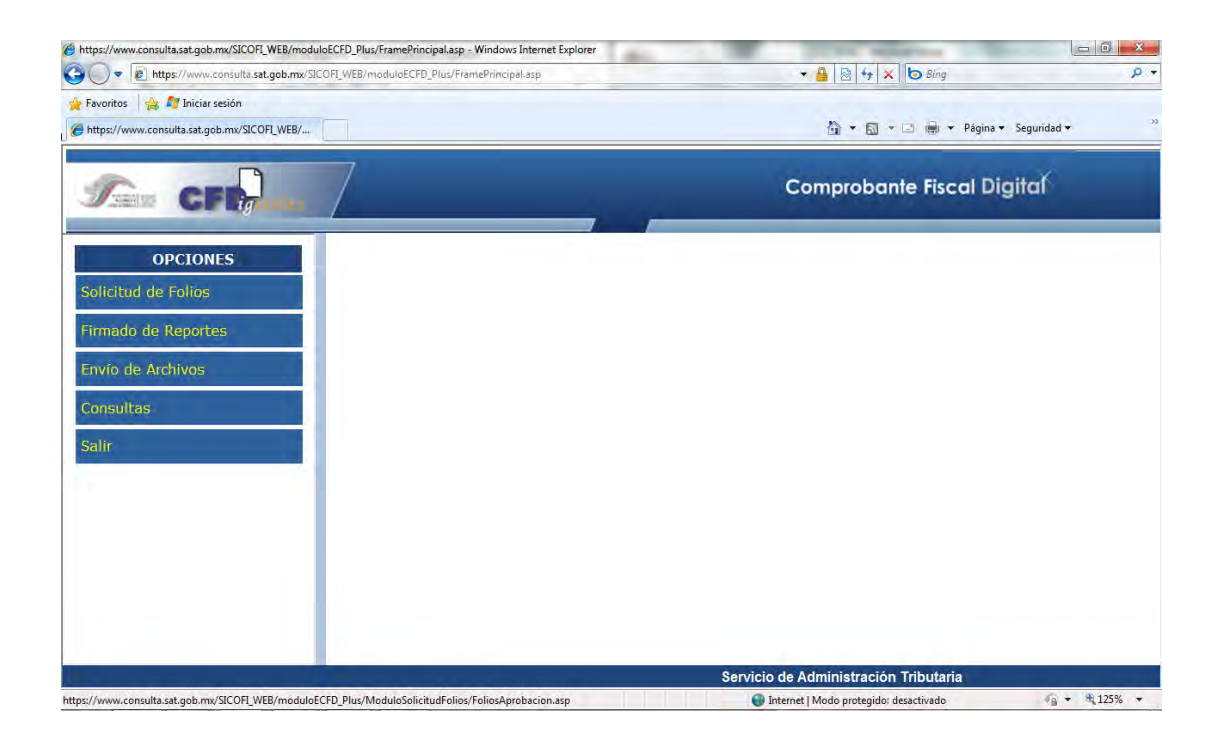

c. El sistema por omisión le mostrará el RFC, y solicitará los datos de la FIEL. En el campo de reporte a firmar se encuentra un botón con puntos suspensivos, en el cual deberá hacer clic para buscar el archivo que va a firmar. Se pondrá el periodo del reporte con el formato mmyyyy, se deberá seleccionar el tipo de reporte, que en este caso será "Comprobantes Fiscales Digitales" y si es "Normal" o "Complementario". Para terminar haga clic al botón de "Firmar".

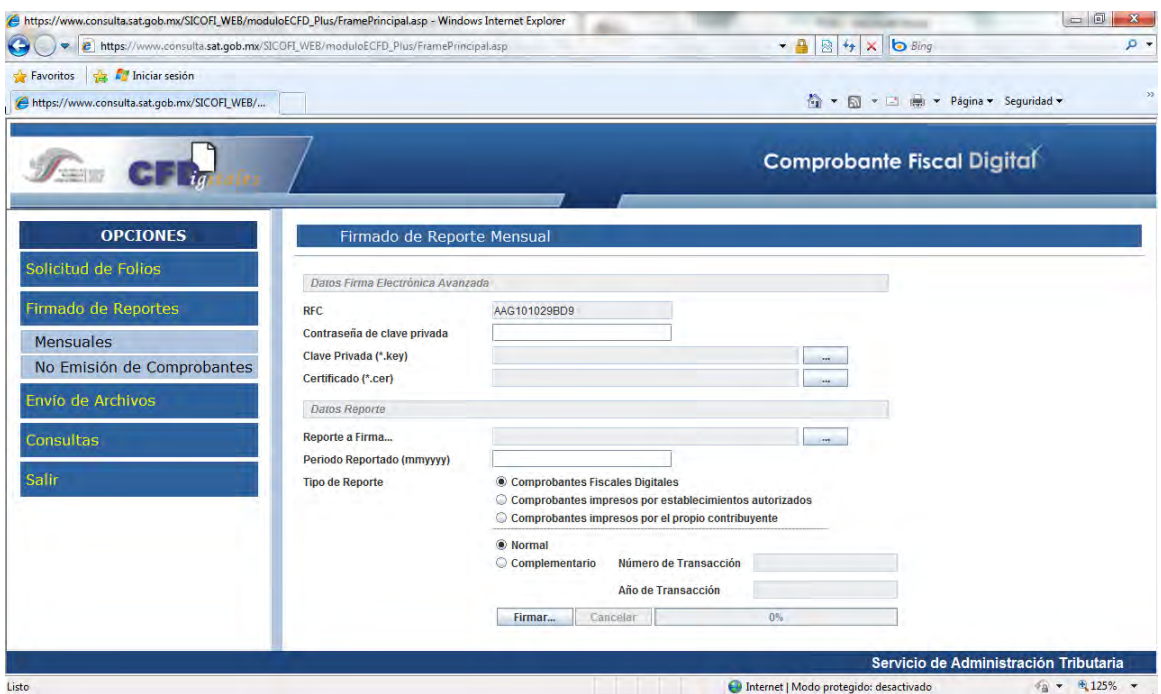

d. Si la firma fue exitosa el sistema le mostrará que el archivo ha sido Firmado y Compactado exitosamente y mostrara la ubicación en donde fue guardado para su envío.

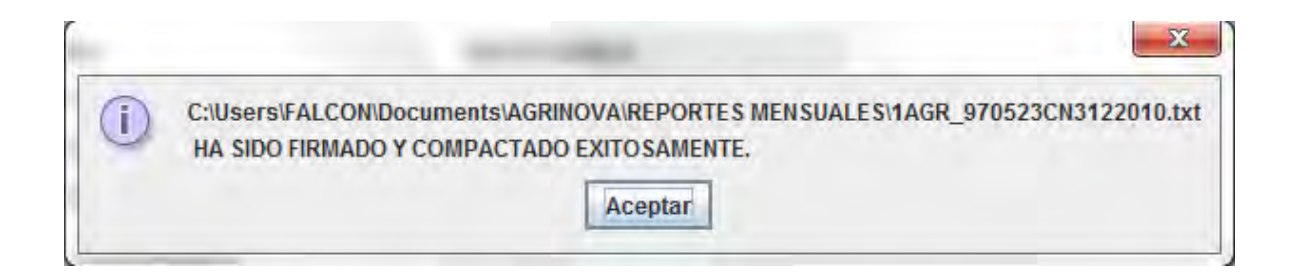

e. Para enviar el archivo generado en el menú principal del SICOFI seleccionar "Envío de Archivos" y después dar clic en "Reporte Mensual y Complementario". Dar clic en el botón < Examinar > y buscar el archivo generado en el Firmado de Reportes el cual debe ser .zip y en la parte posterior seleccionar "Reporte mensual de Comprobantes Fiscales" y dar clic en < Enviar >.

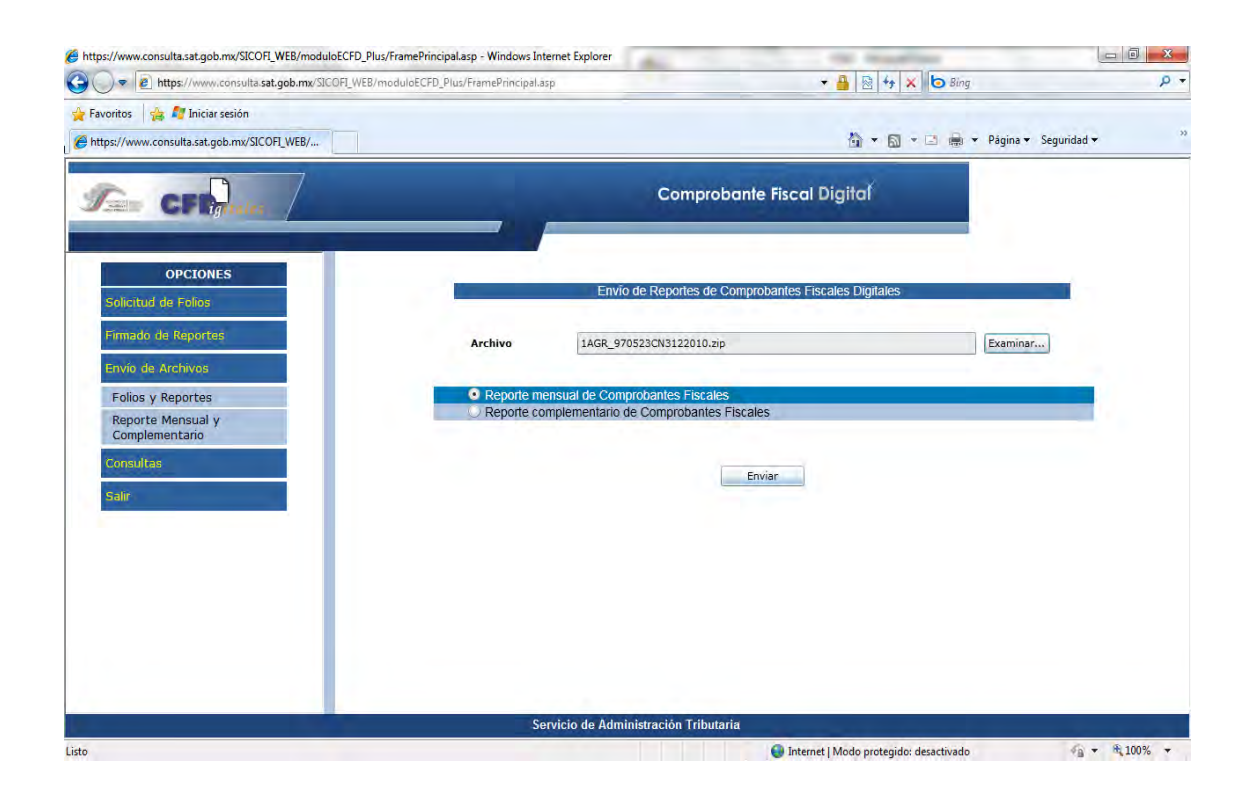

f. Una vez que fue enviado el archivo el sistema le mostrará un acuse de recepción del reporte. En el acuse se proporciona un folio de recepción que le servirá para consultarlo en la opción de "Consultas".

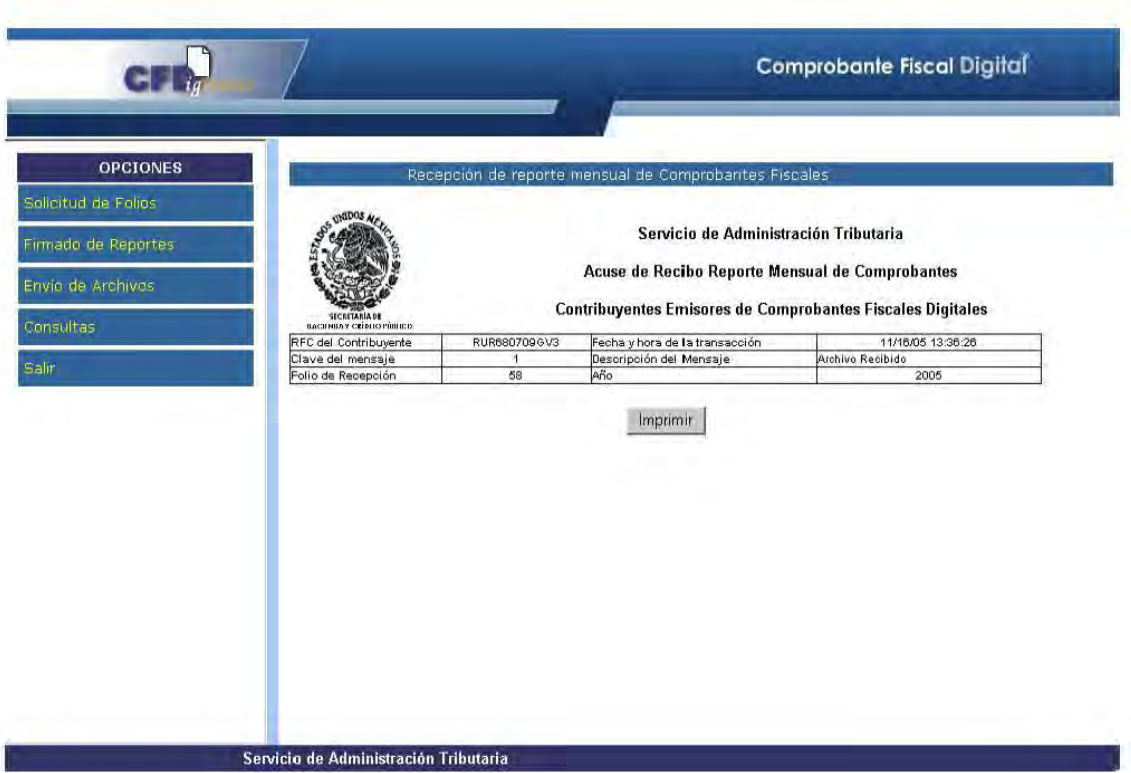

5.- Envío de reporte mensual de no emisión de comprobantes.

- a. Entrar a la página del SAT, ahí se encuentra un link para accesar al SICOFI. Realizado lo anterior se abrirá una nueva ventana para autentificarse en el sistema SICOFI. La información que le solicitara será:
	- RFC
	- Contraseña de la FIEL
	- Archivo .KEY de la FIEL
	- Archivo .CER de la FIEL

Posteriormente, hacer clic en el botón "Continuar".

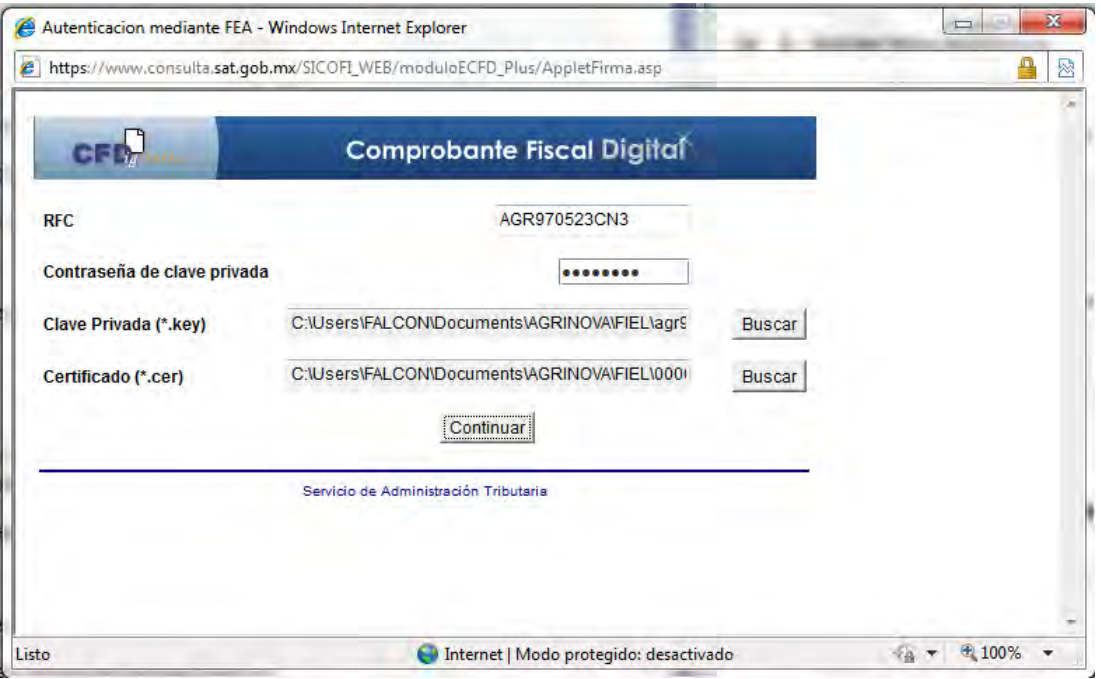

b. Se selecciona la opción de "Firmado de Reportes". Y después "No Emisión de Comprobantes"

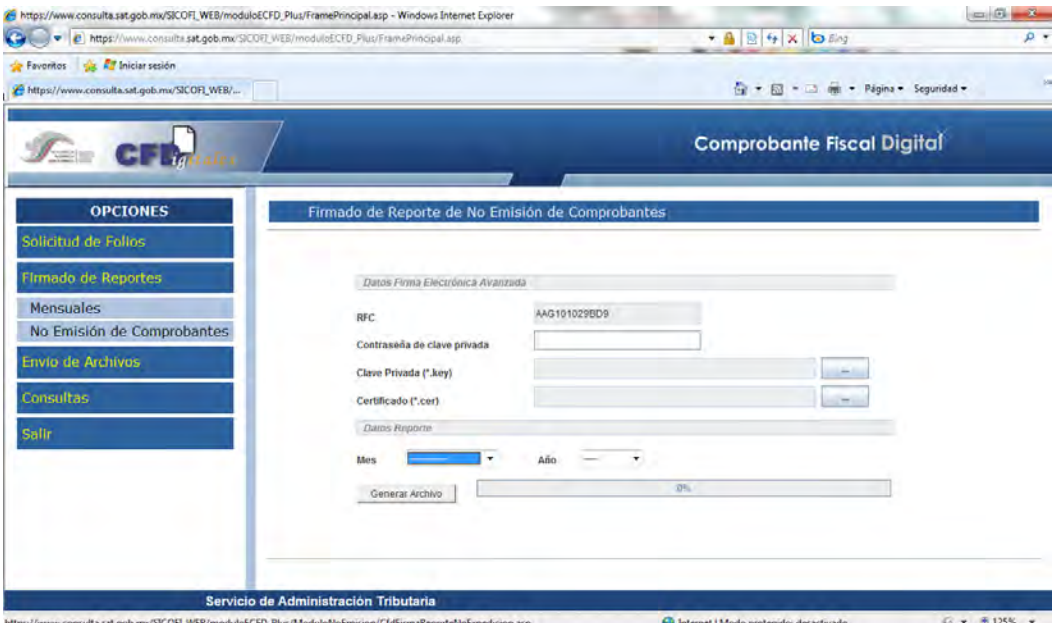

c. El sistema por omisión le mostrará el RFC, y solicitará los datos de la FIEL. Se deberá elegir el periodo en los botones < Mes > y < Año >. Y posteriormente en el botón < Generar Archivo >

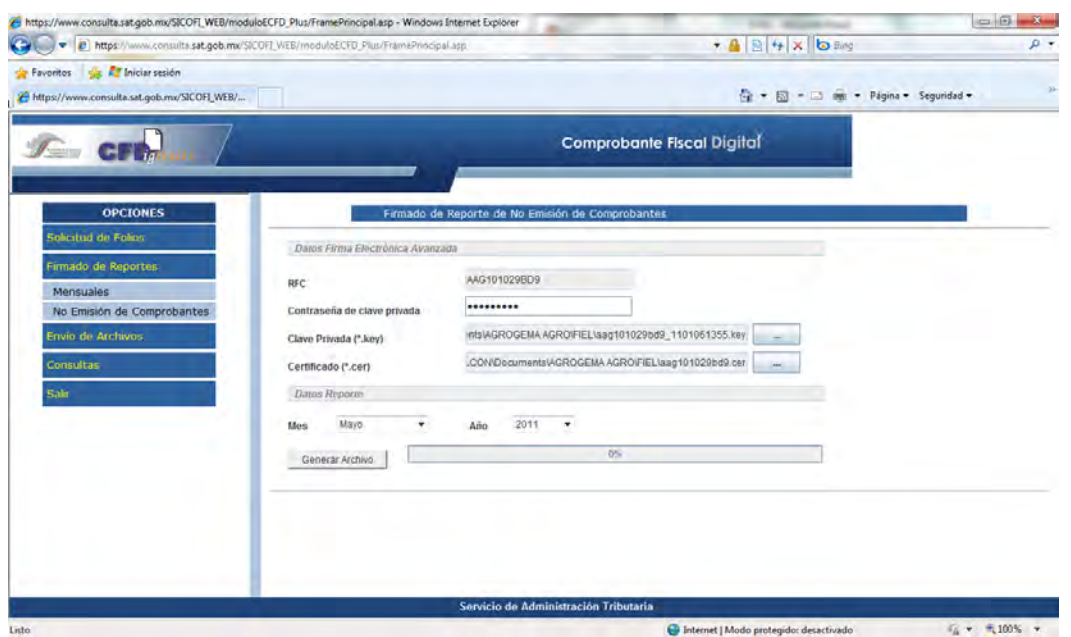

d. El sistema le pedirá que elija una ubicación en la cual guardará el archivo .txt que se va a generar para posteriormente enviarlo.

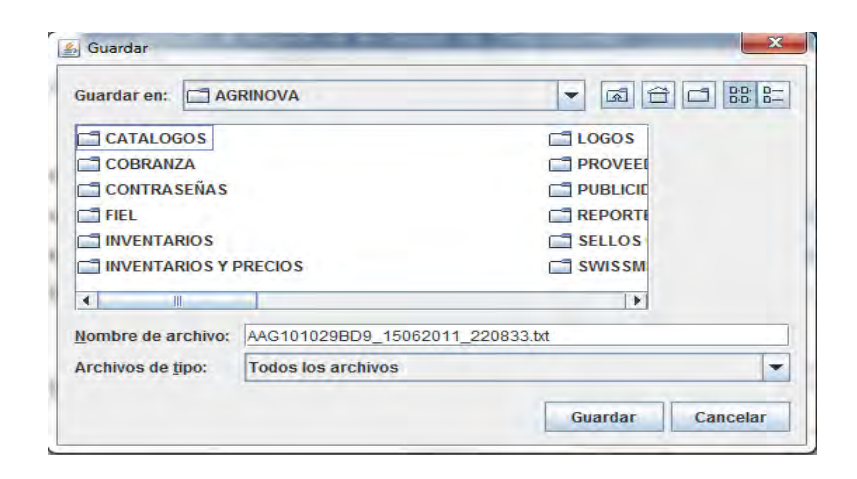

e. El sistema le mostrará que el archivo ha sido Generado y mostrara la ubicación en donde fue guardado para su envío.

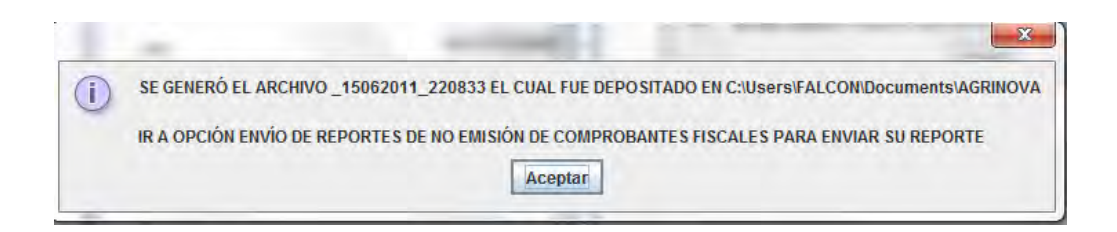

f. Para enviar el archivo generado en el menú principal del SICOFI seleccionar "Envío de Archivos" y después dar clic en "Folios y Reportes". Dar clic en el botón < Examinar > y buscar el archivo generado en el Firmado de Reportes el cual debe ser .txt y en la parte posterior seleccionar "Reporte de no emisión de Comprobantes Fiscales Digitales" y dar clic en < Enviar >.

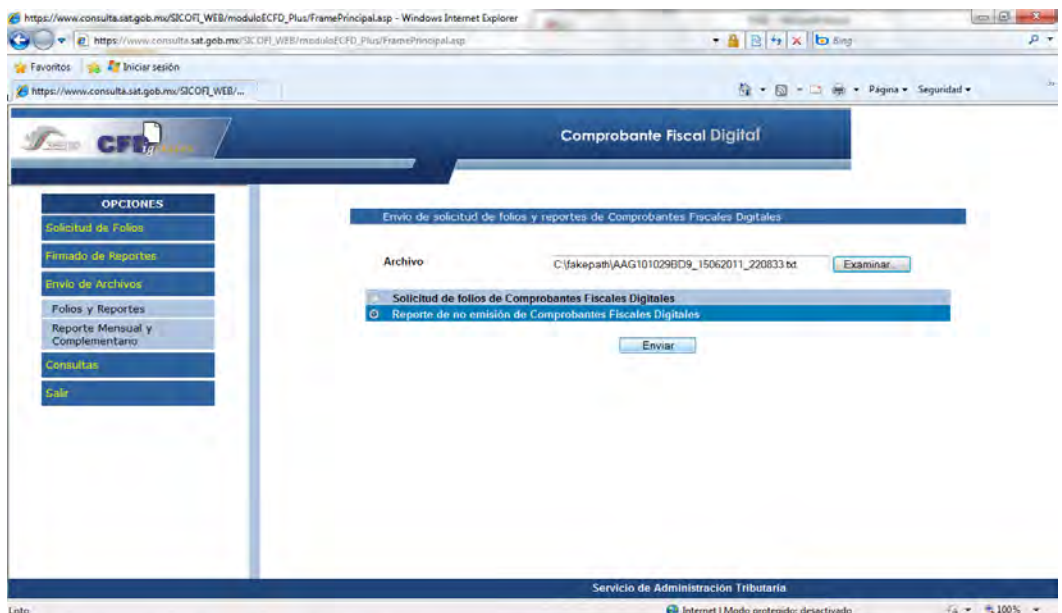

g. Una vez que fue enviado el archivo el sistema le mostrará un acuse de recepción del reporte. En el acuse se proporciona un folio de recepción que le servirá para consultarlo en la opción de "Consultas".

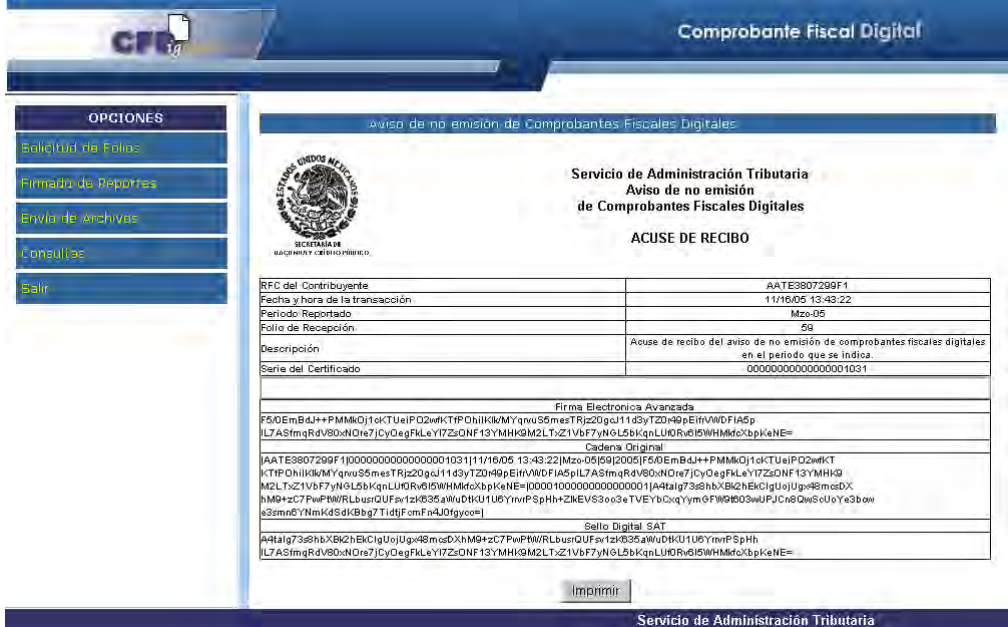

### **3.3 CONCLUSIONES DEL CASO PRÁCTICO**

Durante el desarrollo del caso práctico se analizaron los puntos a favor y los puntos en contra de cada una de las opciones que tendría la empresa para facturar a partir del 1 de enero del 2011, y mostró con mas detalle en la modalidad CFD, ya qué fue la que mas intereso en su momento a los accionistas de la empresa, esto debido a que ya se contaba anteriormente con un sistema administrativo y que al momento de comprar la ultima actualización iba a permitir la emisión de CFD sin costo adicional, por lo que la inversión en este caso sería mínima.

Es importante mencionar que la mayoría de las empresas optó por mandar a imprimir las suficientes facturas para lograr subsistir al menos dos años bajo el amparo de la ley en la modalidad de factura impresa por impresor autorizado, sin embargo no es lo más viable, ya qué empresas trasnacionales o de gobierno empezarán a exigir a sus proveedores facturas electrónicas tarde o temprano.

La empresa optó por emitir facturas en la modalidad CFD y no CFDI, debido a que el segundo es controlado por un proveedor de servicios, y por lo tanto, los proveedores tienen información importante de la empresa que con la situación actual que vive el país puede ser mal utilizada o simplemente la empresa depende de un tercero que valide folio por folio de cada factura y es necesario tener una conexión a internet para su timbrado que sea rápida y permanentemente, lo cual comparado con países de primer mundo falta mucho por avanzar.

Cabe mencionar que la modalidad CFD también es temporal y que el único sistema de facturación seguro es el CFDI.

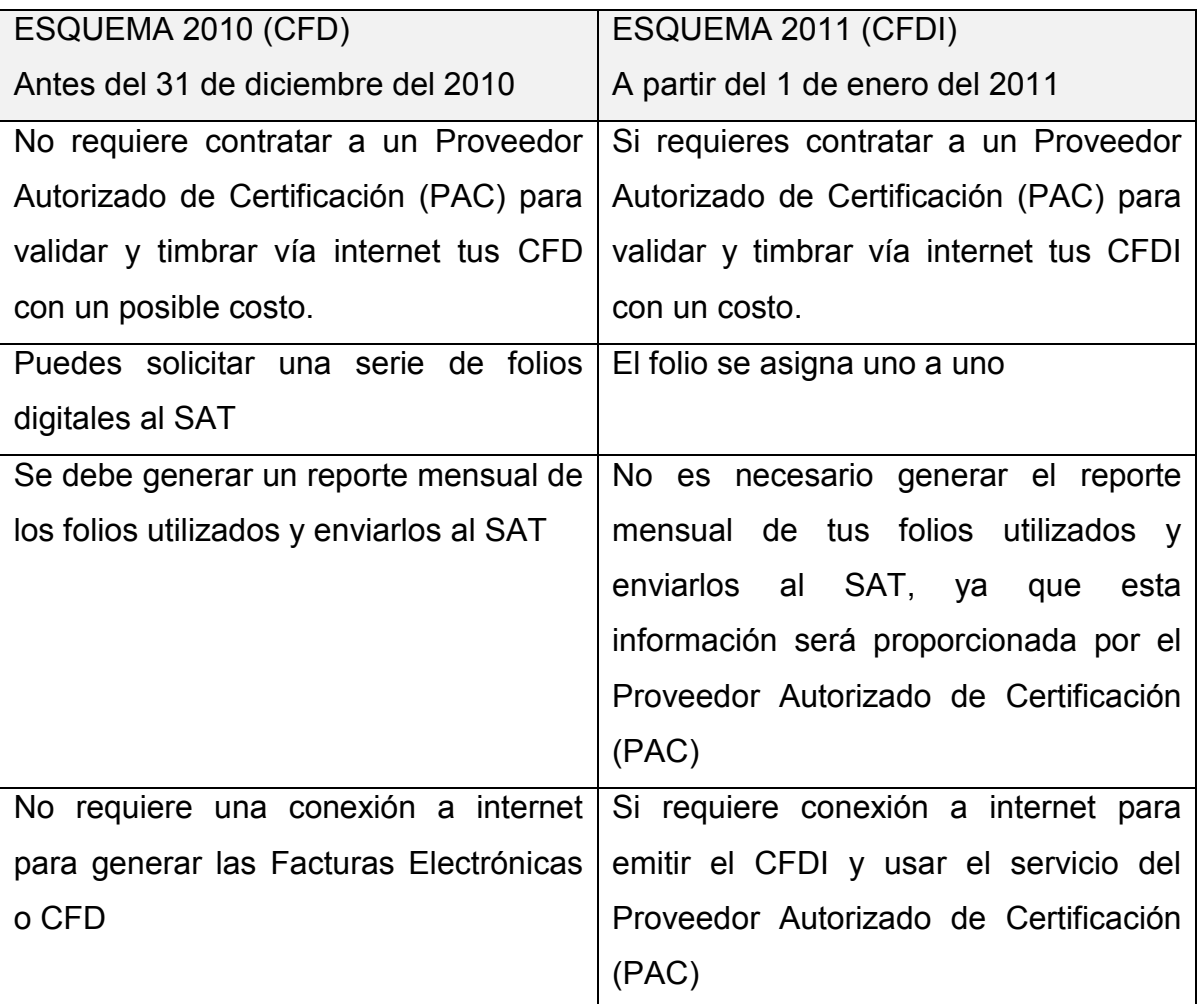

#### **3.4 SUGERENCIAS**

Se sugiere a la empresa debido a los beneficios del artículo 42 de Reglamento del Código Fiscal de la Federación que tiene por ser una empresa dictaminada y aprovechando que ya cuenta con la infraestructura para emitir CFD, que antes de que termine el año 2010 solicite al menos un Certificado de Sello Digital, Folios Electrónicos y que emita un CFD o más para aprovechar los beneficios y quedar al amparo de lo dispuesto por el artículo 29 del Código Fiscal de la Federación, que menciona que los contribuyentes que hayan emitido efectivamente un CFD hasta el 31 de diciembre del 2010, podrán optar por continuar generando y emitiendo directamente Facturas Electrónicas, sin necesidad de remitirlos a un Proveedor Autorizado de Certificación para la validación de requisitos, asignación de folio e incorporación del sello digital del Servicio de Administración Tributaria.

Para evitar contratiempos, en lo que el personal se adapta al cambio de sistema y se corrigen los problemas que puedan surgir con la nueva modalidad, se recomienda mandar a imprimir con el impresor autorizado las suficientes facturas para garantizar la operación de la empresa cuando menos hasta el primer trimestre del 2011, tiempo suficiente para empezar a imprimir los CFD. Debiendo con esto cumplir con la nueva obligación generada a partir del 1 de enero del 2011 que es el envío del reporte mensual de los folios utilizados o de la no emisión de CFD al Servicio de Administración Tributaria, dentro del mes siguiente al que se reportará.

# **CAPÍTULO IV**

#### **4.1 CONCLUSIONES**

El objetivo del presente trabajo de investigación se baso en evaluar el impacto de la Facturación Electrónica en los contribuyentes, y para lograr hacer este análisis debido a que es un tema nuevo, que hasta el día de hoy sigue teniendo modificaciones fue necesario conocer cada una de las opciones que los contribuyentes tendrían al iniciar el año 2011, recopilar toda la información proporcionada por la autoridad que lamentablemente la mayoría se encuentra en la página de internet del Servicio de Administración Tributaria únicamente y muchas de las resoluciones que han dado a algunos problemas que se han venido presentando no salen en el Diario Oficial de la Federación, entonces, el contribuyente no cuenta con un fundamento legal de algunas cosas que se están haciendo en la práctica. Y el día que la autoridad le requiera debido a que encontraron errores en la información del contribuyente, este no va a tener medio de defensa.

Sin duda los grandes y medianos contribuyentes no tendrán problema alguno con los cambios que está haciendo el Servicio de administración Tributaria debido a que cuentan con los medios y recursos para estar al día con todas las reformas hechas en los últimos tiempos.

El problema es para las pequeñas y micro empresas que viven al día ya que sus márgenes de utilidad son mínimos y aunado a eso la carga tributaria es cada vez mayor y más compleja, por lo que es difícil para muchas de estas empresas hacer un desembolso para adquirir el equipo de computo actualizado, recordando que el software contenido en este equipo debe ser original, debe adquirir al menos una impresora para cada sucursal al igual que los consumibles de las impresoras, contratar internet en cada sucursal y es muy importante que reciba la orientación adecuada para saber que hacer a partir del 1 de enero del 2011, servicio por el cual tendrá que pagar, ya que un servidor personalmente fue a constatar a la Administración Local de Recaudación en Veracruz en una cita para "Orientación Fiscal" si era suficiente la información proporcionada por el personal del Servicio de Administración Tributaria para orientar a los contribuyentes acerca de lo que deben hacer, y el resultado obtenido fue nulo, ya que no pudo resolver las dudas planteadas y únicamente se remitió a decir que la información estaba en la página de internet.

Debido a lo anterior, muchas empresarios se han acercado con distribuidores de software para la emisión ya sea de CFD'S o de CFDI'S dejando en manos de Ingenieros en Sistemas Computacionales o tal vez solo Técnicos en Computación cuestiones fiscales de las cuales la mayoría de ellos desconocía hasta el 2010, y que con el afán de vender estos programas pueden asesorar de una manera

errónea al empresario que acudió a sus servicios sin hacerlo con dolo o mala fe, simplemente porque no son expertos en la materia.

Considero de manera muy importante, hacer saber a los lectores de esta investigación, que dadas las circunstancias de la etapa de transición en que se encuentra el Servicio de Administración Tributaria y la eminente necesidad de una reforma fiscal que se pueda dar en un corto o mediano plazo, que la información aquí contenida puede ser modificada parcial o totalmente.

# **BIBLIOGRAFÍA**

- 1. Valadez Treviño, Francisco Macías, Medios electrónicos en materia fiscal, México, 2010.
- 2. Ibarra Hernández, Víctor Hugo, Medios electrónicos en el Derecho Fiscal, Dofiscal Editores, México, 2006.
- 3. Carrasco Iriarte, Hugo, Diccionario de Derecho Fiscal, Oxford, México, 2007.
- 4. Código Fiscal de la Federación
- 5. Reglamento del Código Fiscal de la Federación
- 6. Resolución Miscelánea Fiscal 2011
- 7. Constitución Política de los Estados Unidos Mexicanos.
- 8. Código de Comercio
- 9. http://www.sat.gob.mx/
- 10. http://www.contpaqi.com/
- 11. http://www.banxico.org.mx/
- 12. http://www.shcp.gob.mx/

13. http://www.razonypalabra.org.mx/